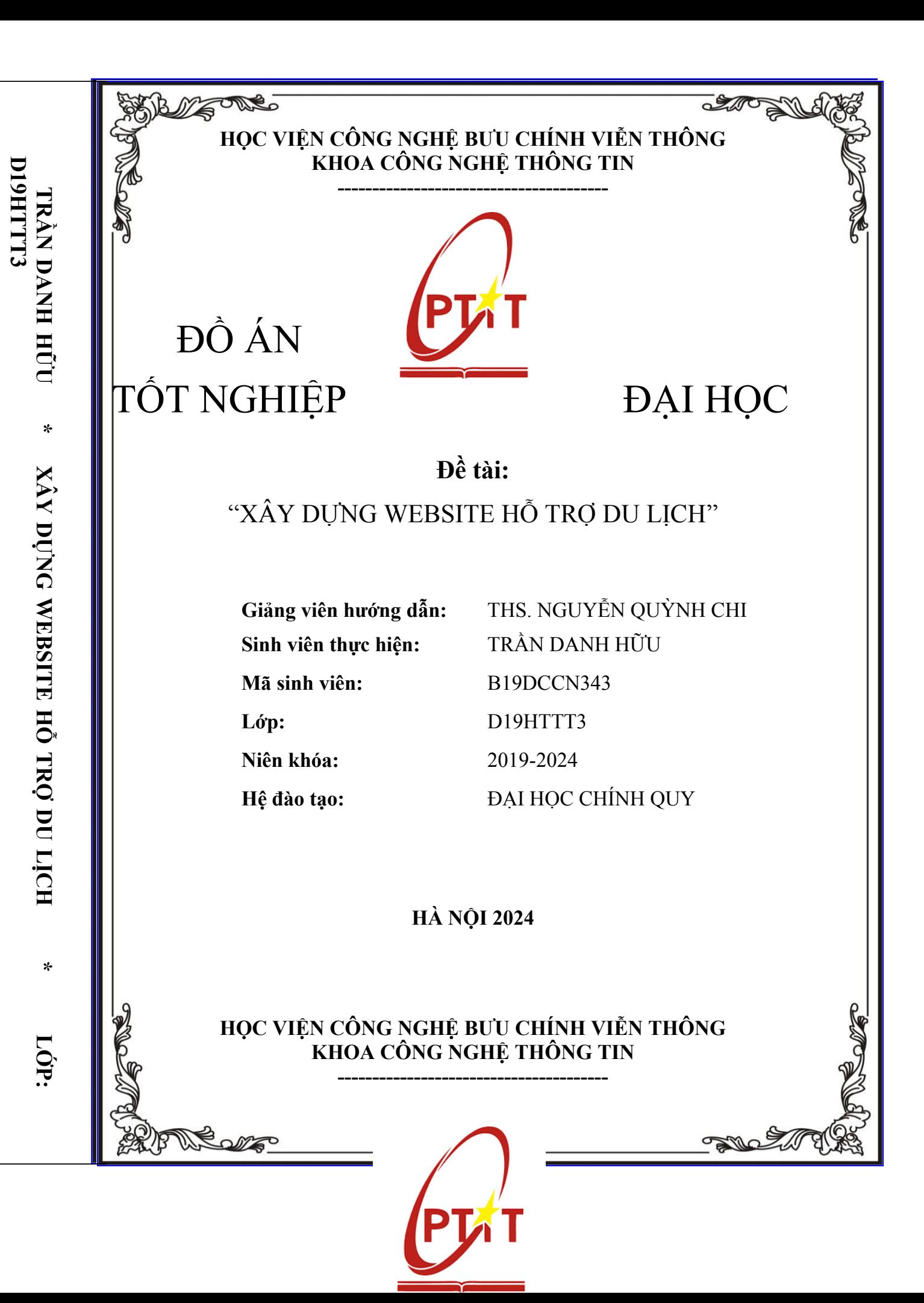

# ĐỒ ÁN TỐT NGHIỆP ĐẠI HỌC

# **Đề tài:**

# "XÂY DỰNG WEBSITE HỖ TRỢ DU LỊCH"

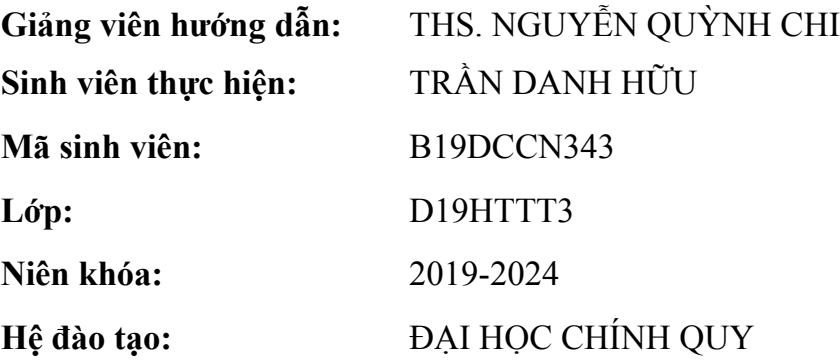

 **HÀ NỘI 2024**

# <span id="page-2-0"></span>**LỜI CẢM ƠN**

Em xin chân thành cảm ơn các thầy các cô trong khoa Công nghệ thông tin đã nhiệt tình giảng dạy, trang bị những kiến thức quý báu cho em trong suốt quá trình 4 năm học tập tại Học Viện Công Nghệ Bưu Chính Viễn Thông. Nhờ công lao giảng dạy, chỉ bảo tận tình của các thầy các cô mà em đã có được những kiến thức chuyên ngành về công nghệ thông tin để thực hiện đề tài này.

Đặc biệt, em xin chân thành cảm ơn *Cô Nguyễn Quỳnh Chi* đã tận tình hướng dẫn, chỉ bảo, đưa ra những đóng góp ý kiến rất hữu ích và quý báu cho em trong suốt quá trình thực hiện đề tài này.

Mặc dù đã cố gắng nỗ lực thực hiện đề tài với quyết tâm cao nhưng chắc hẳn đề tài không thể tránh khỏi những thiếu sót. Em rất mong nhận được những ý kiến đóng góp ý kiến của thầy cô để đề tài của em ngày càng hoàn thiện và hướng tới áp dụng thực tế hơn.

*Một lần nữa em xin chân thành cảm ơn!*

*Hà Nội, tháng 12/2023* Sinh viên

**TRẦN DANH HỮU**

### <span id="page-3-0"></span>NHẬN XÉT, ĐÁNH GIÁ, CHO ĐIỂM (Của người hướng dẫn)

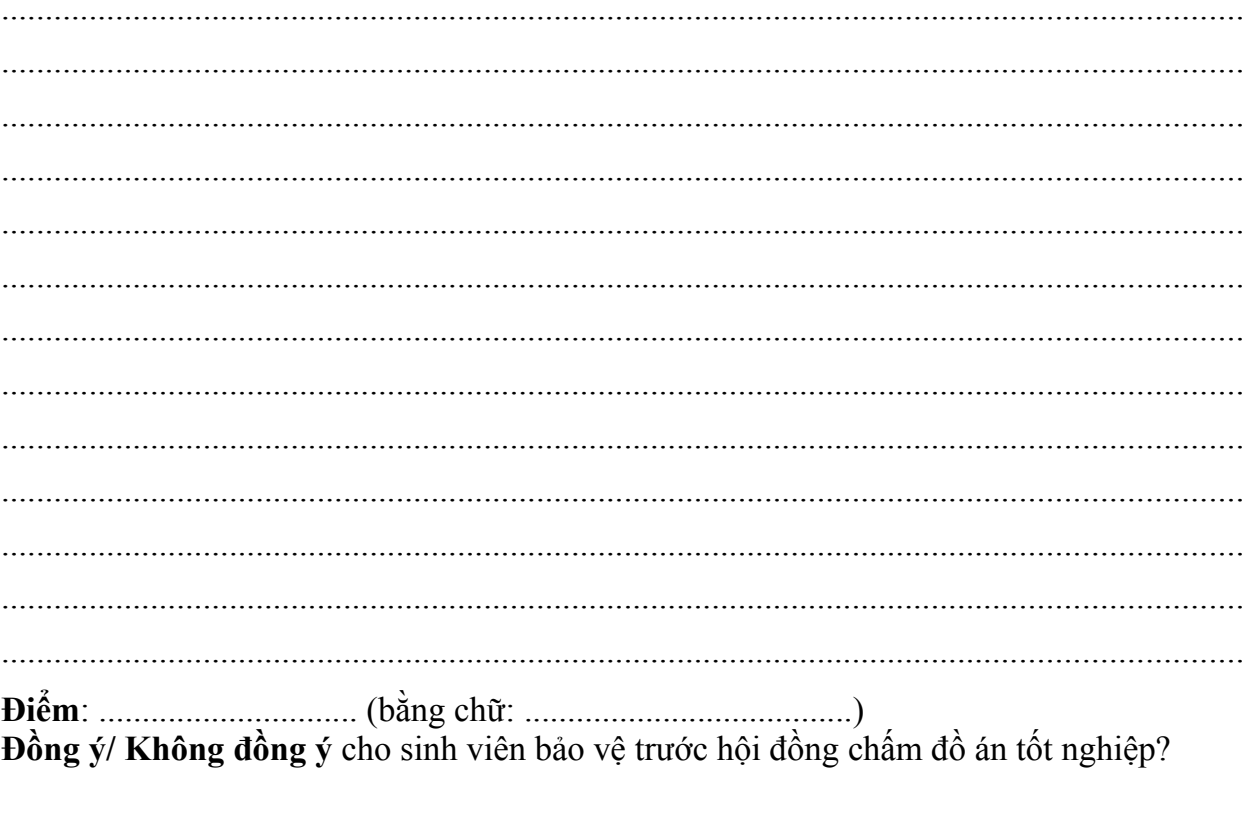

Hà Nội, ngày ..... tháng ..... năm 2024

# CÁN BỘ GIẢNG VIÊN HƯỚNG DÃN

(ký và ghi rõ họ tên)

#### <span id="page-4-0"></span>NHẬN XÉT, ĐÁNH GIÁ, CHO ĐIỂM (Của người phản biện)

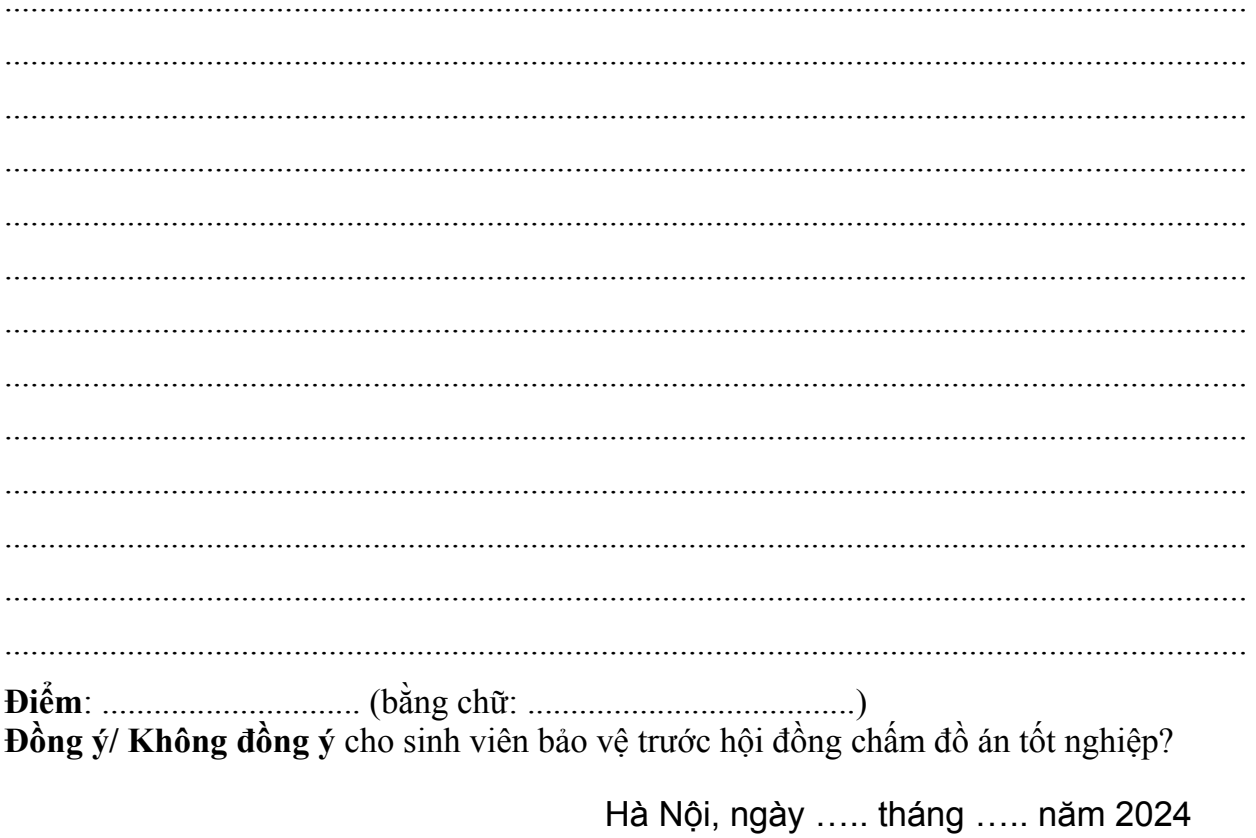

CÁN BỘ GIẢNG VIÊN PHẢN BIỆN<br>(ký và ghi rõ họ tên)

<span id="page-4-1"></span>Mục Lục

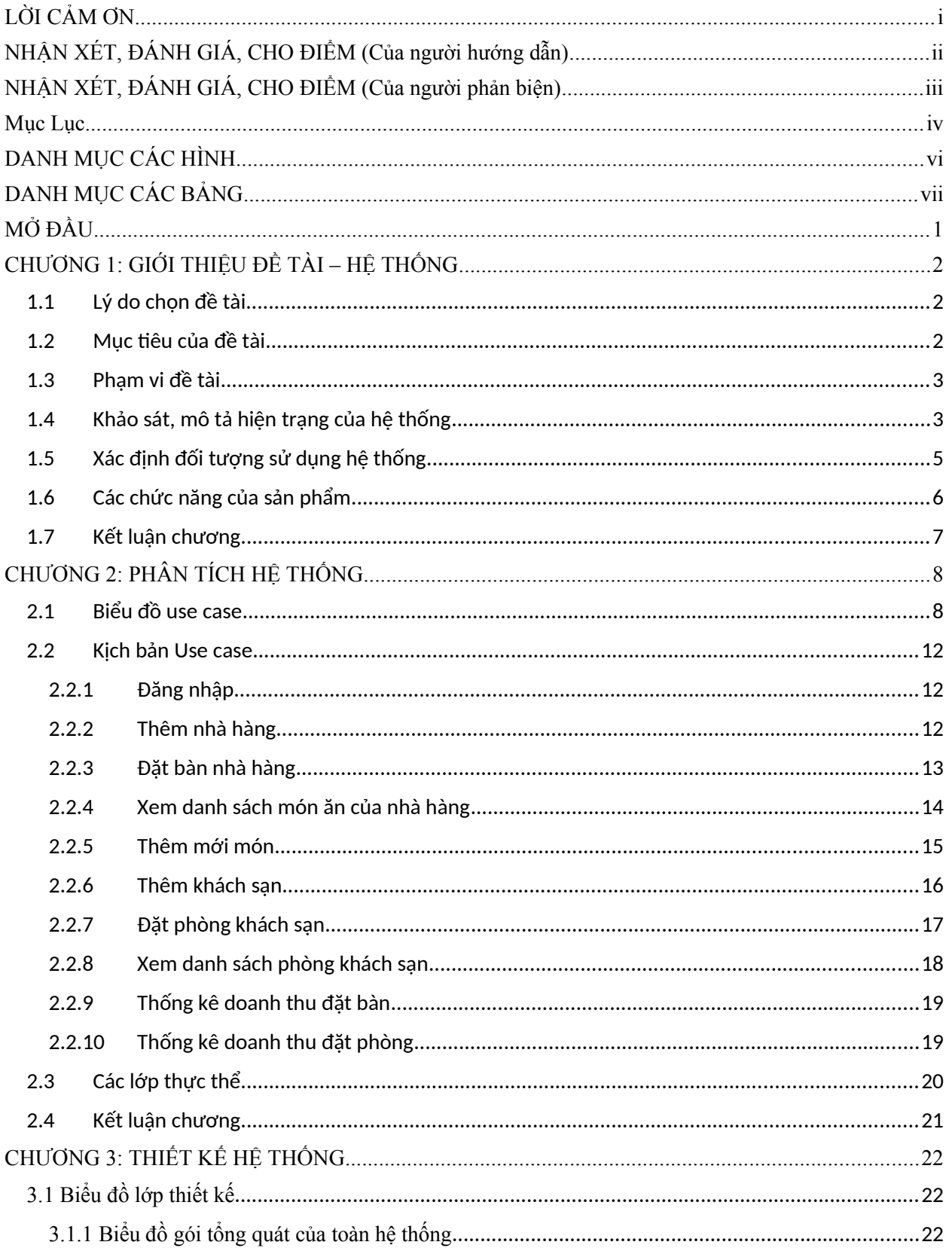

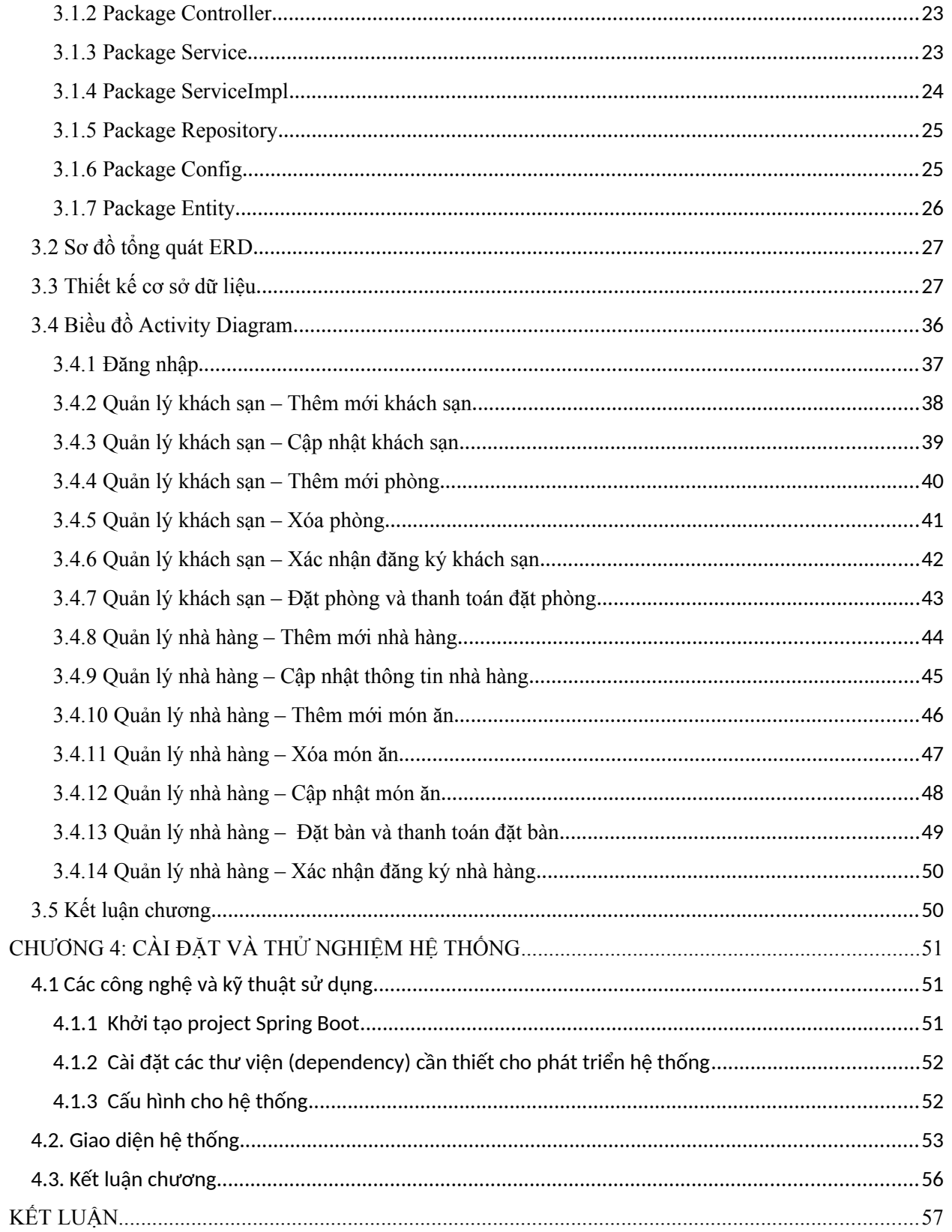

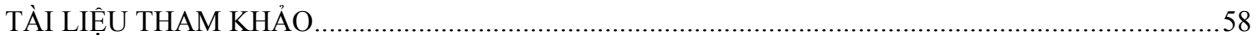

# <span id="page-7-0"></span>**DANH MỤC CÁC HÌNH**

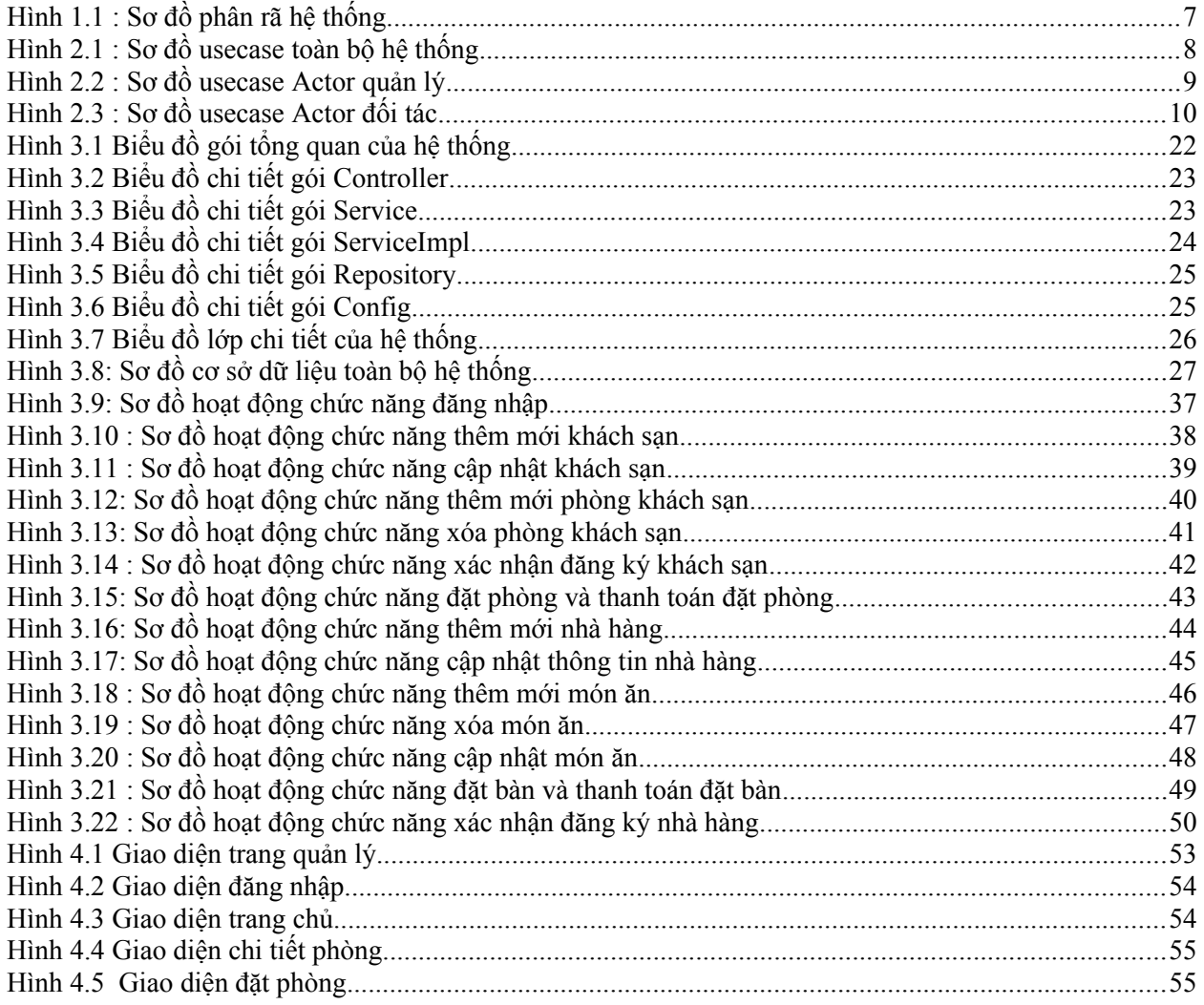

# <span id="page-8-0"></span>DANH MỤC CÁC BẢNG

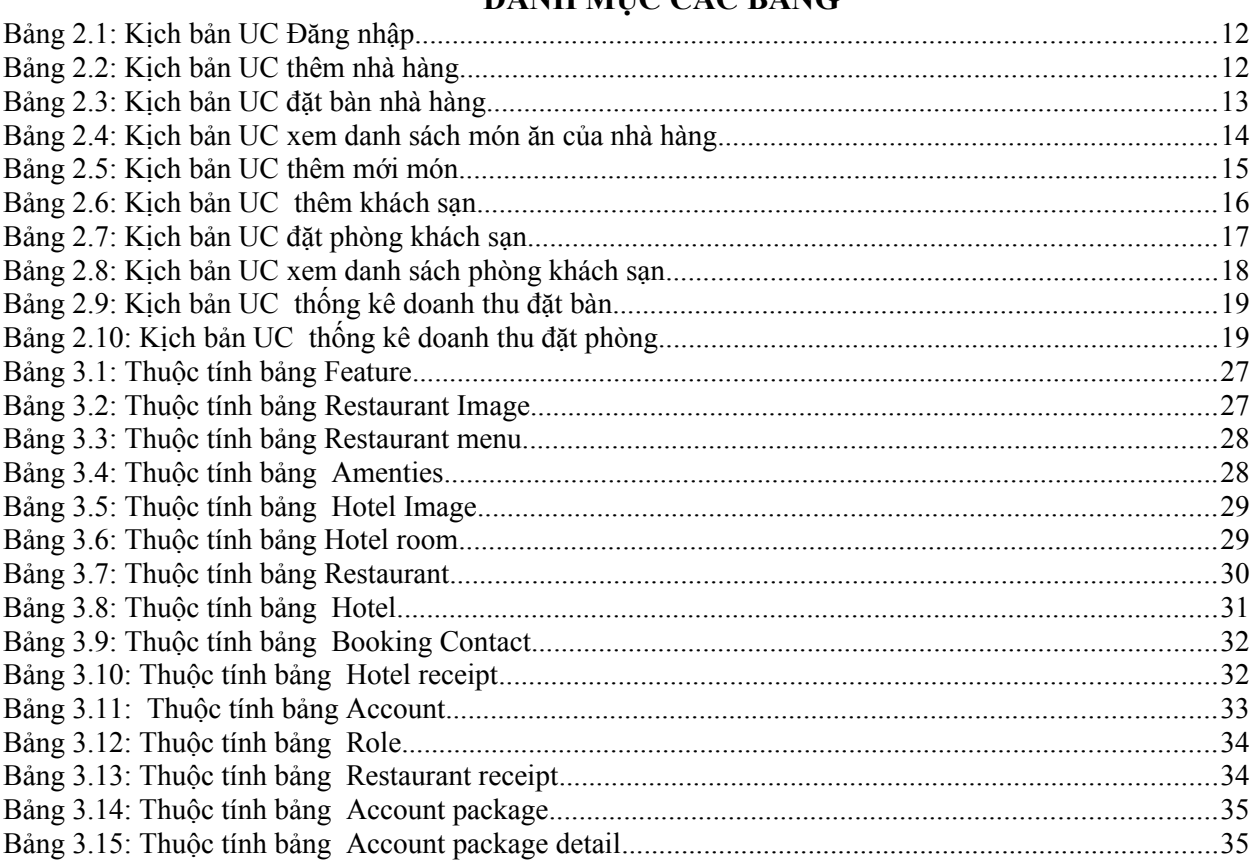

#### <span id="page-9-0"></span>**MỞ ĐẦU**

Ngành du lịch Việt Nam là một ngành kinh tế tiềm năng, đóng vai trò quan trọng trong phát triển kinh tế đất nước. Các địa danh du lịch nổi tiếng của Việt Nam bao gồm Hạ Long, Sapa, Huế, Hội An, Nha Trang, Đà Nẵng, Phú Quốc, Sài Gòn, Hà Nội, vv.

Tuy nhiên, như nhiều ngành khác, ngành du lịch Việt Nam cũng chịu ảnh hưởng bởi đại dịch COVID-19. Từ tháng 3/2020, ngành du lịch Việt Nam gần như tê liệt vì đóng cửa biên giới và hạn chế đi lại, dẫn đến giảm mạnh số lượng khách du lịch và doanh thu của các công ty du lich.

Tuy nhiên, với sự cố gắng của chính phủ và ngành du lịch, ngành này đang từng bước phục hồi. Chính phủ đã triển khai các gói hỗ trợ tài chính để giúp các doanh nghiệp du lịch vượt qua khó khăn. Ngoài ra, ngành du lịch cũng đang chuyển đổi sang các sản phẩm du lịch nội địa và phát triển các dịch vụ du lịch trực tuyến, nhằm thu hút khách hàng trong bối cảnh hạn chế đi lại vẫn còn đang diễn ra.

Và cùng với sự phát triển không ngừng về kỹ thuật máy tính và mạng điện tử, công nghệ thông tin cùng những công nghệ có đẳng cấp cao lần lượt chinh phục hết đỉnh cao này đến đỉnh cao khác. Mạng Internet là một trong những sản phẩm có giá trị hết sức lớn lao và ngày càng trở nên một công cụ không thể thiếu, là nền tảng chính cho sự truyền tải, trao đổi thông tin trên toàn cầu. Đối với ngành du lịch to lớn như này, việc các doanh nghiệp đề ra cho mình một chiến lược kinh doanh với phương pháp hiện nay thì thật là bất tiện. Đối với những người mong và muốn được đi du lịch ,việc mà tìm kiếm một khu nghỉ dưỡng cuối tuần cùng gia đình và bạn bè tìm kiếm rất là khó khăn và có rủi ro khi gặp các nhà "mồi" dịch vụ không uy tín. Vậy nên việc xây dựng một Website hỗ trợ người du lịch để dễ dàng tìm kiếm được nhà nghỉ, khách sạn thật ưng ý. Vì thế em đã quyết định chọn đề tài xây dựng "Website Hỗ trợ du lịch Travel SP" làm đồ án tốt nghiệp đồng thời website của em sẽ giải quyết được các vấn đề về bài toán như: Đặt phòng, quản lý khách san,...

#### *Nội dung của đồ án được chia làm 4 chương như sau:*

Chương 1: GIỚI THIỆU ĐỀ TÀI – HỆ THỐNG

Nội dung chương I sẽ giới thiệu đề tài và trình bày yêu cầu của hệ thống. Chương 2: PHÂN TÍCH HỆ THỐNG.

Nội dung chương 2 trình bày việc phân tích hệ thống.

Chương 3: THIẾT KẾ HỆ THỐNG.

Nội dung chương 3 trình bày việc thiết kế hệ thống.

Chương 4: CÀI ĐẶT VÀ THỦ NGHIÊM HỆ THỐNG.

Nội dung chương 4 trình bày về các công nghệ, kỹ thuật sử dụng để lập trình hệ thống, các

bước cấu hình cũng như một vài hình ảnh giao diện của hệ thống sau khi đã cài đặt.

#### <span id="page-10-1"></span>**CHƯƠNG 1: GIỚI THIỆU ĐỀ TÀI – HỆ THỐNG**

#### <span id="page-10-0"></span>**1.1 Lý do chọn đề tài**

Nhận thấy tình hình du lịch của nước ta đang phát triển mạnh mẽ và nhu cầu du lịch của mỗi người dân ngày một tăng cao. Tuy nhiên, còn rất nhiều người vẫn còn khó khăn trong việc đặt phòng khách sạn, lựa chọn địa điểm ăn uống. Vì vậy, em đã lựa chọn đề tài "Website Hỗ trợ du lịch" nhằm mục đích giúp các doanh nghiệp có thể tiếp cận gần hơn với khách hàng thông qua việc sử dụng website. Từ đó khách hàng có thể dễ dàng tìm kiếm khách sạn, nhà hàng phù hợp với bản thân cũng như các doanh nghiệp có thể dễ dàng quản lý và thu hút được nhiều khách hàng.

#### <span id="page-10-2"></span>**1.2 Mục tiêu của đề tài**

Nhằm mang đến những trải nghiệm tuyệt vời cho người dùng khi đi du lịch, "Website Hỗ trợ du lịch" giới thiệu đầy đủ thông tin về các khách sạn, nhà hàng đã được các đối tác đăng tải thông qua việc hiển thị các hình ảnh minh họa, đơn giá, lượt xem, lượt yêu thích và mô tả chi tiết về khách sạn, nhà hàng đó; khách hàng chỉ với một vài thao tác nhỏ trên máy tính, điện thoại có thể đặt phòng, chọn nơi ăn uống cũng như có thể thanh toán một cách dễ dàng qua hình thức thanh toán bằng VNPay mà không phải trực tiếp đến địa điểm từ đó giúp tiết kiệm thời gian, khoản chi phí đi lại của khách hàng. Ngoài ra, website còn giúp hộ kinh doanh và doanh nghiệp nắm bắt được thông tin của người đặt và chi tiết phòng, nhà hàng được khách hàng đặt một cách đơn giản, nhanh chóng và chính xác. Không những thế với việc quản lý một lúc nhiều nhà hàng hay khách sạn cùng một lúc cũng khiến các doanh nghiệp hay hộ kinh doanh phải đau đầu và khó quản lý số lượng phòng được đặt hay khách hàng đặt phòng. Chính vì thế "**Website hỗ trợ du lịch** " ra đời nhằm mục đích giúp quản lý những thông tin về du lịch, khách hàng, các dịch vụ của doanh nghiệp và hộ kinh doanh một cách đơn giản, hiệu quả và nhanh chóng. Vì thế mục tiêu đề tài "Website hỗ trợ du lịch " của em sẽ giúp cho các chủ doanh nghiệp và khách hàng giải quyết một số vấn đề thiết yếu sau:

Người quản lý sẽ quản lý các thông tin về du lịch như đăng tải các bài viết về du lịch hay những trải nghiệm của người dùng về địa điểm, khách sạn hay nhà hàng trên website, từ đó khách hàng có thể biết được thông tin chính xác nhất về các dịch vụ được hiển thị. Người quản lý cũng có thể quản lý các khách sạn, nhà hàng như phê duyệt các dịch vụ đạt yêu cầu và có thể từ chối hiển thị các dịch vụ nếu không đạt yêu cầu, điều đó giúp tăng cao các trải nghiệm của khách hàng. Bên cạnh đó, người quản lý cũng phải quản lý các thông tin về khách hàng và các đối tác đang và đã sử dụng website.

Về phía khách hàng, khách hàng có thể tìm kiếm các dịch vụ, đặt phòng, khách sạn một cách dễ dàng, ngoài ra khách hàng có thể thêm các dịch vụ và yêu thích để xem lại khi cần thiết và xem lịch sử đơn đặt của mình.

Về phía đối tác, hộ kinh doanh và doanh nghiệp có thể quản lý các dịch vụ đã được phía quản lý phê duyệt. Ngoài ra, phía đối tác có thể quản lý các thông tin liên quan đến các dịch vụ và người đặt thuộc phạm vi dịch vụ của mình.

Từ những điều trên, "**Website hỗ trợ du lịch**" giúp khách hàng, hộ kinh doanh và doanh nghiệp:

- ❖ Dễ dàng quản lý dịch vụ hiện có của hộ kinh doanh và doanh nghiệp.
- ❖ Tối ưu website, tăng trải nghiệm của khách khi đặt phòng, nhà hàng.
- ❖ Khách hàng dễ dàng tìm kiếm, book dịch vụ phù hợp với nhu cầu cá nhân.
- ❖ Hộ kinh doanh và doanh nghiệp dễ dàng kiểm soát dịch vụ và quản lý người đặt một cách nhanh chóng, chính xác và dễ dàng.
- **❖**

#### <span id="page-11-0"></span>**1.3 Phạm vi đề tài**

Trong phạm vi đề tài "**Website hỗ trợ du lịch** " là một website đặt phòng khách sạn, nhà hàng online nhằm đáp ứng nhu cầu của mọi người một cách nhanh chóng, tiết kiệm thời gian. Đồng thời cũng giúp hộ kinh doanh và doanh nghiệp dễ dàng quản lý. Cùng với đó em lên kế hoạch xây dựng những chức năng sau:

- ❖ Chức năng đặt phòng khách sạn
- ❖ Chức năng đặt bàn nhà hàng
- ❖ Chức năng quản lý bài viết
- ◆ Chức năng quản lý thông tin nhà hàng, khách san
- ❖ Chức năng quản lý thông tin người đặt và dịch vụ đã đặt
- ❖ Chức năng quản lý khoản hiện có : quản trị, đối tác, khách hàng

#### <span id="page-11-1"></span>**1.4 Khảo sát, mô tả hiện trạng của hệ thống**

Sau khi khảo sát nhu cầu và mong muốn phía khách hàng, đồng thời khảo sát nghiệp vụ và các chức năng trong website MyTour. Em đã quyết định phát triển đồ án "**Website hỗ trợ du lịch Travel SP**" như sau:

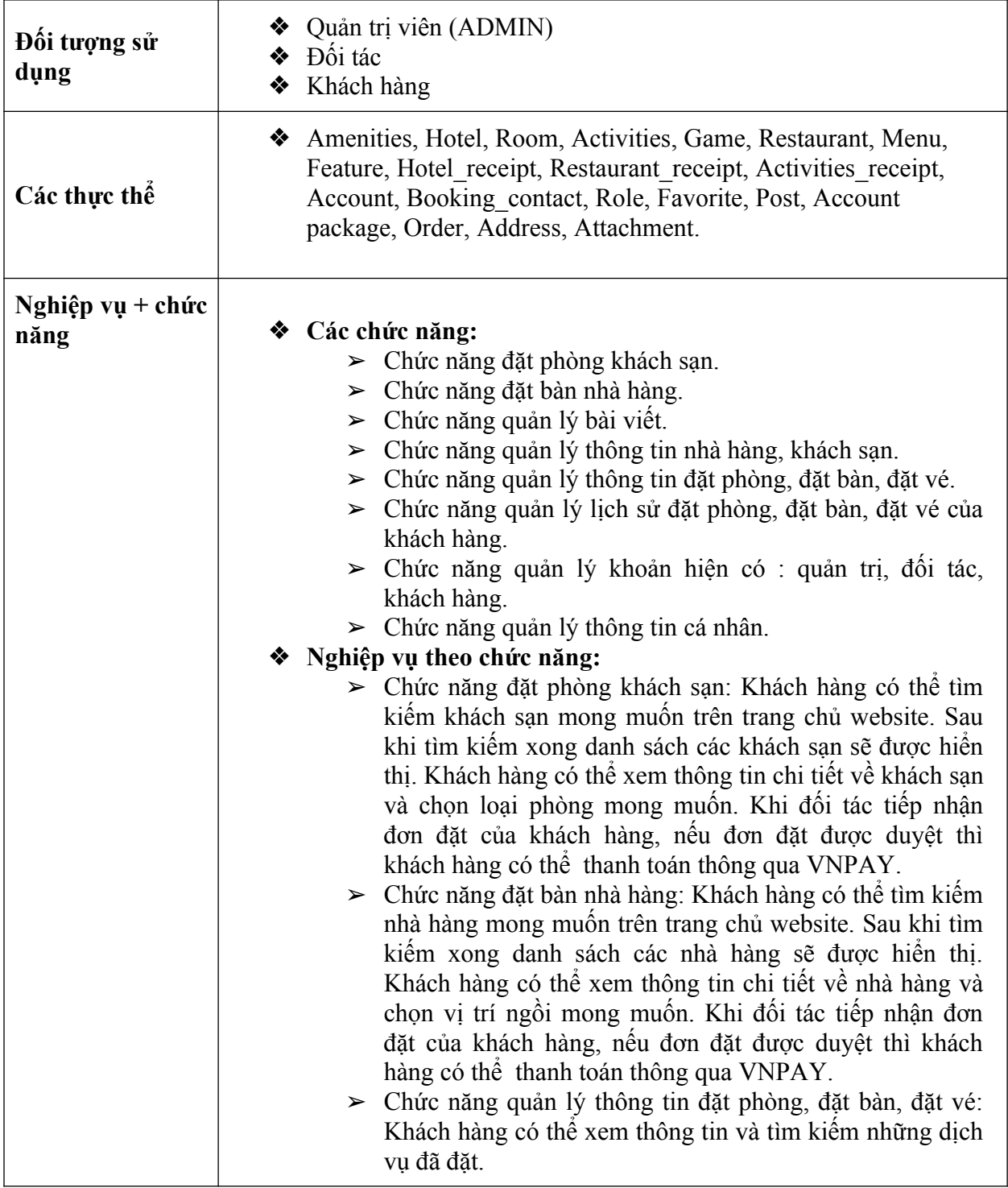

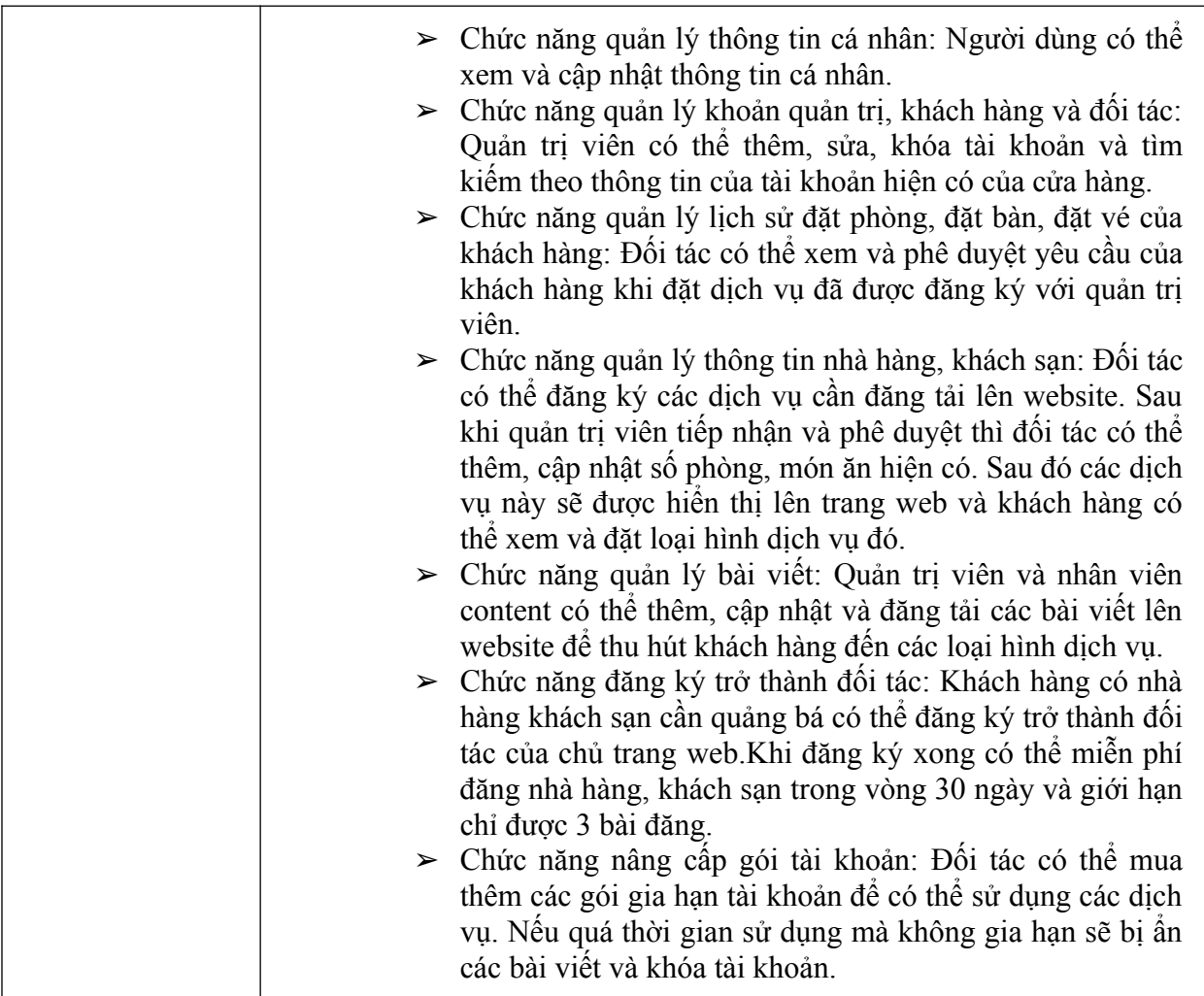

#### <span id="page-13-0"></span>**1.5 Xác định đối tượng sử dụng hệ thống**

Dựa vào kết quả khảo sát, em đã xác định được những đối tượng sẽ sử dụng hệ thống "**Website hỗ trợ du lịch Travel SP**" là:

- ❖ Chủ cửa hàng
	- ➢ Quản trị viên:
		- Thực hiện tất cả các chức năng hiện có của website.
		- Chức năng quản lý tài khoản hiện có : quản trị, đối tác, khách hàng.
		- Quản lý thông tin cá nhân.
	- ➢ Nhân viên quản lý:
		- Chức năng quản lý thông tin nhà hàng, khách sạn đối tác đăng ký
- ❖ Đối tác
	- ➢ Chức năng quản lý thông tin nhà hàng, khách sạn : Tìm kiếm,Thêm, sửa, xóa dịch vụ đã đăng ký
	- ➢ Chức năng quản lý lịch sử đặt phòng, đặt bàn, đặt vé của khách hàng: Phê duyệt

yêu cầu đặt phòng của khách.

- ➢ Chức năng quản lý thông tin cá nhân.
- ➢ Nâng cấp gói tài khoản
- ❖ Khách hàng
	- ➢ Chức năng đặt phòng khách sạn.
	- ➢ Chức năng đặt bàn nhà hàng.
	- $\geq$  Xem thông tin về các dịch vu
	- ➢ Xem các bài viết được đăng tải
	- ➢ Xem lịch sử đặt bàn, đặt phòng, đặt vé và hủy các dịch vụ
	- $\geq$  Tìm kiếm dịch vu
	- ➢ Đăng nhập, đăng ký, quản lý thông tin cá nhân
	- ➢ Thêm dịch vụ vào mục yêu thích

#### <span id="page-14-0"></span>**1.6 Các chức năng của sản phẩm**

- ❖ Dựa vào phần khảo sát, đồ án sẽ có chức năng như sau:
	- ➢ Chủ cửa hàng
		- Quản trị viên:
			- Thực hiện tất cả các chức năng hiện có của website.
			- Chức năng quản lý tài khoản hiện có : quản trị, đối tác, khách hàng.
			- Quản lý thông tin cá nhân.
		- Nhân viên quản lý:
			- **●** Chức năng quản lý thông tin nhà hàng, khách sạn đối tác đăng ký
	- $\triangleright$  Đối tác
		- Chức năng quản lý thông tin nhà hàng, khách san: Tìm kiếm, Thêm, sửa, xóa dịch vụ đã đăng ký
		- Chức năng quản lý lịch sử đặt phòng, đặt bàn, đặt vé của khách hàng: Phê duyệt yêu cầu đặt phòng của khách.
		- Chức năng quản lý thông tin cá nhân.
		- Nâng cấp gói tài khoản
	- ➢ Khách hàng
		- Chức năng đặt phòng khách sạn.
		- Chức năng đặt bàn nhà hàng.
		- $\blacksquare$  Xem thông tin về các dịch vụ
		- Xem các bài viết được đăng tải
		- Xem lịch sử đặt bàn, đặt phòng, đặt vé và hủy các dịch vụ
		- Tìm kiếm dịch vụ
		- Đăng nhập, đăng ký, quản lý thông tin cá nhân
- Thêm dịch vụ vào mục yêu thích
- ❖ Sơ đồ phân cấp:

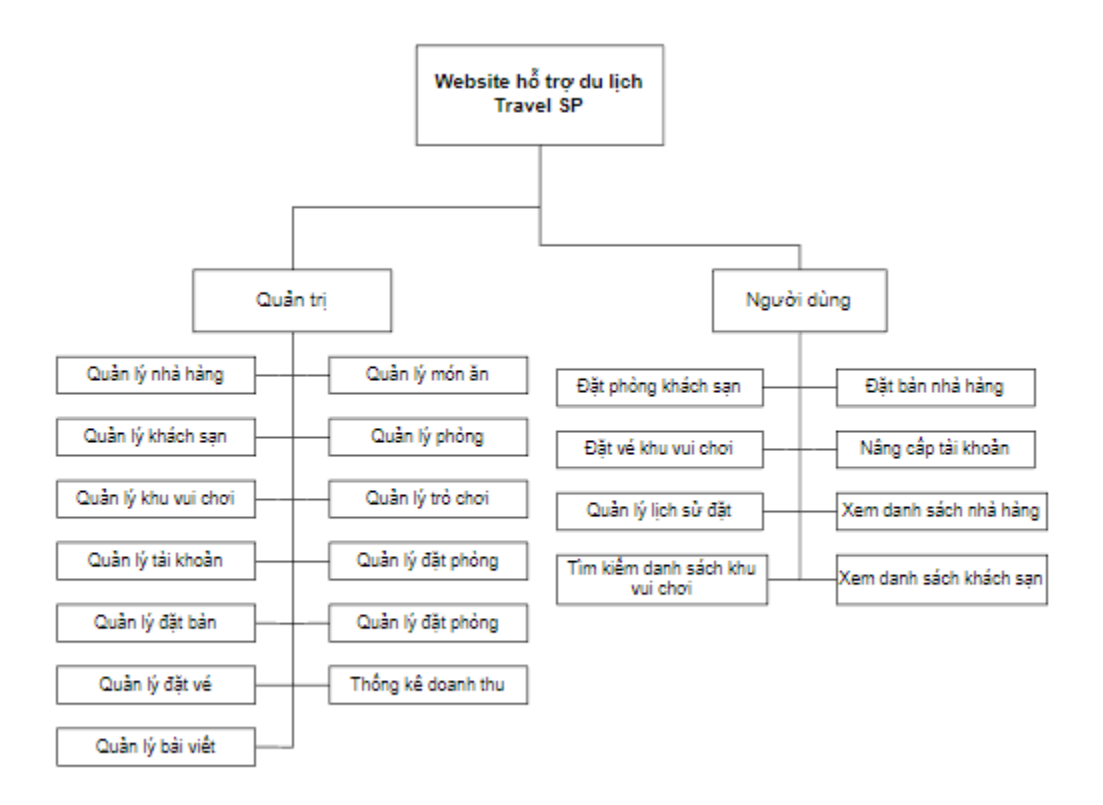

<span id="page-15-1"></span>*Hình 1.1 : Sơ đồ phân rã hệ thống*

#### <span id="page-15-0"></span>**1.7 Kết luận chương**

Trong chương 1, đồ án đã xác định được chi tiết về nghiệp vụ hệ thống và đi vào xác định các chức năng cần có cho hệ thống. Tiếp đó, đồ án trình bày chi tiết về các giải pháp công nghệ sẽ sử dụng để phát triển hệ thống. Ở chương tiếp theo, đồ án sẽ tiến hành phân tích cho hệ thống

# <span id="page-16-0"></span>**CHƯƠNG 2: PHÂN TÍCH HỆ THỐNG**

#### **2.1 Biểu đồ use case**

<span id="page-16-1"></span>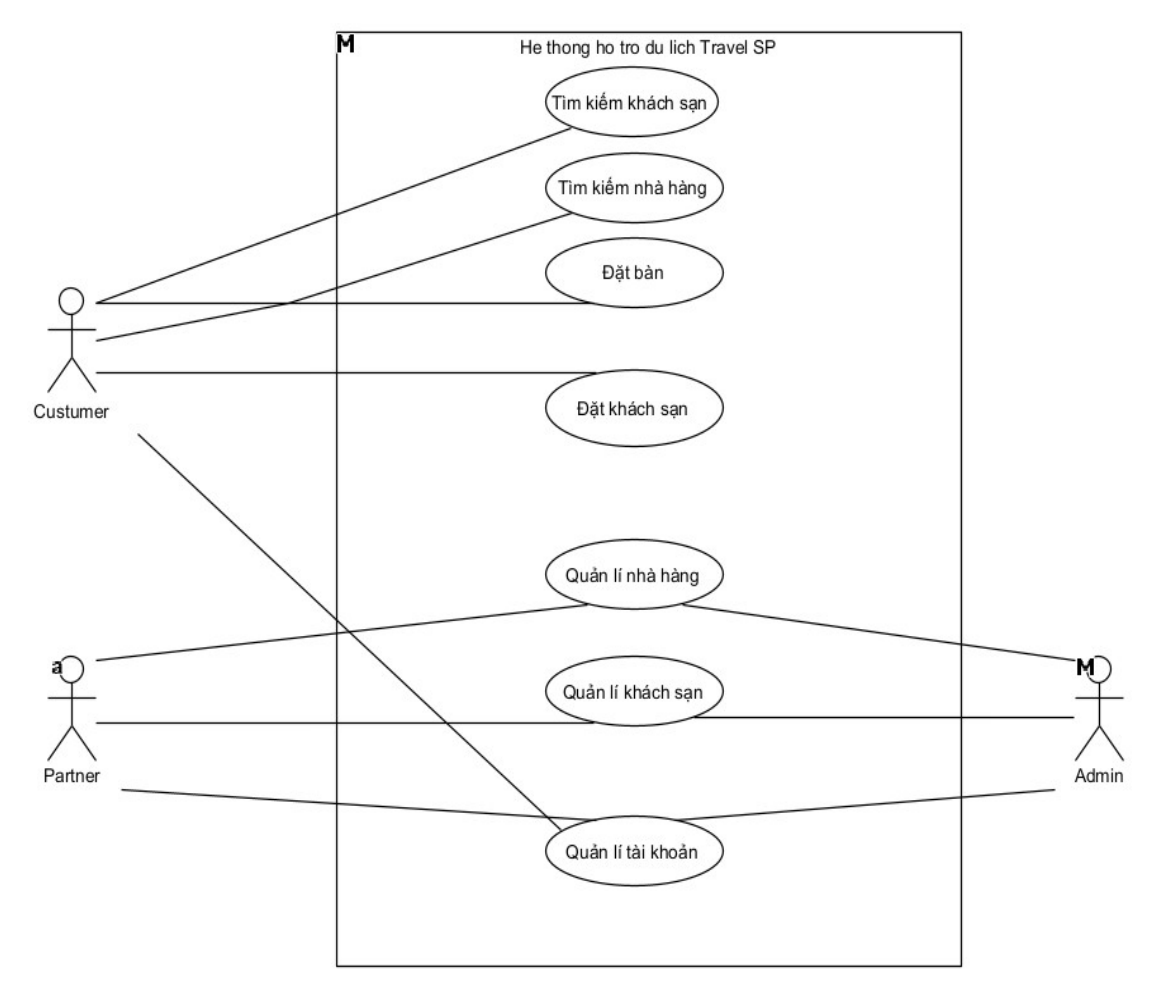

<span id="page-16-2"></span>*Hình 2.2 : Sơ đồ usecase toàn bộ hệ thống*

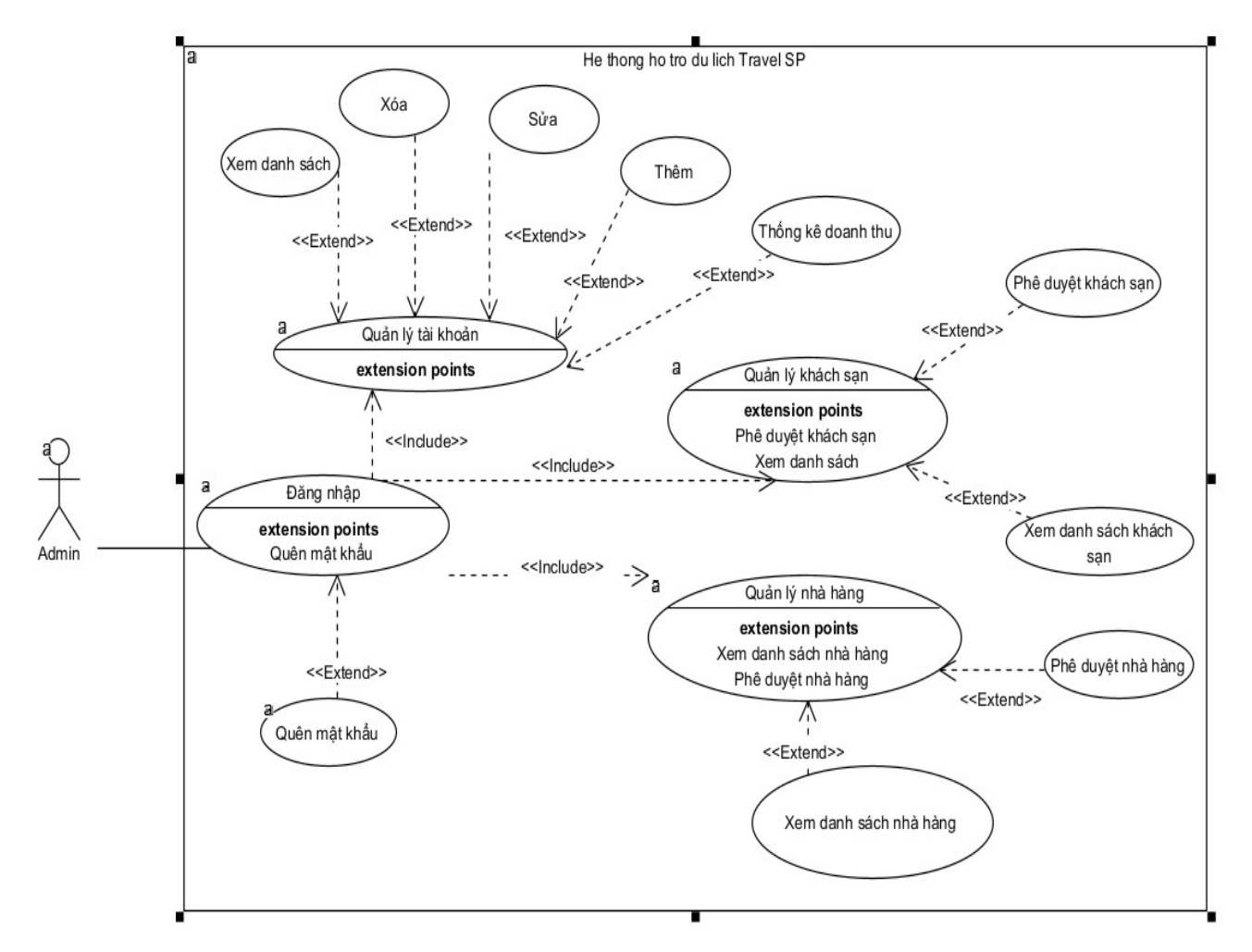

<span id="page-17-0"></span>Hình 2.3 : Sơ đồ usecase Actor quản lý

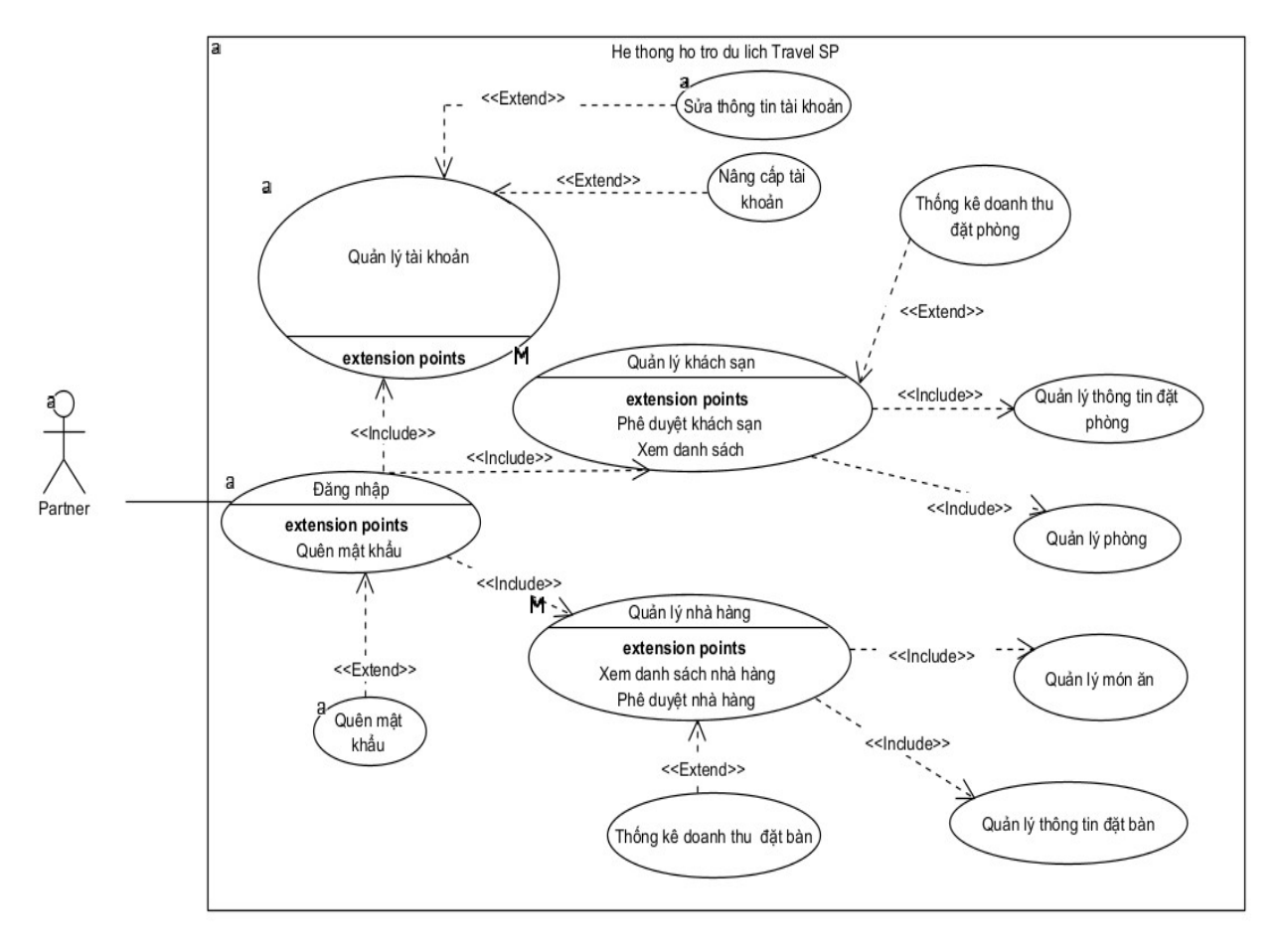

<span id="page-18-0"></span>Hình 2.4 : Sơ đồ usecase Actor đối tác

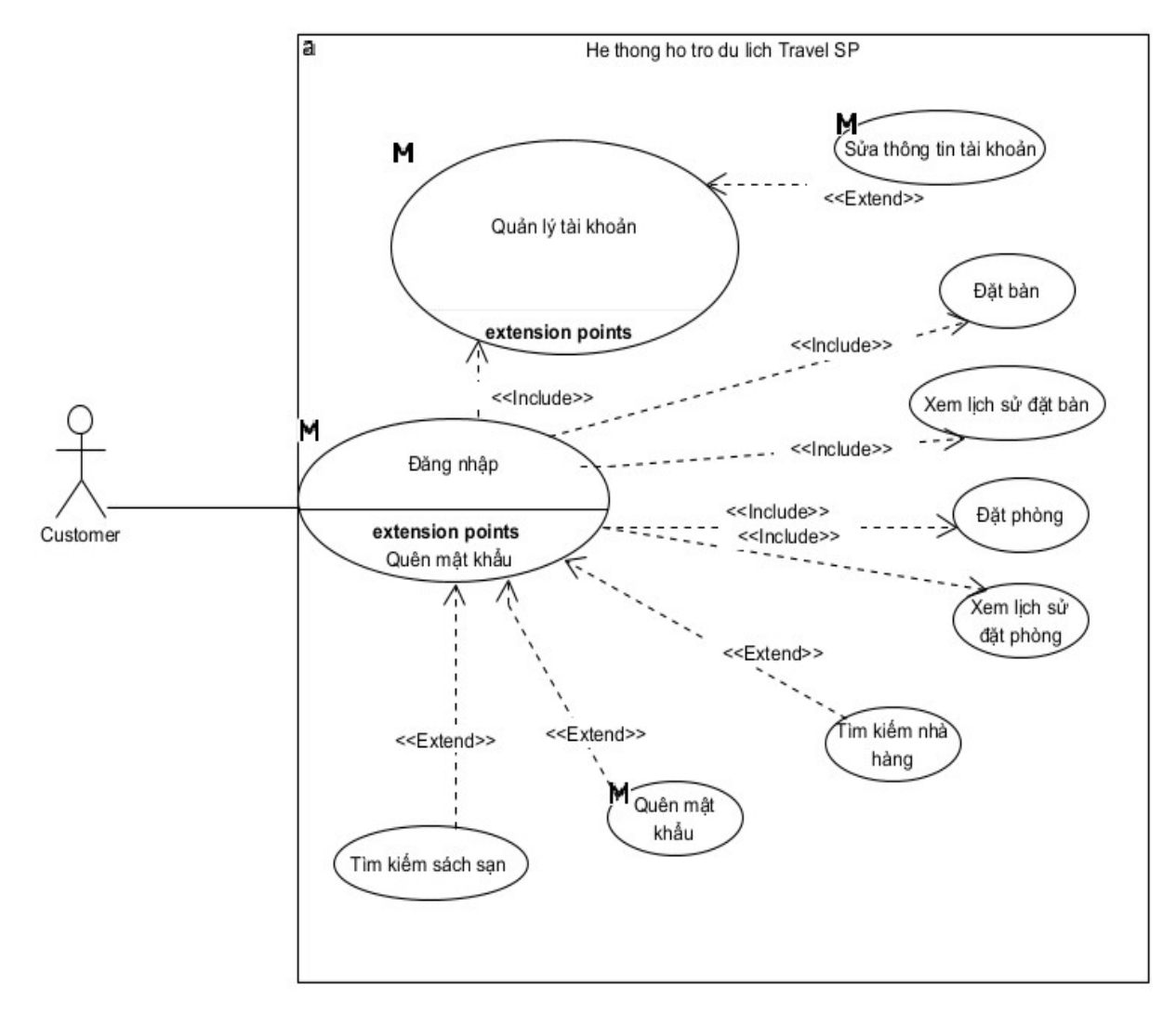

Hình 2.4 : Sơ đồ usecase Actor khách hàng

#### <span id="page-20-0"></span>**2.2 Kịch bản Use case**

#### <span id="page-20-1"></span>**2.2.1 Đăng nhập**

#### <span id="page-20-3"></span>*Bảng 2.1: Kịch bản UC Đăng nhập*

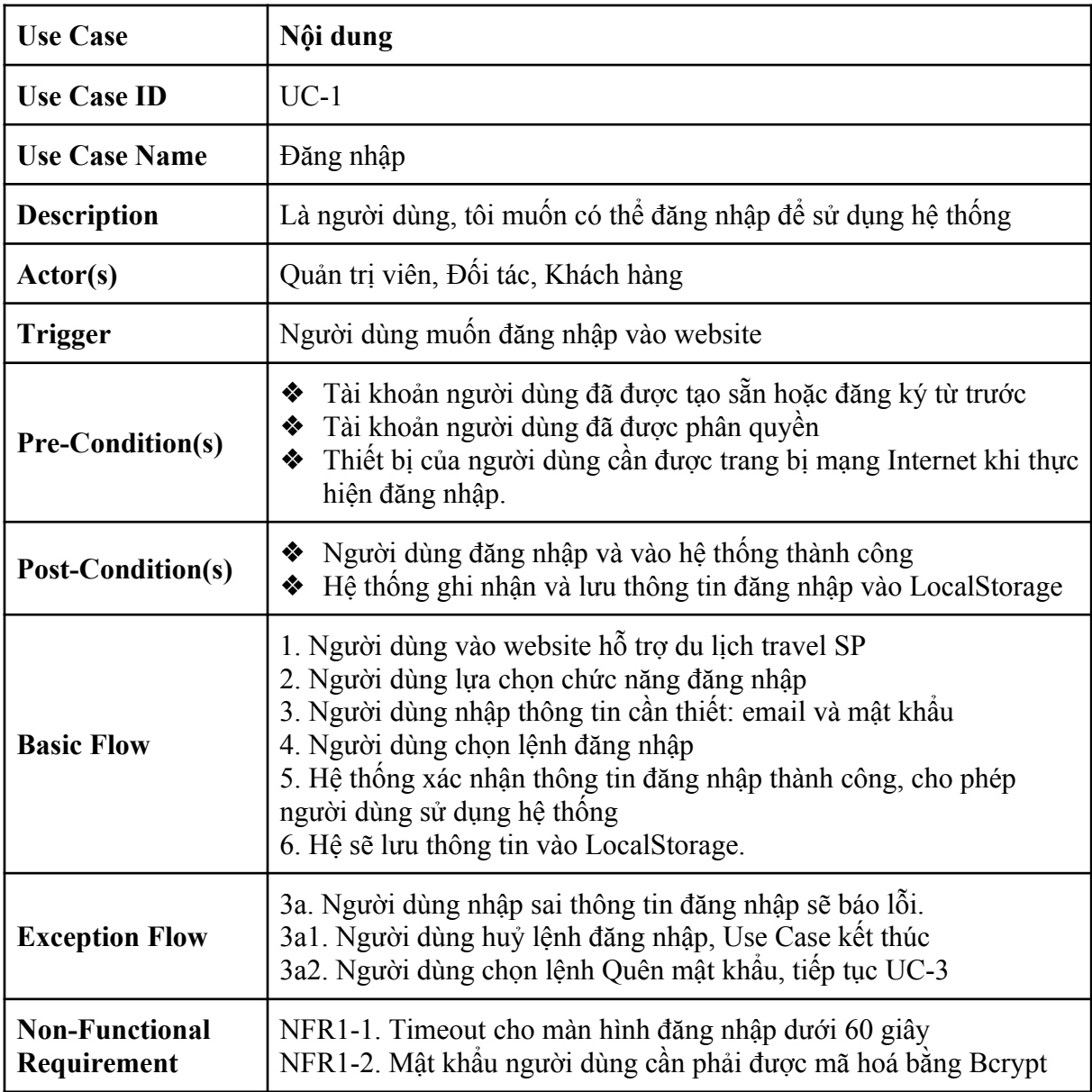

#### <span id="page-20-2"></span>**2.2.2 Thêm nhà hàng**

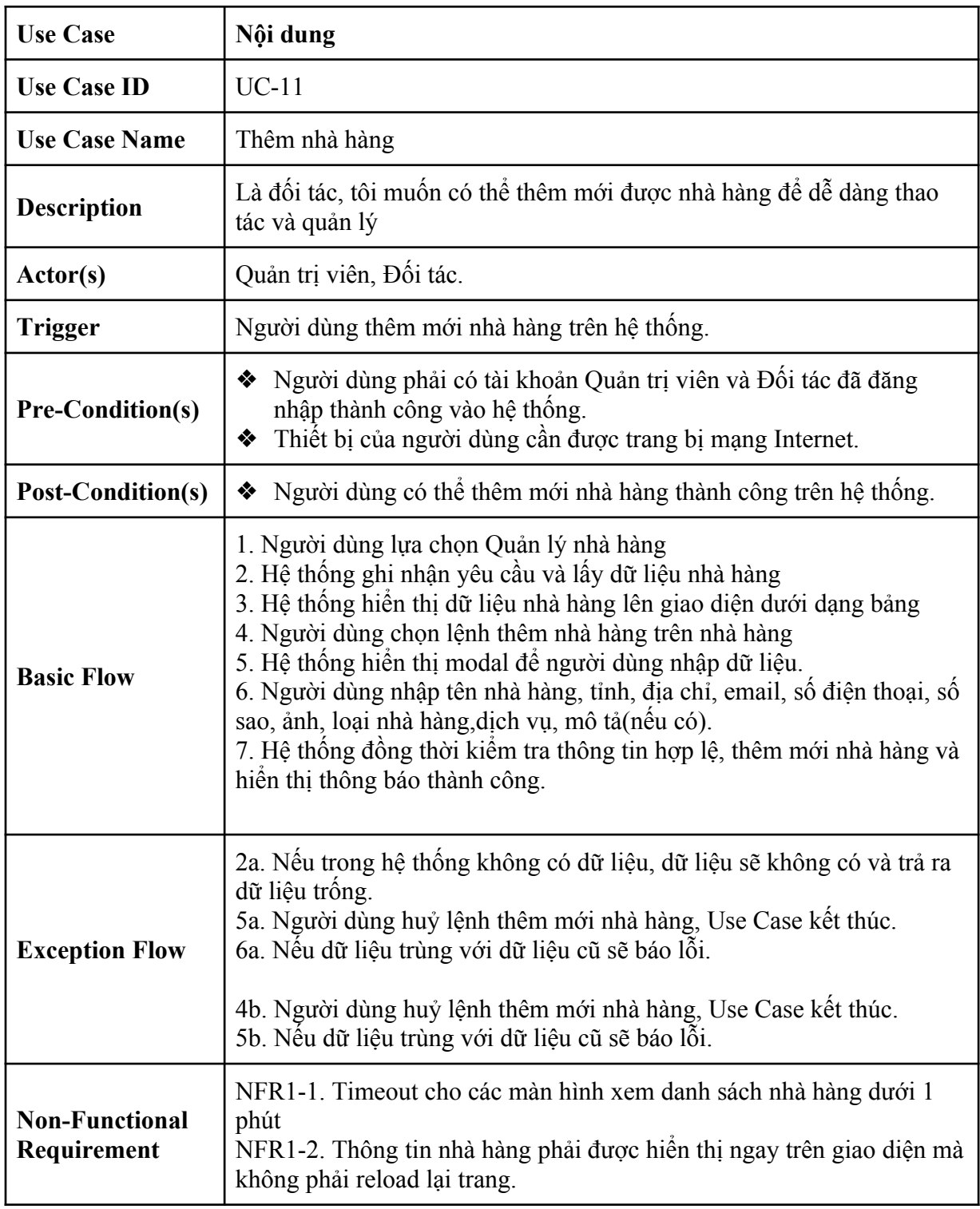

#### <span id="page-21-1"></span>*Bảng 2.2: Kịch bản UC thêm nhà hàng*

#### <span id="page-21-0"></span>**2.2.3 Đặt bàn nhà hàng**

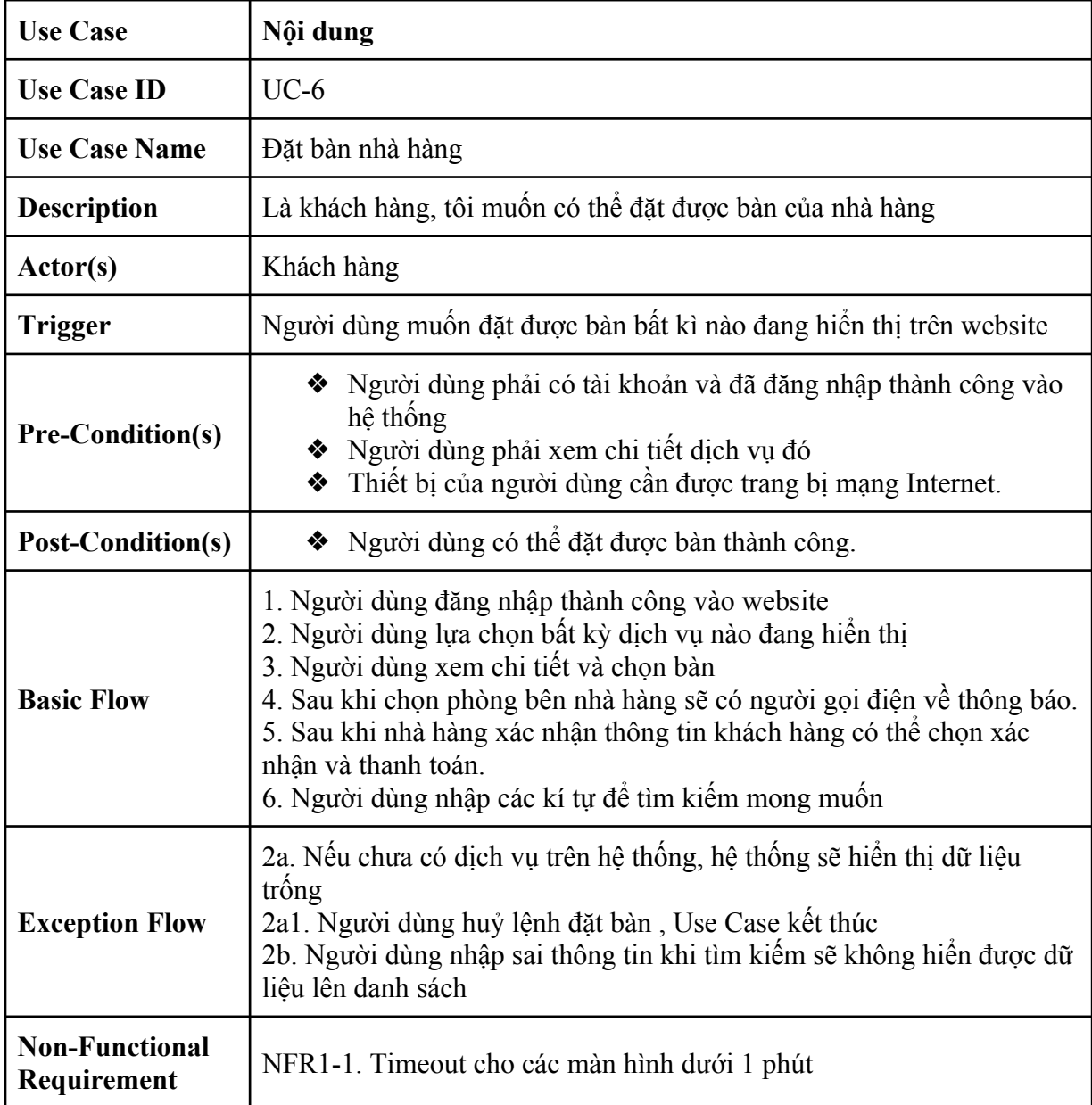

<span id="page-22-1"></span>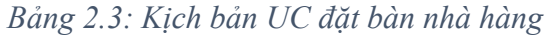

#### **2.2.4 Xem danh sách món ăn của nhà hàng**

<span id="page-22-2"></span><span id="page-22-0"></span>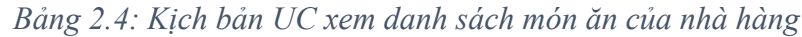

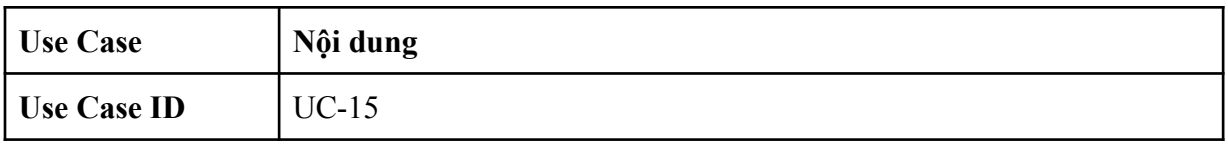

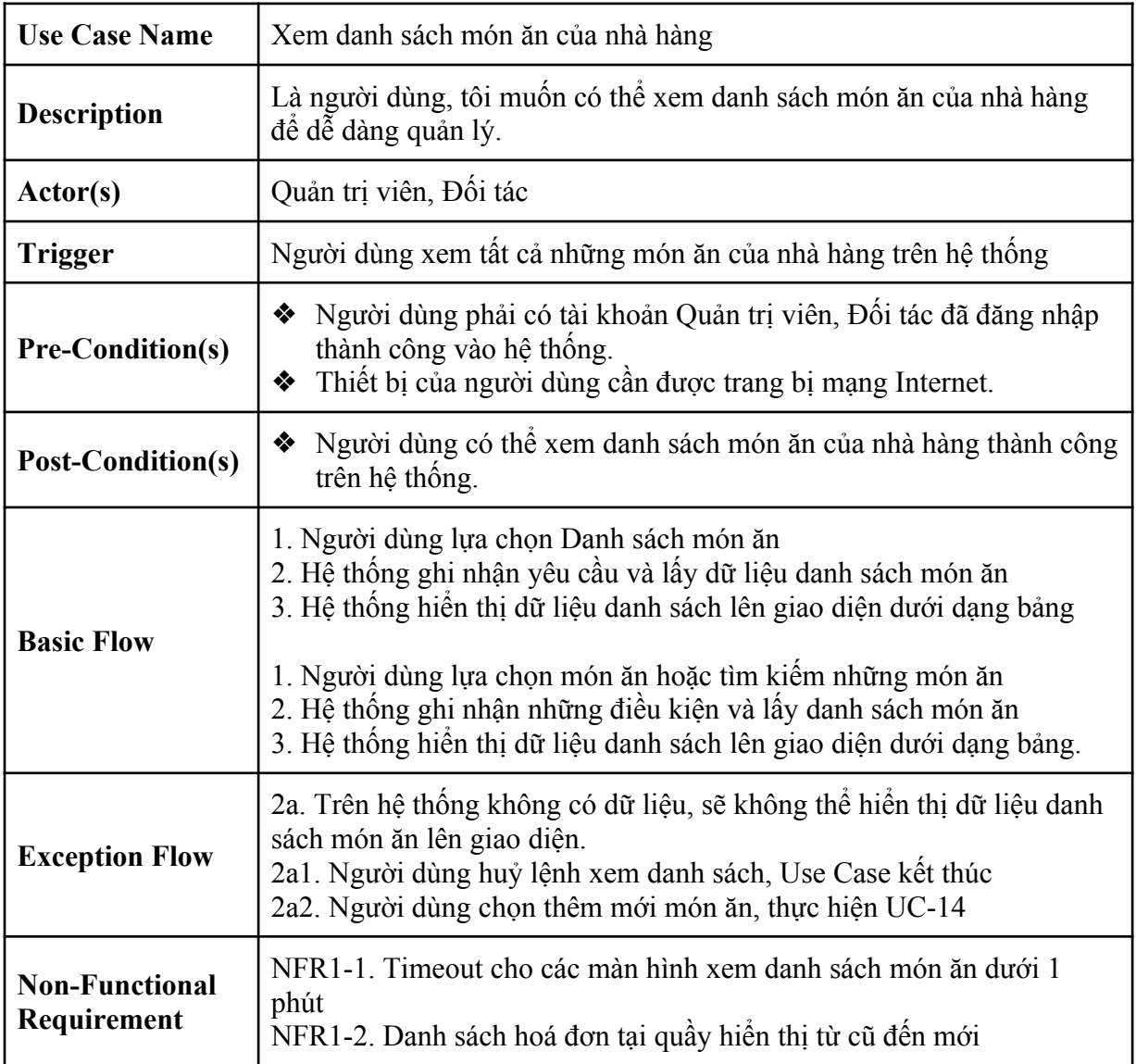

#### <span id="page-23-0"></span>**2.2.5 Thêm mới món**

<span id="page-23-1"></span>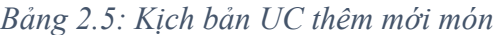

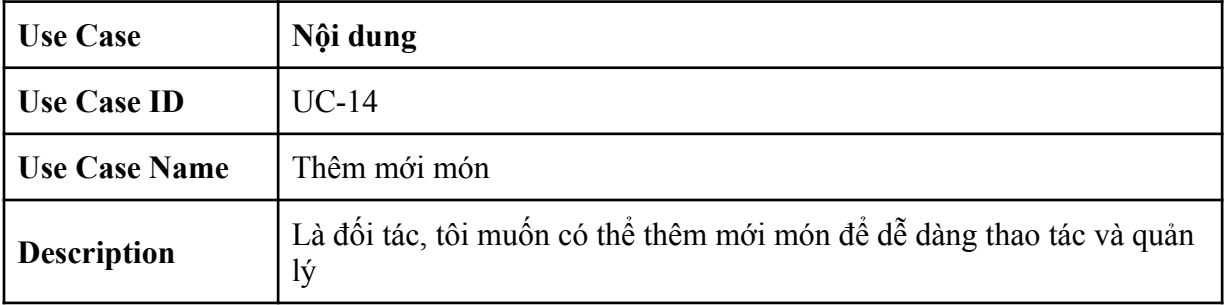

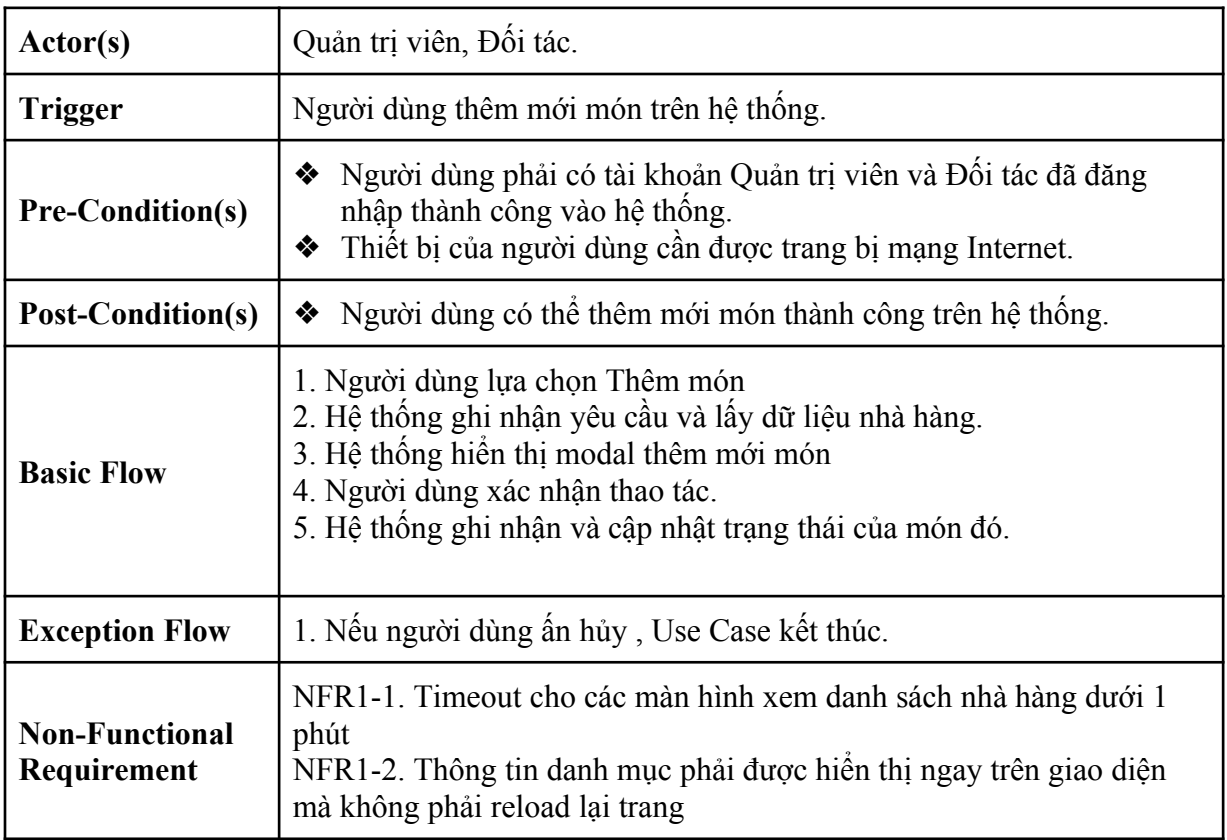

#### <span id="page-24-0"></span>**2.2.6 Thêm khách sạn**

<span id="page-24-1"></span>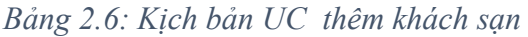

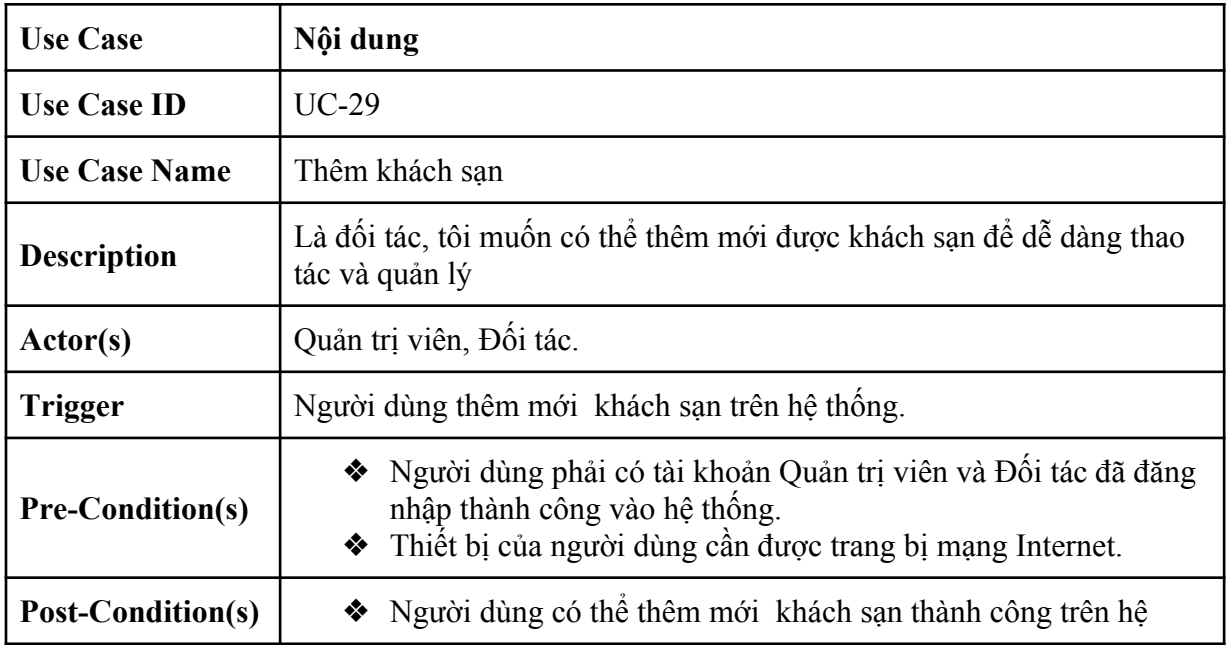

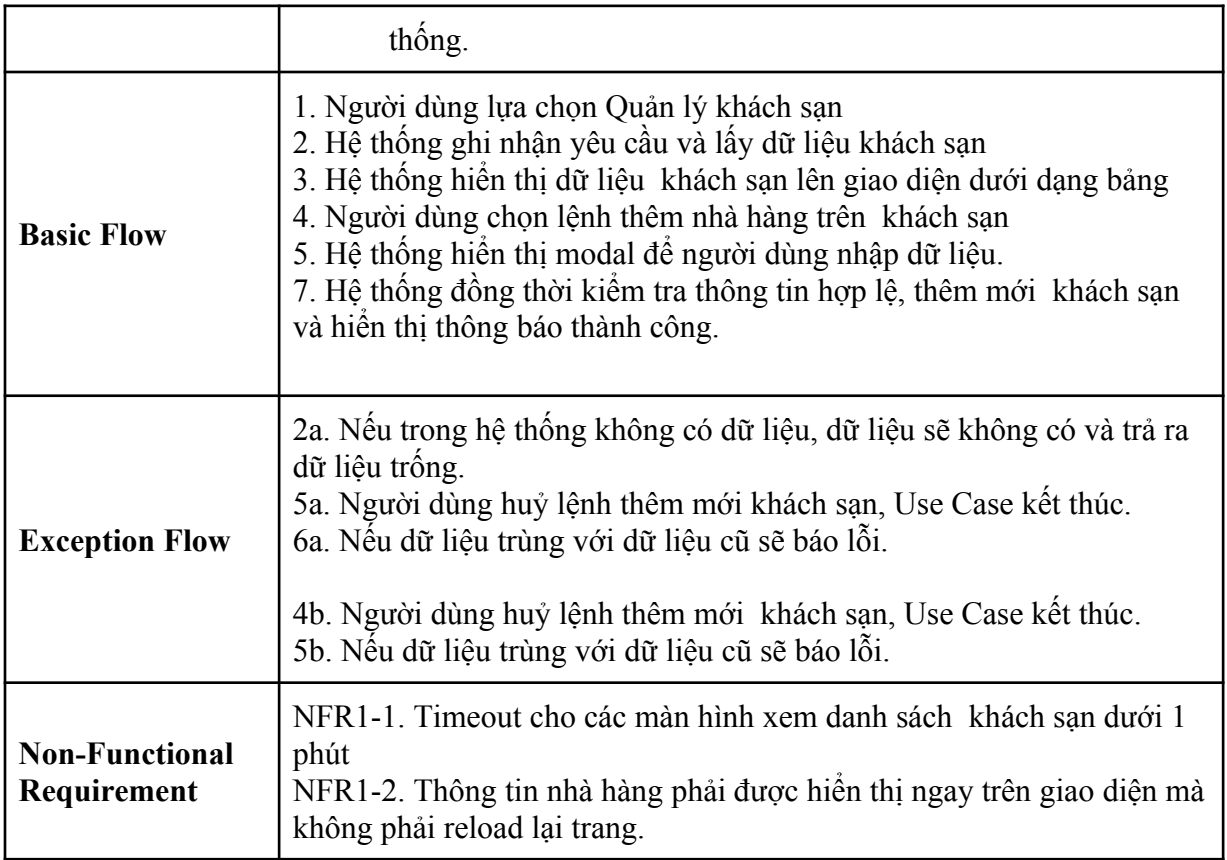

#### <span id="page-25-0"></span>**2.2.7 Đặt phòng khách sạn**

#### <span id="page-25-1"></span>*Bảng 2.7: Kịch bản UC đặt phòng khách sạn*

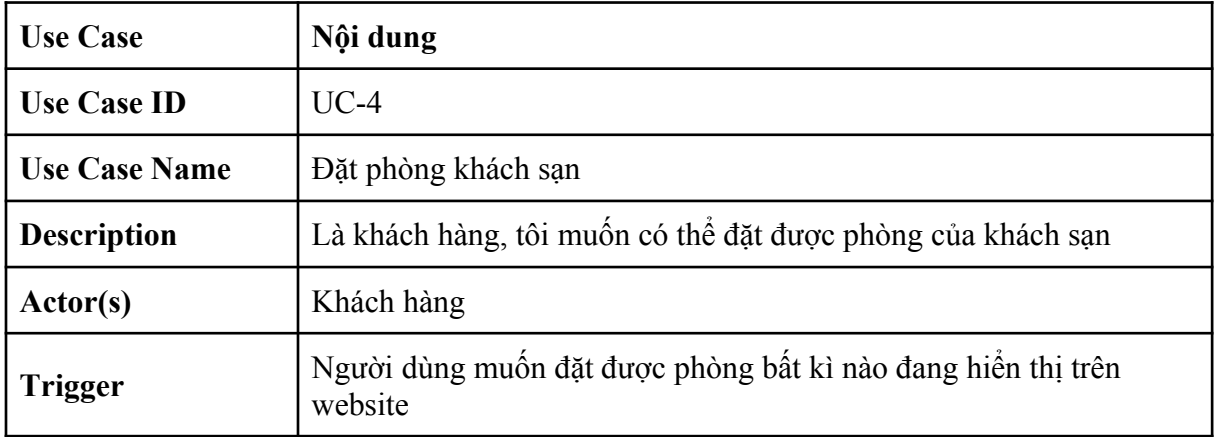

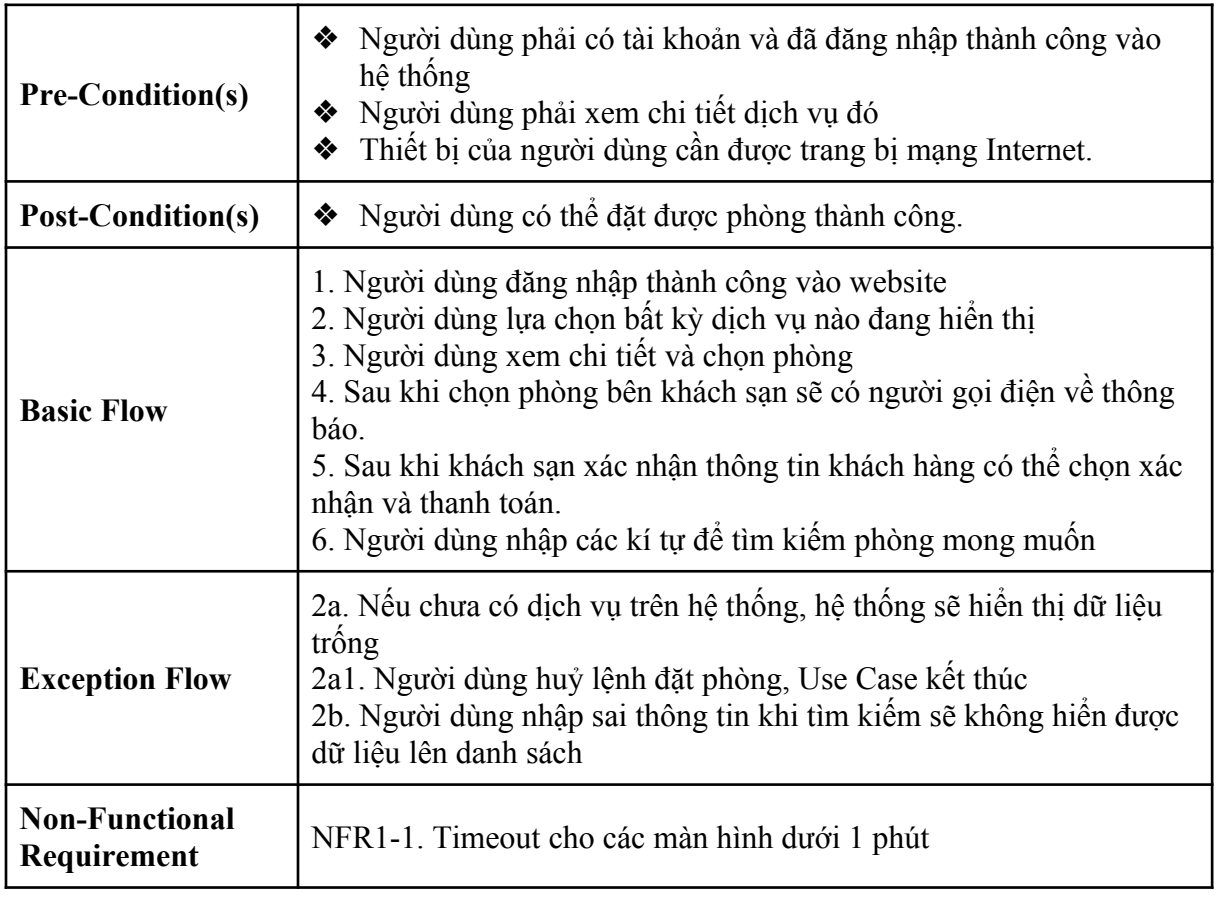

#### **2.2.8 Xem danh sách phòng khách sạn**

<span id="page-26-1"></span><span id="page-26-0"></span>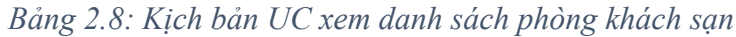

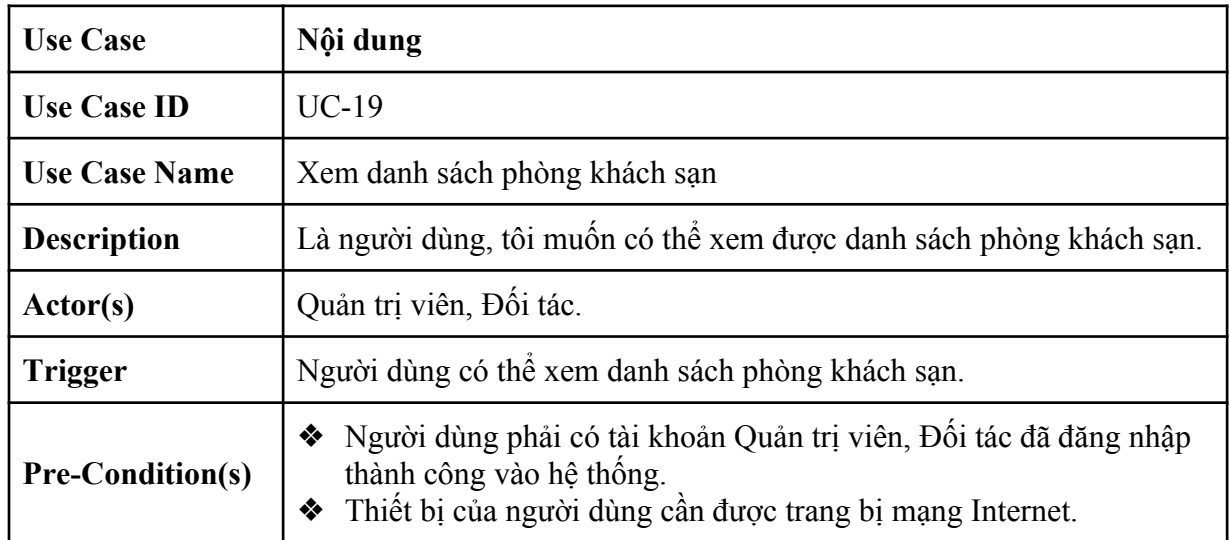

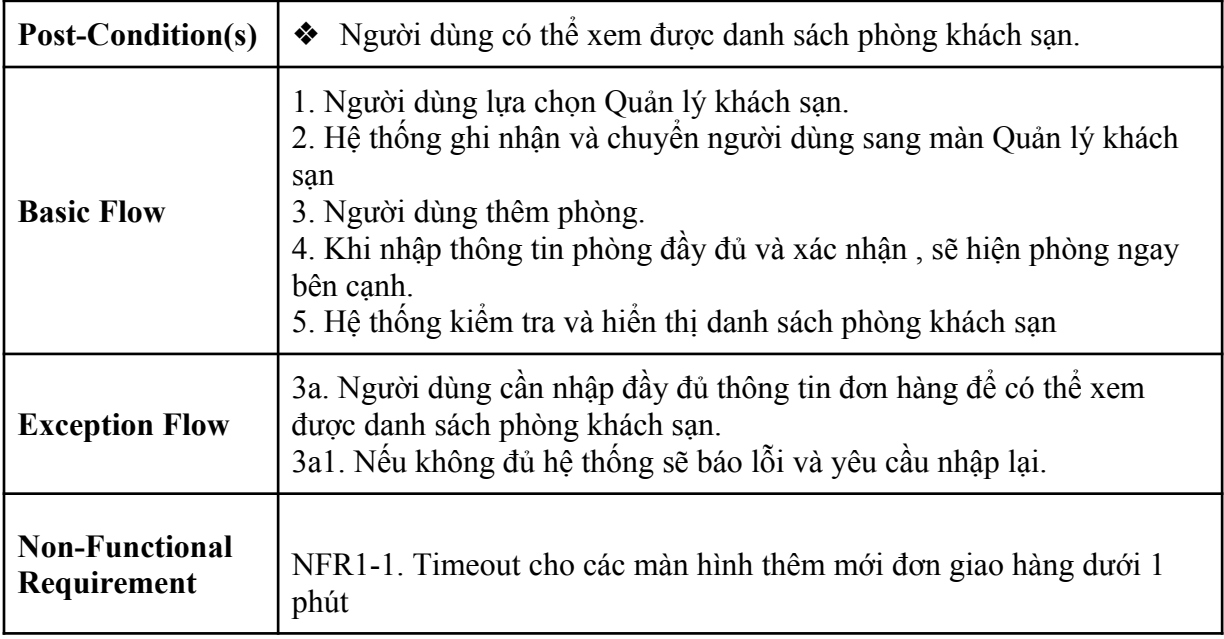

## **2.2.9 Thống kê doanh thu đặt bàn**

<span id="page-27-1"></span><span id="page-27-0"></span>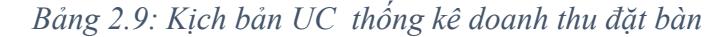

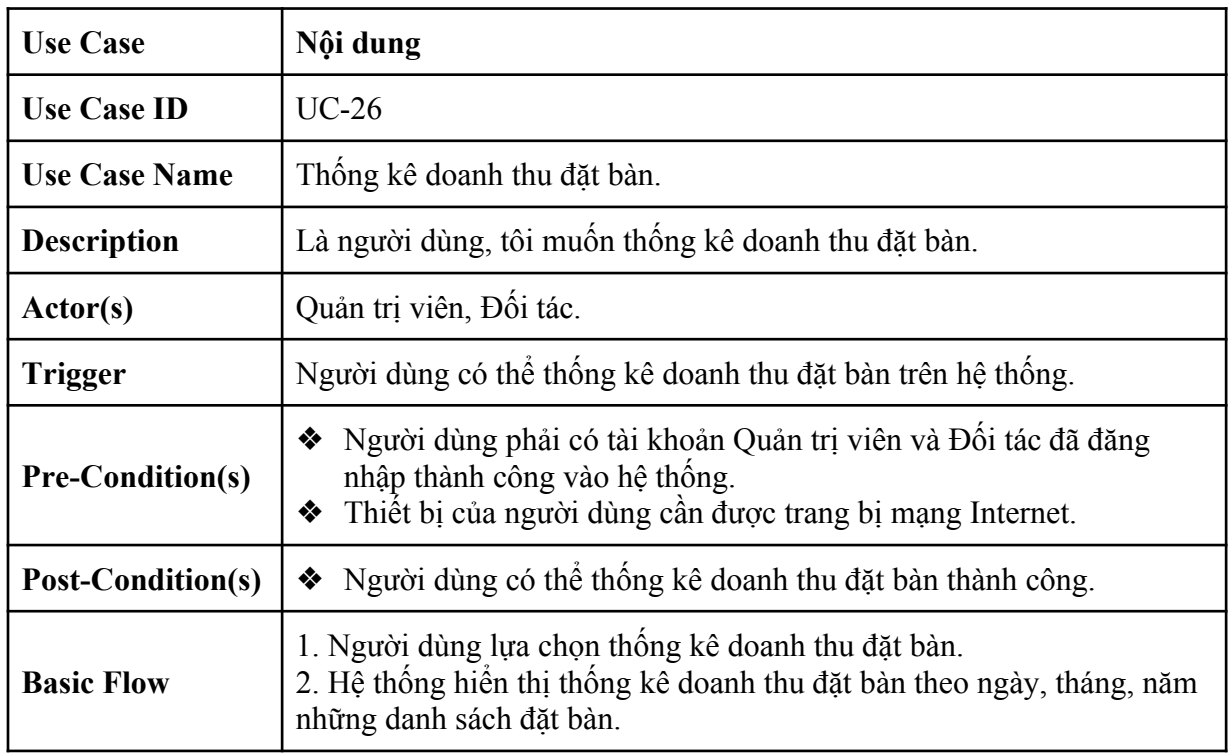

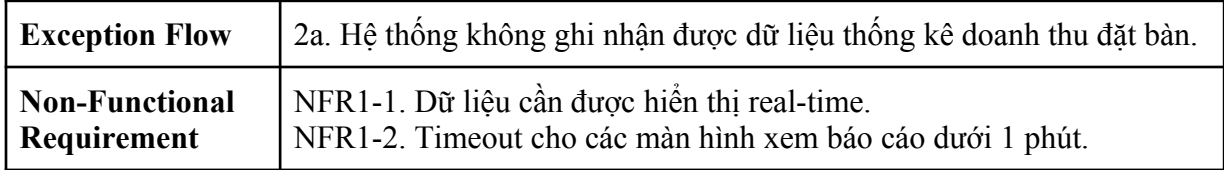

## **2.2.10 Thống kê doanh thu đặt phòng**

<span id="page-28-2"></span><span id="page-28-0"></span>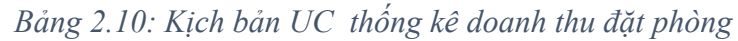

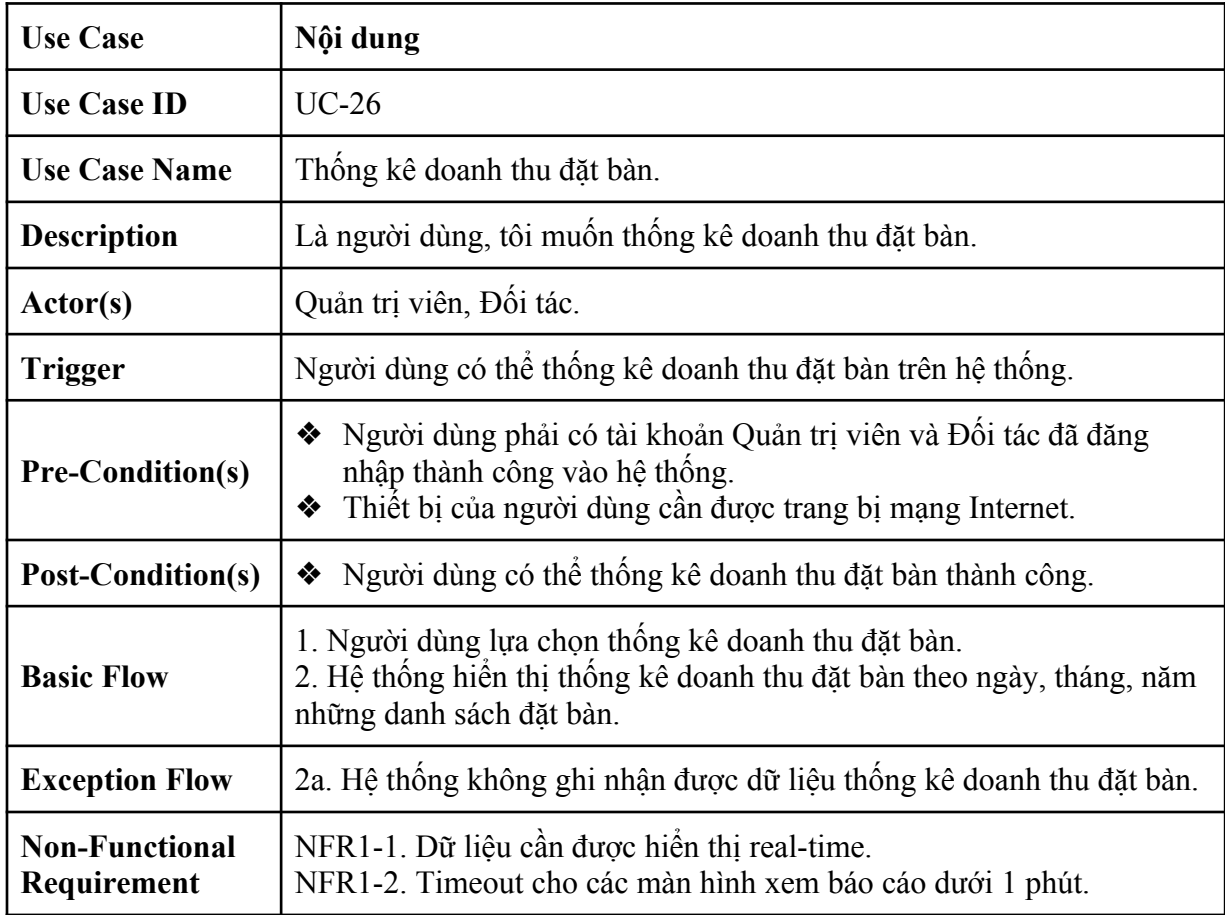

## <span id="page-28-1"></span>**2.3 Các lớp thực thể**

Từ kịch bản, ta có sơ đồ lớp pha phân tích như sau:

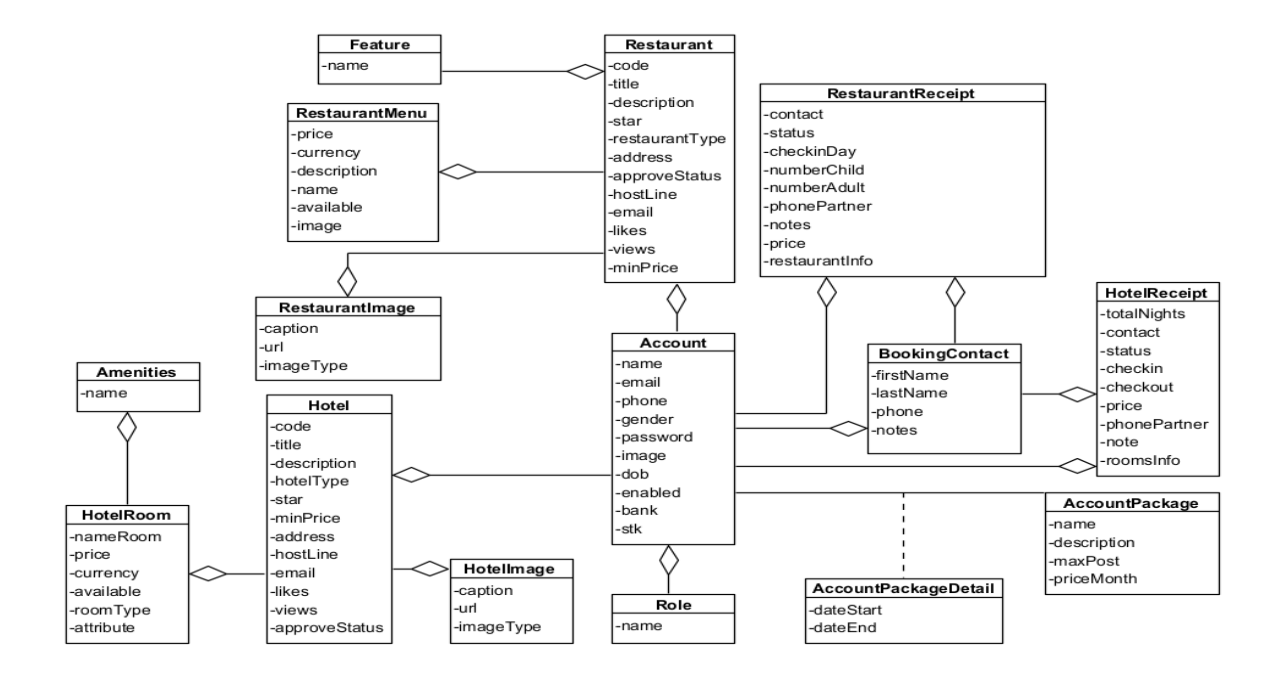

*Hình 2.11 : Sơ đồ lớp toàn bộ hệ thống pha phân tích*

#### <span id="page-29-0"></span>**2.4 Kết luận chương**

Trong chương 2, đồ án đã trình bày chi tiết các bước phân tích bao gồm: biểu đồ use case, kịch bản, biểu đồ lớp phân tích. Ở chương tiếp theo, đồ án sẽ đi vào phần thiết kế hệ thống.

#### <span id="page-30-0"></span>**CHƯƠNG 3: THIẾT KẾ HỆ THỐNG**

#### <span id="page-30-1"></span>**3.1 Biểu đồ lớp thiết kế**

#### <span id="page-30-2"></span>**3.1.1 Biểu đồ gói tổng quát của toàn hệ thống**

Dựa trên kiến trúc hệ thống đã nêu ở chương 1. Biểu đồ gói tổng quát của hệ thống được thiết kế như sau:

• Phía Client: gồm các package chứa các file HTML, CSS, JavaScript. Ngoài ra còn các thư mục chứa file, thư viện, …

• Phía Client và Server kết nối với nhau qua RESTful API Web service

• Phía Server: gồm các package chứa các file class, interface chịu trách nhiệm tiếp nhận các yêu cầu gửi đến từ phía Client, sau đó thực hiện lấy dữ liệu, xử lý logic, xác thực, … và trả về kết quả cho yêu cầu từ phía Client. Các package bao gồm:

+ Package Controller

- + Package Service
- + Package ServiceImpl
- + Package Repository
- + Package Entity
- + Package Config

+ Ngoài ra còn 1 số package khác như: Exception (xử lý các ngoại lệ), DTO (định nghĩa đối tượng trả về), Util (chứa các class tiện ích hỗ trợ ), …

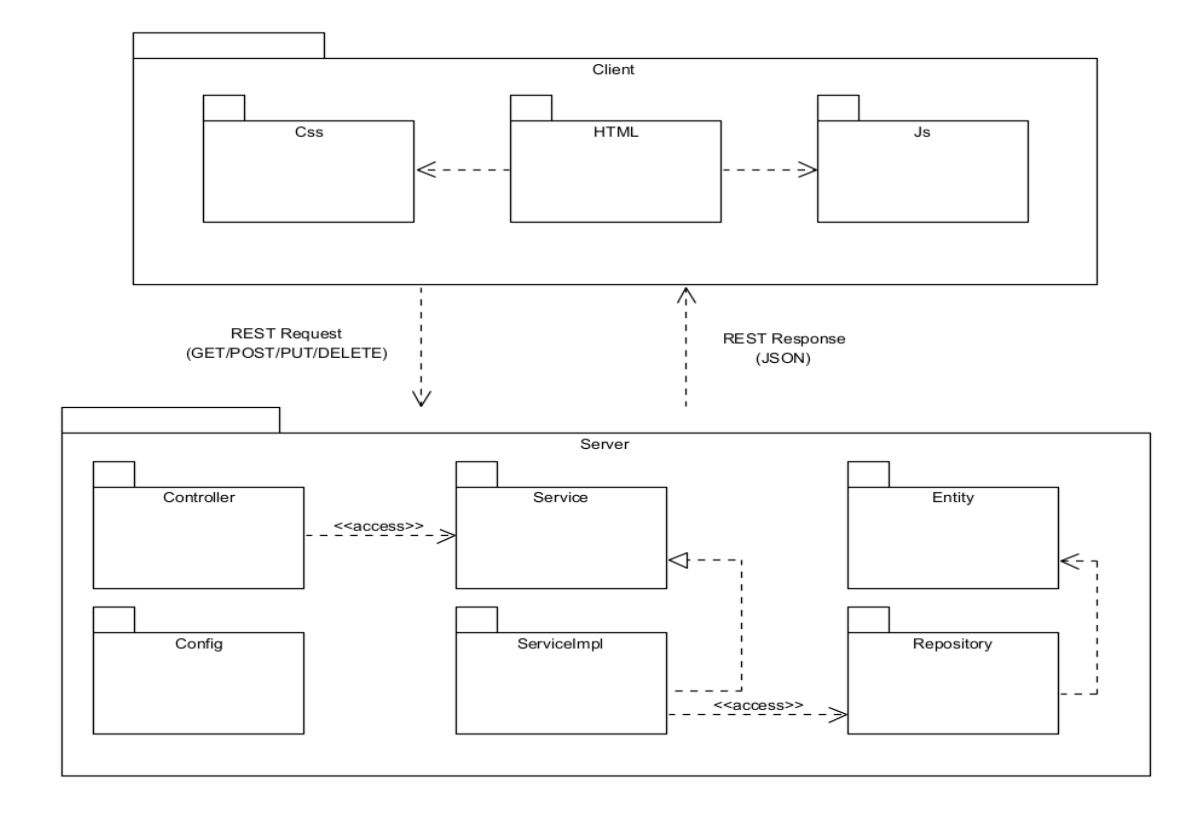

<span id="page-31-1"></span> *Hình 3.5 Biểu đồ gói tổng quan của hệ thống*

#### <span id="page-31-0"></span>**3.1.2 Package Controller**

Package Controller: Package này chứa các class controller, đây là nơi xử lý các request từ client và trả về các response tương ứng.

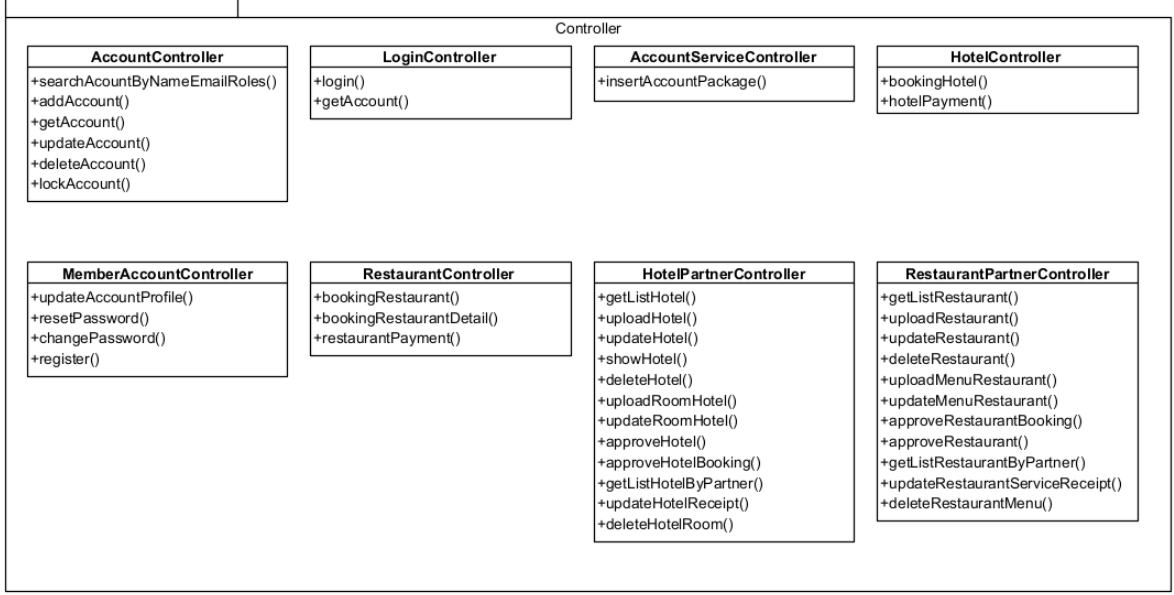

#### <span id="page-32-2"></span>*Hình 3.6 Biểu đồ chi tiết gói Controller*

#### <span id="page-32-0"></span>**3.1.3 Package Service**

Package Service: Package này chứa các interface khai báo các phương thức logic xử lý nghiệp vụ.

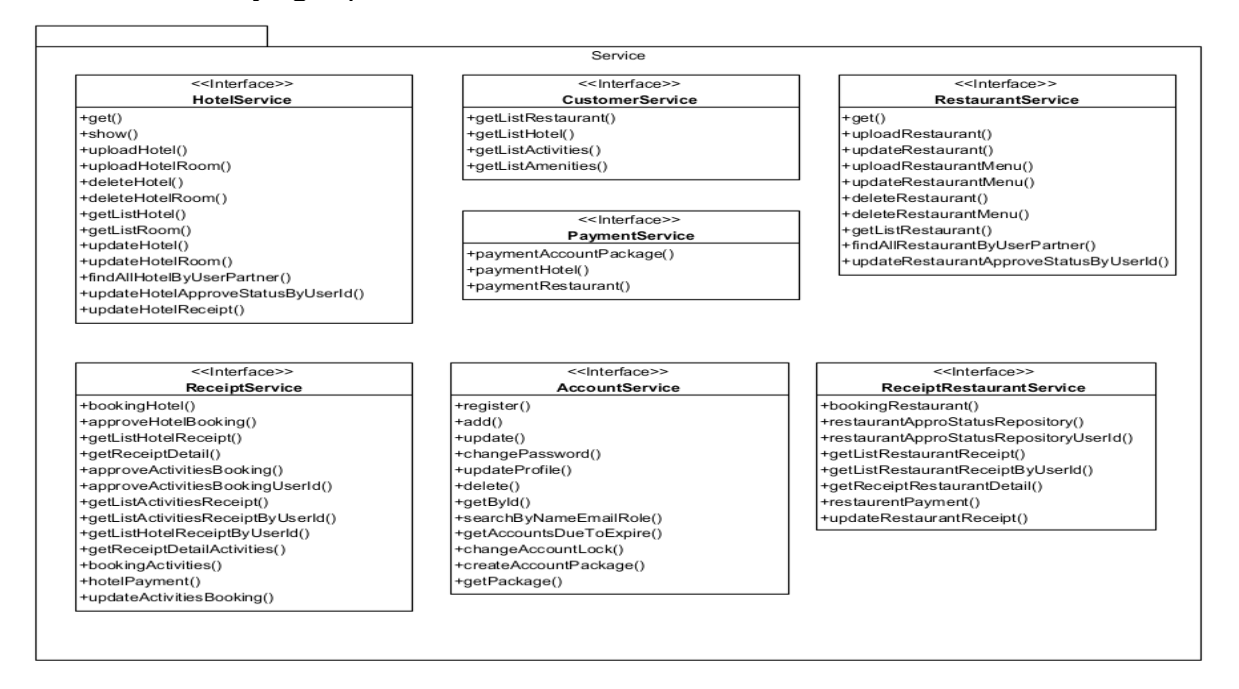

<span id="page-32-1"></span>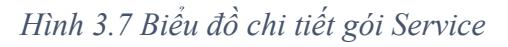

#### <span id="page-33-0"></span>**3.1.4 Package ServiceImpl**

Package ServiceImpl: Package này chứa các class thực hiện định nghĩa các phương thức xử lý logic nghiệp vụ từ các interface tương ứng trong package Service.

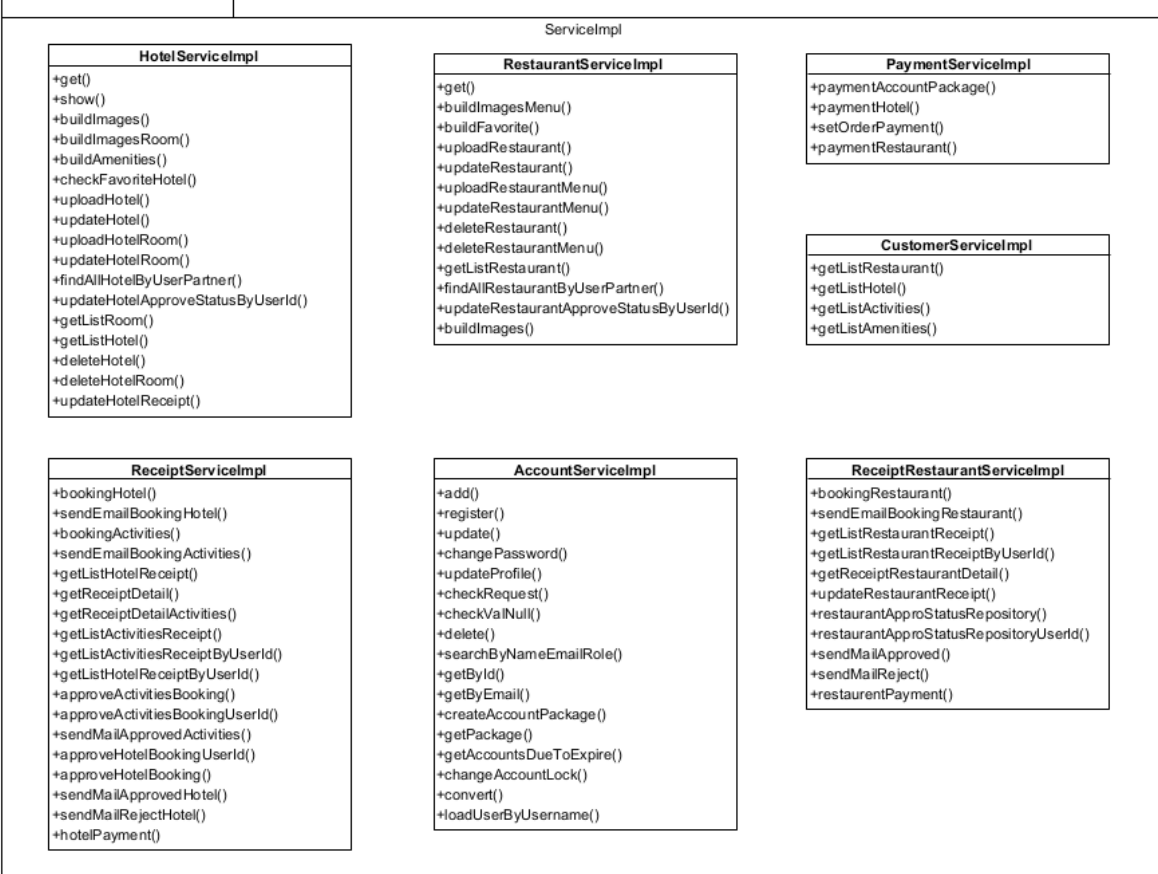

<span id="page-33-1"></span>*Hình 3.8 Biểu đồ chi tiết gói ServiceImpl*

#### <span id="page-34-0"></span>**3.1.5 Package Repository**

Package Repository: Package này chứa các interface để thực hiện việc truy vấn dữ liệu

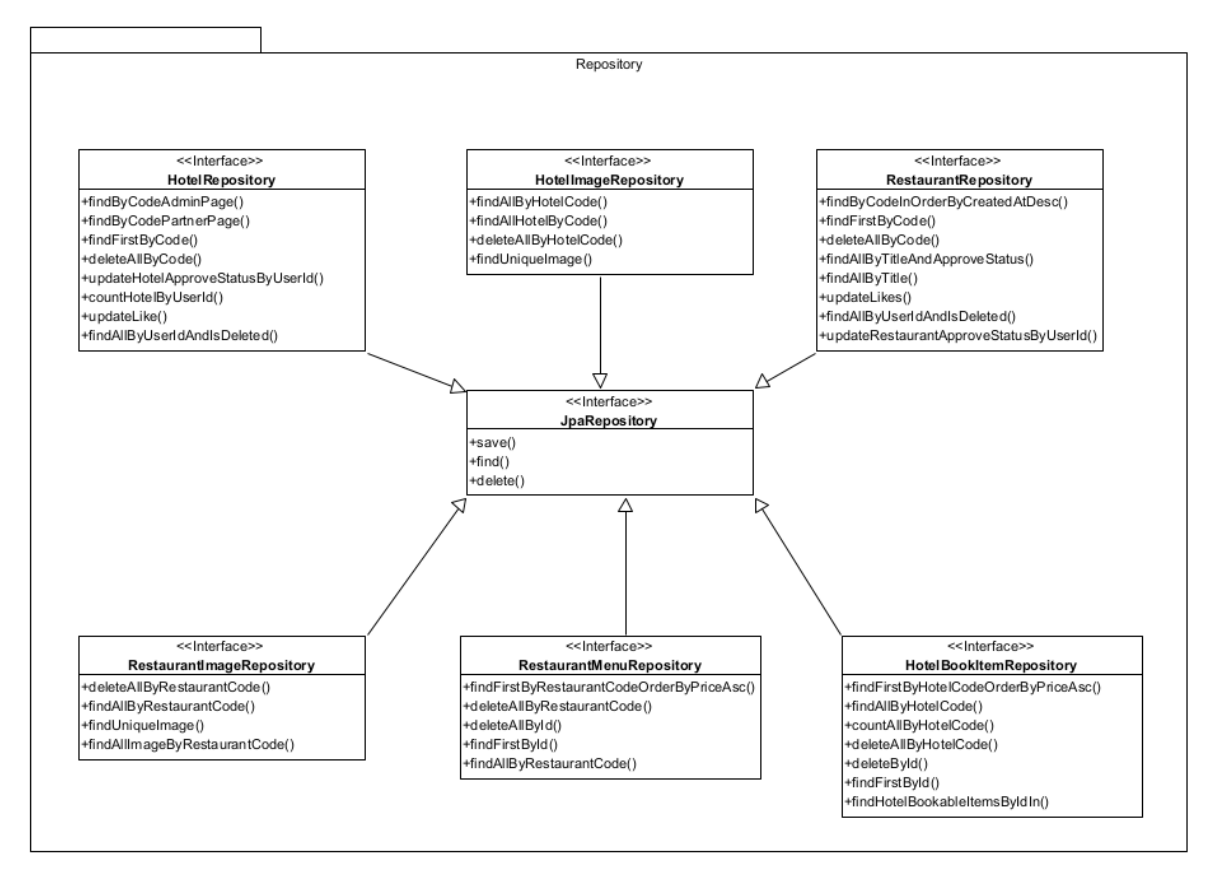

<span id="page-34-2"></span>*Hình 3.9 Biểu đồ chi tiết gói Repository*

#### <span id="page-34-1"></span>**3.1.6 Package Config**

Package Config: Package này chứa các lớp (class) cấu hình cho hệ thống

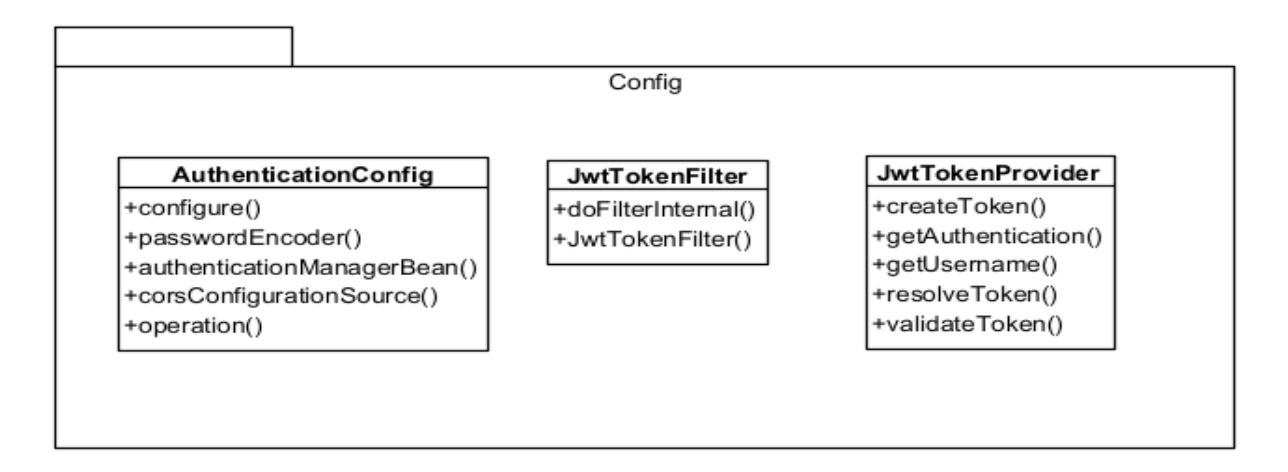

<span id="page-35-1"></span>*Hình 3.10 Biểu đồ chi tiết gói Config*

#### <span id="page-35-0"></span>**3.1.7 Package Entity**

Package Entity: Package này chứa các class mô hình (model) biểu diễn các đối tượng trong hệ thống
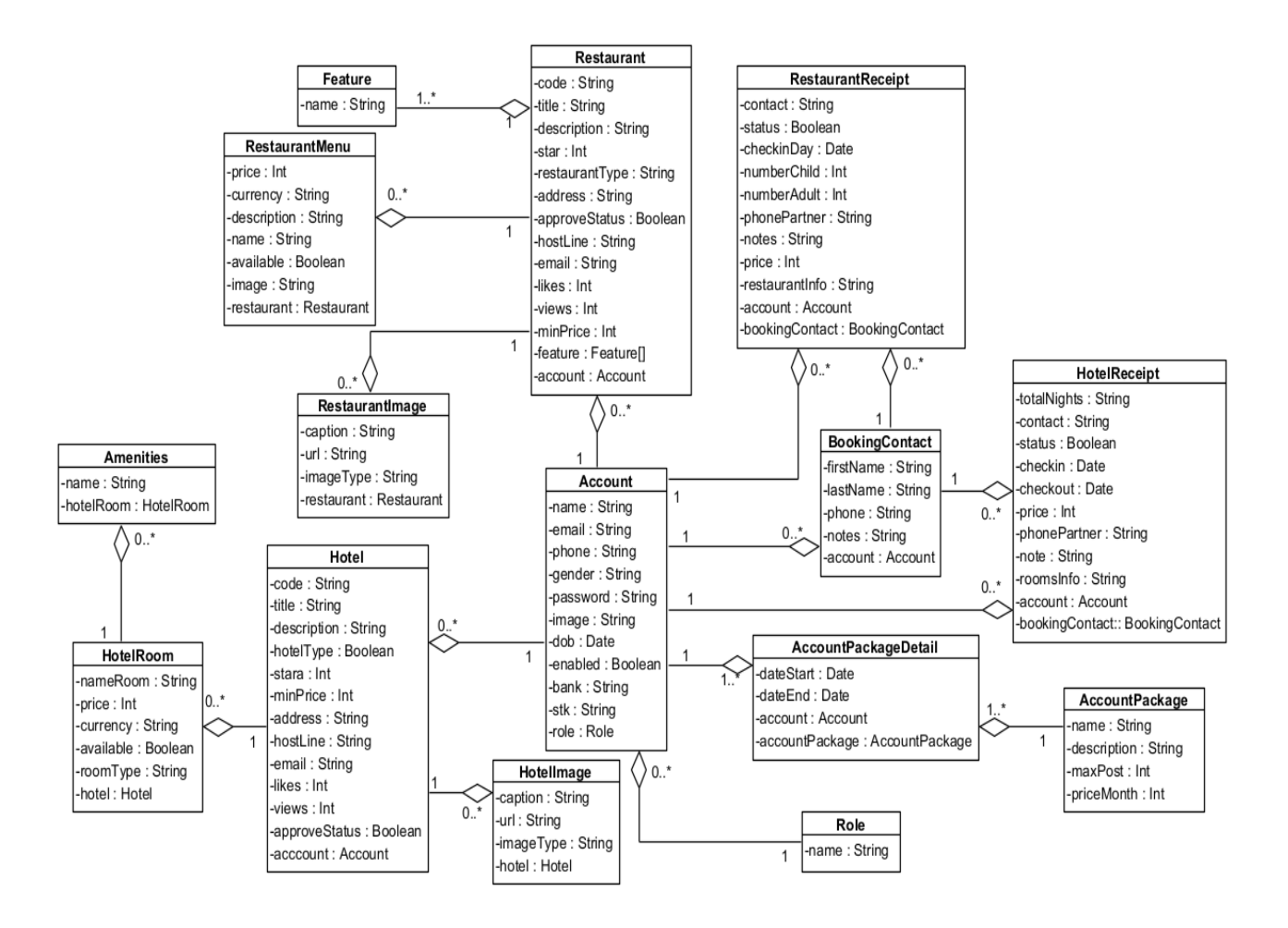

*Hình 3.11 Biểu đồ lớp chi tiết của hệ thống*

**3.2 Sơ đồ tổng quát ERD**

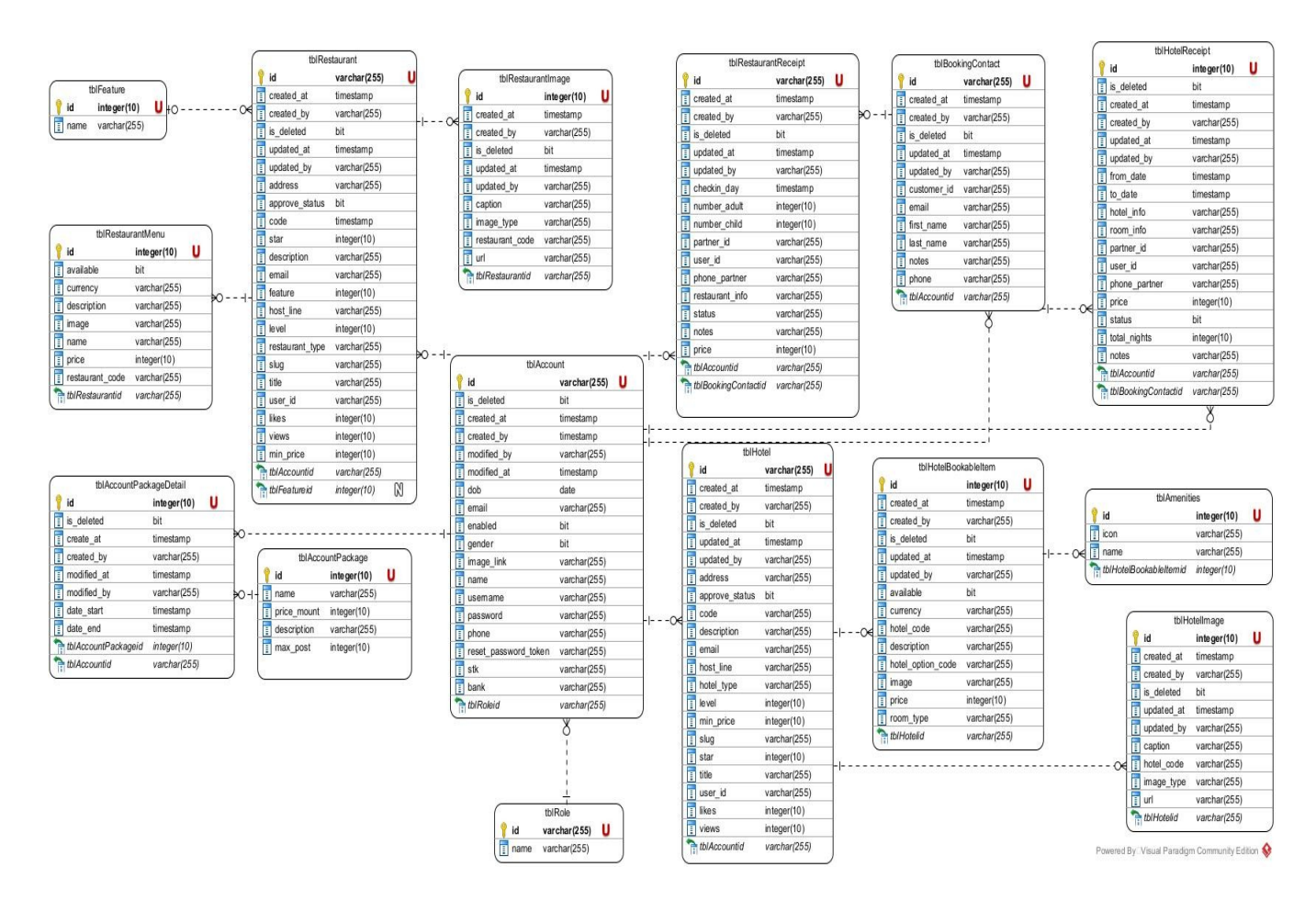

*Hình 3.12: Sơ đồ cơ sở dữ liệu toàn bộ hệ thống*

## **3.3 Thiết kế cơ sở dữ liệu**

*Bảng 11: Thuộc tính bảng Feature*

|      | STT   Thuộc tính   Kiểu dữ liệu   Khóa   Not Null |    |              | Chú giải      |
|------|---------------------------------------------------|----|--------------|---------------|
| 1d   | int                                               | PK | X            | Mã tính năng  |
| name | text                                              |    | $\mathbf{X}$ | Tên tính năng |

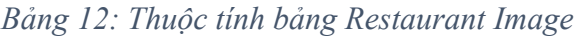

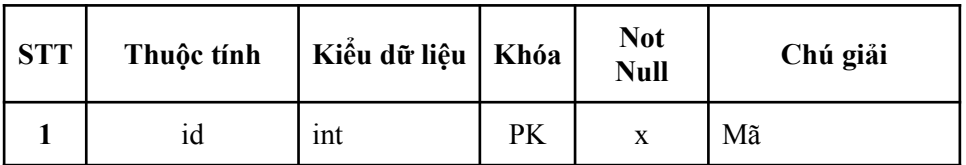

| $\overline{2}$          | restaurant code | int             | FK | X            | Mã code restaurant |
|-------------------------|-----------------|-----------------|----|--------------|--------------------|
| 3                       | created at      | timestamp       |    | X            | Ngày tạo           |
| $\overline{\mathbf{4}}$ | caption         | text            | FK | $\mathbf{x}$ | Tên ảnh            |
| 5                       | image_type      | varchar $(255)$ |    | X            | Loai ảnh           |
| 6                       | url             | varchar $(255)$ |    | X            | Đường dẫn ảnh      |
| 7                       | updated at      | timestamp       |    | X            | Ngày cập nhật      |
| 8                       | updated by      | varchar $(255)$ |    | X            | Người cập nhật     |
| 9                       | created by      | varchar $(255)$ |    | $\mathbf{x}$ | Người tạo          |
| 10                      | is deleted      | bool            |    | $\mathbf{x}$ | Trạng thái         |

*Bảng 13: Thuộc tính bảng Restaurant menu*

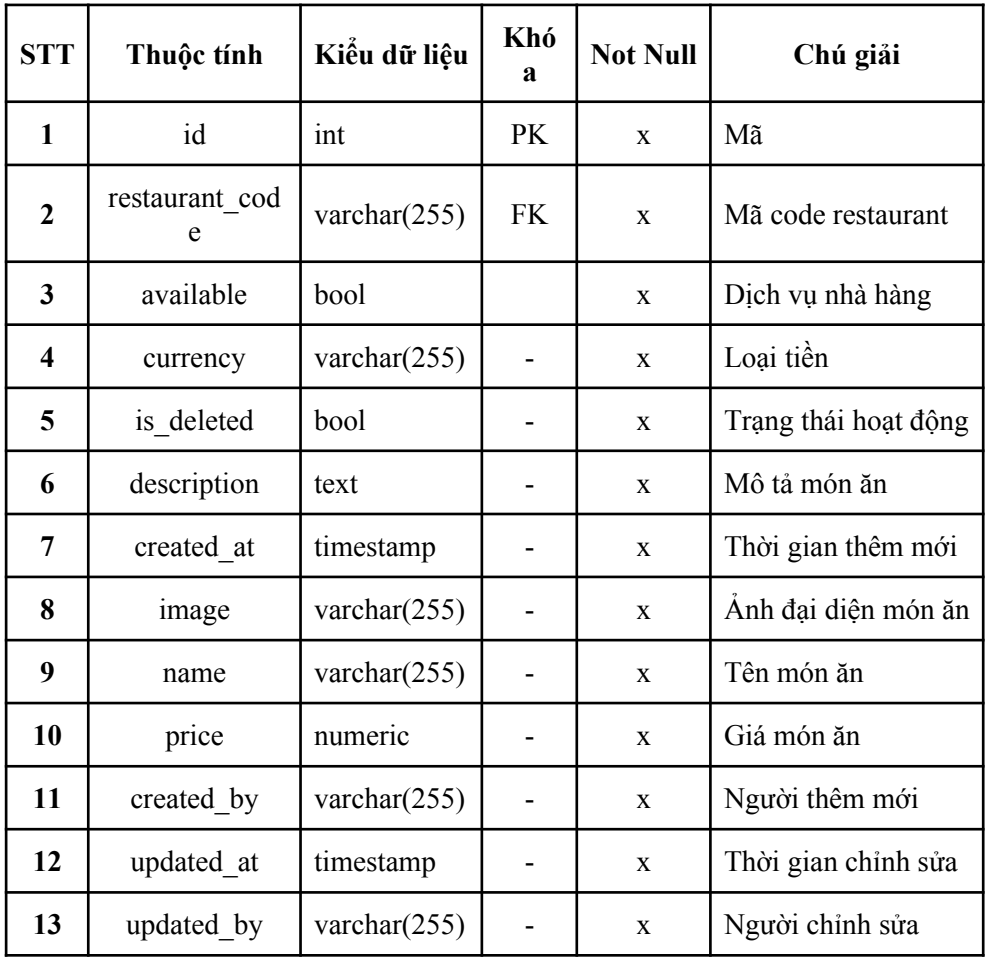

| <b>STT</b> | Thuộc tính | Kiểu dữ liệu    | Khó<br>a                 | <b>Not Null</b> | Chú giải     |
|------------|------------|-----------------|--------------------------|-----------------|--------------|
|            | id         | int             | <b>PK</b>                | X               | Mã           |
| 2          | name       | varchar $(255)$ |                          | X               | Tên dịch vụ  |
| 3          | 1con       | varchar $(255)$ | $\overline{\phantom{0}}$ | X               | Icon dịch vụ |

*Bảng 14: Thuộc tính bảng Amenties*

*Bảng 15: Thuộc tính bảng Hotel Image*

| <b>STT</b>              | Thuộc tính  | Kiểu dữ liệu    | Khóa | <b>Not Null</b> | Chú giải                     |
|-------------------------|-------------|-----------------|------|-----------------|------------------------------|
| 1                       | id          | int             | PK   | $\mathbf{x}$    | Khóa chính của ảnh khách sạn |
| $\mathbf{2}$            | hotel code  | varchar $(255)$ | FK   | $\mathbf{x}$    | Mã khách sạn                 |
| 3                       | caption     | text            |      | $\mathbf{x}$    | Tên ảnh                      |
| $\overline{\mathbf{4}}$ | image type  | varchar $(255)$ |      | $\mathbf{x}$    | Loại ảnh                     |
| 5                       | url         | varchar $(255)$ |      | $\mathbf{x}$    | Link ånh                     |
| 6                       | is deleted  | bool            |      | $\mathbf{x}$    | Trạng thái hoạt động         |
| 7                       | created at  | timestamp       |      | $\mathbf{x}$    | Thời gian thêm mới           |
| 8                       | created by  | varchar $(255)$ |      | $\mathbf{X}$    | Người thêm mới               |
| 9                       | modified at | timestamp       |      | $\mathbf{x}$    | Thời gian chỉnh sửa          |
| 10                      | modified_by | varchar $(255)$ |      | $\mathbf{x}$    | Người chỉnh sửa              |

#### *Bảng 16: Thuộc tính bảng Hotel room*

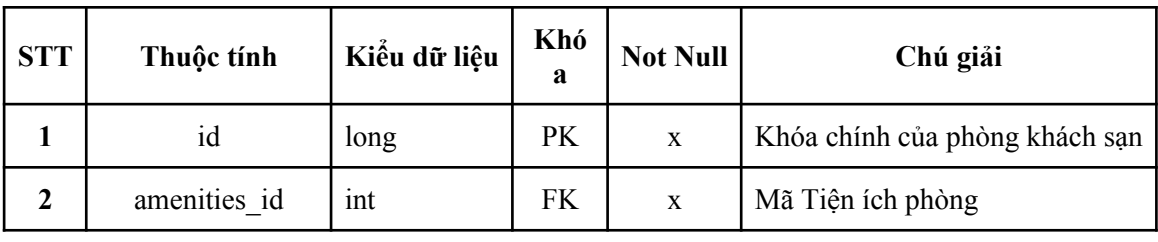

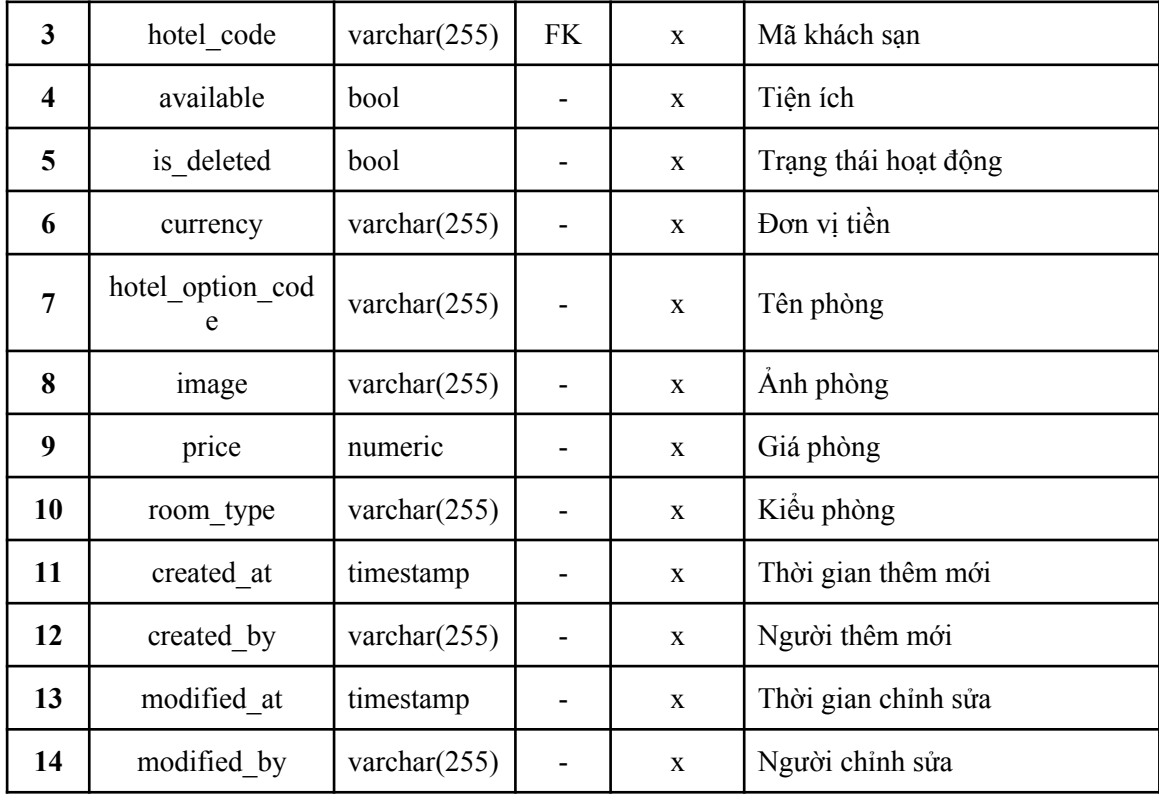

*Bảng 17: Thuộc tính bảng Restaurant*

| <b>STT</b>   | Thuộc tính          | Kiểu dữ liệu    | Khóa | <b>Not Null</b> | Chú giải                |
|--------------|---------------------|-----------------|------|-----------------|-------------------------|
| 1            | id                  | long            | PK   | $\mathbf{x}$    | Khóa chính của nhà hàng |
| $\mathbf{2}$ | user id             | varchar $(255)$ |      | X               | Mã đối tác              |
| 3            | feature             | int             | FK   | $\mathbf{x}$    | Tiện ích nhà hàng       |
| 4            | address             | varchar $(255)$ |      | $\mathbf{x}$    | Địa chỉ nhà hàng        |
| 5            | is deleted          | bool            |      | $\mathbf{x}$    | Trạng thái hoạt động    |
| 6            | approve status      | varchar $(255)$ |      | $\mathbf{x}$    | Trạng thái nhà hàng     |
| 7            | description         | text            |      | $\mathbf{x}$    | Miêu tả nhà hàng        |
| 8            | restaurant typ<br>e | varchar $(255)$ |      | $\mathbf{x}$    | Kiểu nhà hàng           |

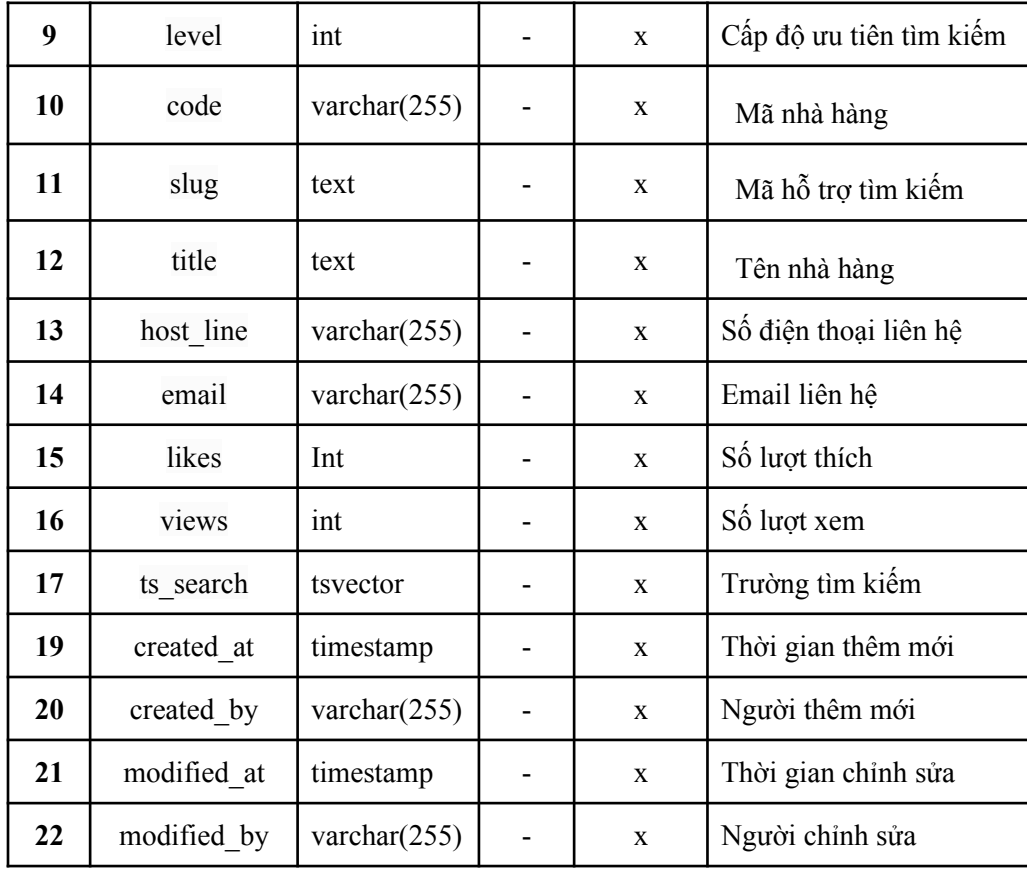

# *Bảng 18: Thuộc tính bảng Hotel*

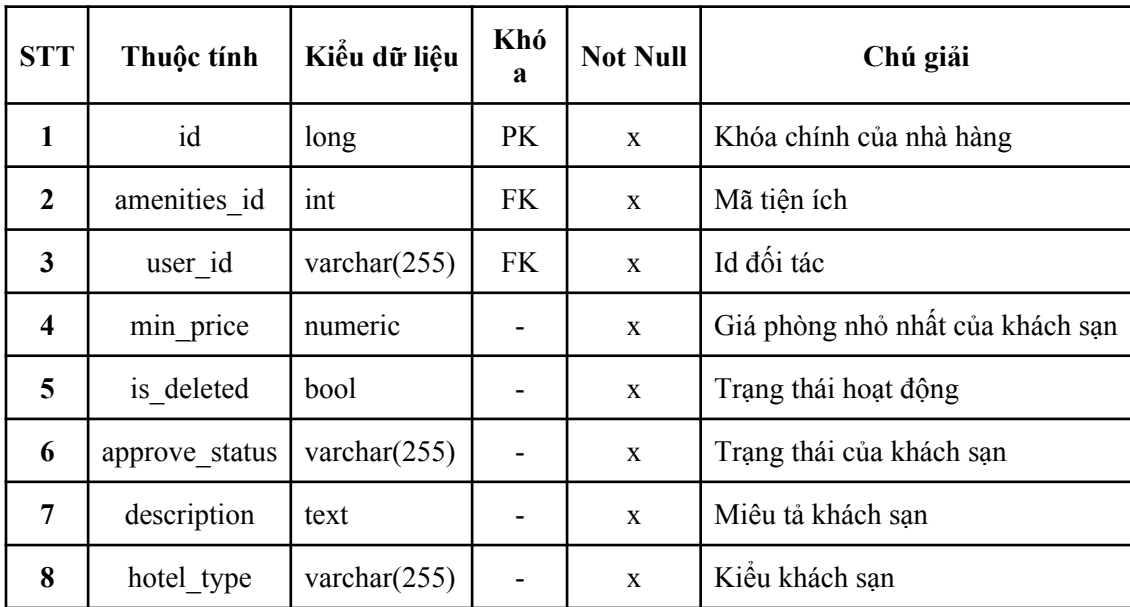

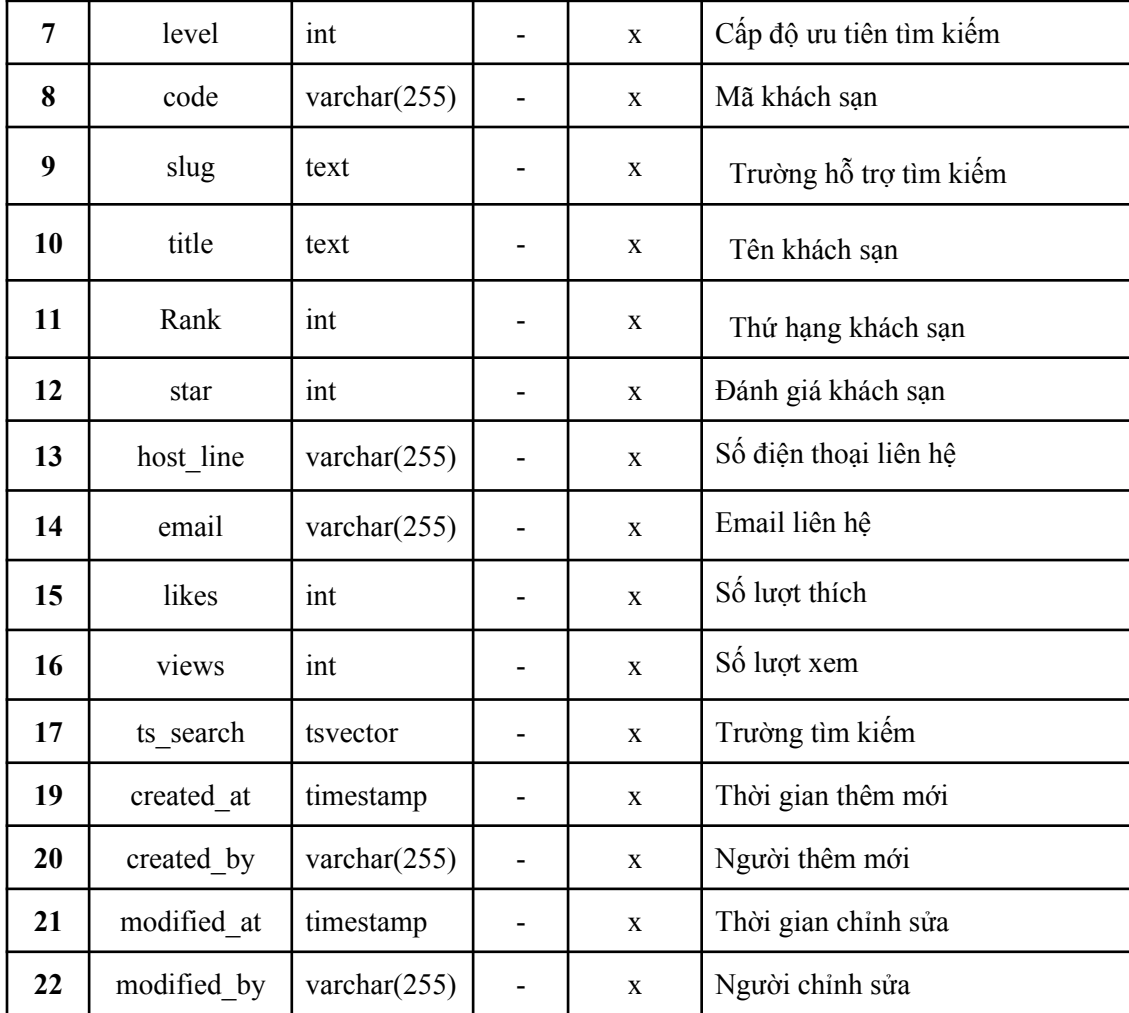

*Bảng 19: Thuộc tính bảng Booking Contact*

| <b>STT</b>     | Thuộc tính  | Kiểu dữ liệu    | Khóa      | <b>Not Null</b> | Chú giải                |
|----------------|-------------|-----------------|-----------|-----------------|-------------------------|
| 1              | id          | varchar $(255)$ | PK.       | $\mathbf{x}$    | Khóa chính bảng liên hệ |
| $\overline{2}$ | customer id | varchar $(255)$ | <b>FK</b> | $\mathbf x$     | Mã khách hàng           |
| 3              | email       | varchar $(255)$ |           | X               | Email khách hàng        |
| 4              | first name  | varchar $(255)$ |           | X               | Ho                      |
| 5              | last name   | varchar $(255)$ |           | $\mathbf x$     | Tên                     |
| 6              | phone       | varchar $(255)$ |           | X               | Số điện thoại liên hệ   |

|    | is deleted  | bool            | X | Trạng thái hoạt động |
|----|-------------|-----------------|---|----------------------|
| 8  | created at  | timestamp       | X | Thời gian thêm mới   |
| 9  | created by  | varchar $(255)$ | X | Người thêm mới       |
| 10 | modified at | timestamp       | X | Thời gian chỉnh sửa  |
| 11 | modified b  | varchar $(255)$ | X | Người chỉnh sửa      |

*Bảng 20: Thuộc tính bảng Hotel receipt*

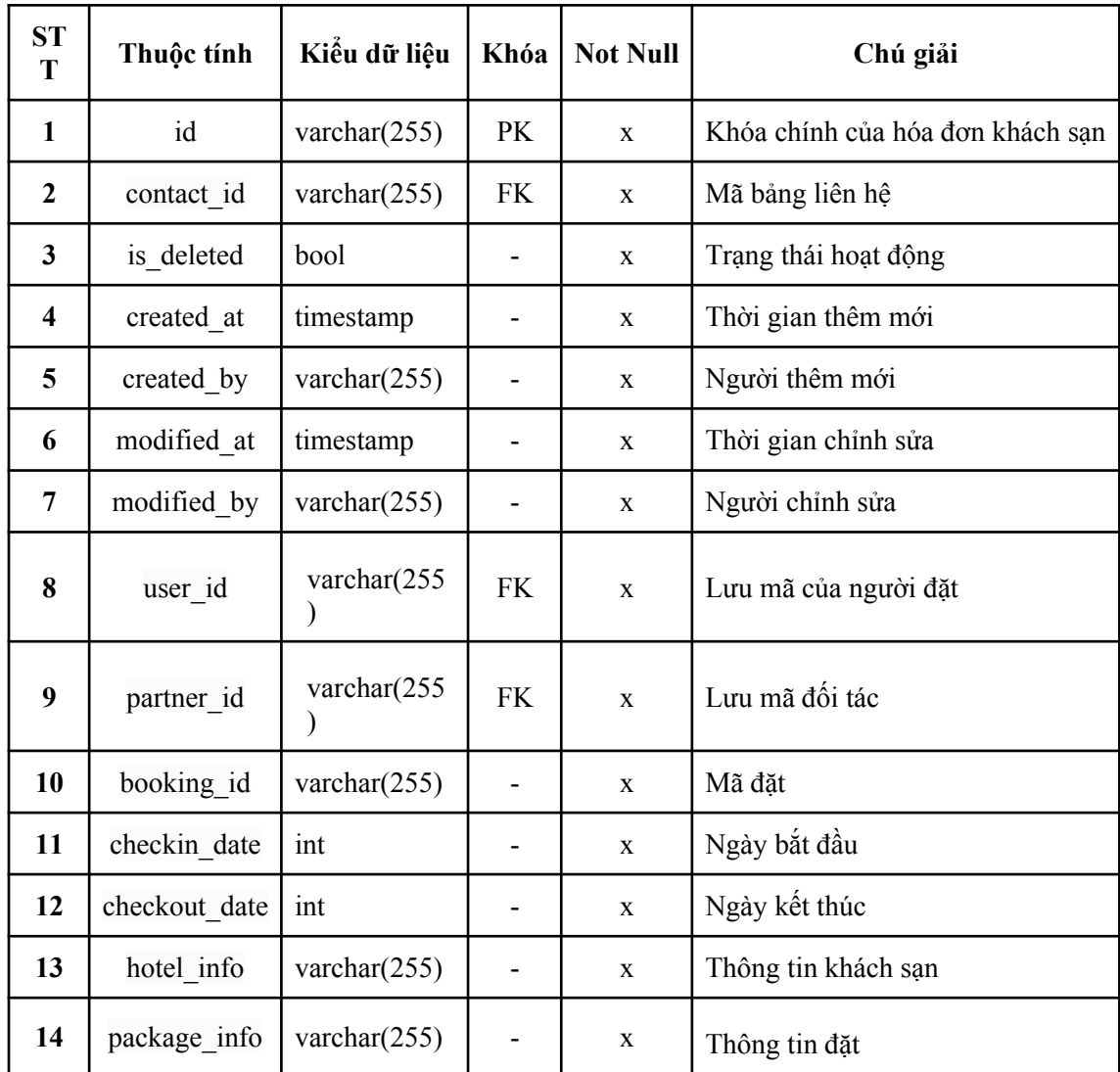

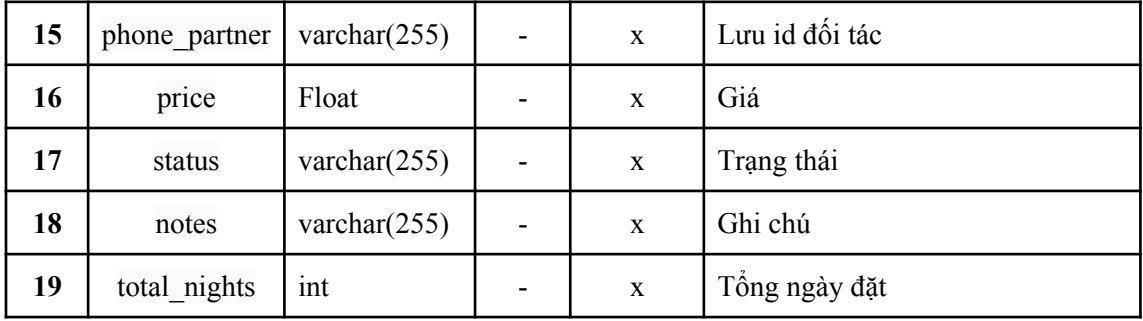

*Bảng 21: Thuộc tính bảng Account*

| <b>STT</b>              | Thuộc tính  | Kiểu dữ liệu    | Khó<br>a                     | <b>Not Null</b> | Chú giải              |
|-------------------------|-------------|-----------------|------------------------------|-----------------|-----------------------|
| $\mathbf{1}$            | id          | varchar $(255)$ | <b>PK</b>                    | $\mathbf{X}$    | Khóa chính tài khoản  |
| $\mathbf{2}$            | role_id     | int             | <b>FK</b>                    | $\mathbf X$     | Mã vai trò            |
| 3                       | is deleted  | bool            | -                            | $\mathbf{X}$    | Trạng thái hoạt động  |
| $\overline{\mathbf{4}}$ | created_at  | timestamp       |                              | $\mathbf{X}$    | Thời gian thêm mới    |
| 5                       | created by  | varchar $(255)$ | -                            | X               | Người thêm mới        |
| 6                       | modified at | timestamp       |                              | $\mathbf X$     | Thời gian chỉnh sửa   |
| 7                       | modified_by | varchar $(255)$ | $\qquad \qquad \blacksquare$ | X               | Người chỉnh sửa       |
| 8                       | dob         | date            |                              | $\mathbf{x}$    | Ngày sinh             |
| 9                       | email       | varchar $(255)$ | -                            | $\mathbf{X}$    | Email tên đăng nhập   |
| 10                      | enabled     | bool            |                              | $\mathbf{X}$    | Trạng thái kích hoạt  |
| 11                      | gender      | bool            | -                            | $\mathbf{X}$    | Giới tính             |
| 12                      | image link  | varchar $(255)$ |                              | X               | Link ảnh đại diện     |
| 13                      | name        | varchar $(255)$ | $\overline{\phantom{a}}$     | X               | Tên                   |
| 14                      | password    | varchar $(255)$ |                              | $\mathbf X$     | Mật khẩu              |
| 15                      | phone       | varchar $(255)$ | $\qquad \qquad \blacksquare$ | $\mathbf X$     | Số điện thoại liên hệ |

| 16 | reset password toke | varchar $(255)$ | $\overline{\phantom{0}}$ | $\mathbf x$ | Mã đặt lại mật khẩu    |
|----|---------------------|-----------------|--------------------------|-------------|------------------------|
|    | stk                 | varchar $(255)$ | -                        | X           | Số tài khoản ngân hàng |
| 18 | bank                | varchar $(255)$ | -                        | X           | Tên ngân hàng          |

*Bảng 22: Thuộc tính bảng Role*

| <b>ST</b><br>$\mathbf T$ |      | Thuộc tính   Kiểu dữ liệu   Khóa   Not Null |    |   | Chú giải           |
|--------------------------|------|---------------------------------------------|----|---|--------------------|
|                          | 1d   | varchar $(255)$                             | PK | X | Khóa chính vai trò |
|                          | name | varchar $(255)$                             | -  | X | Tên vai trò        |

*Bảng 23: Thuộc tính bảng Restaurant receipt*

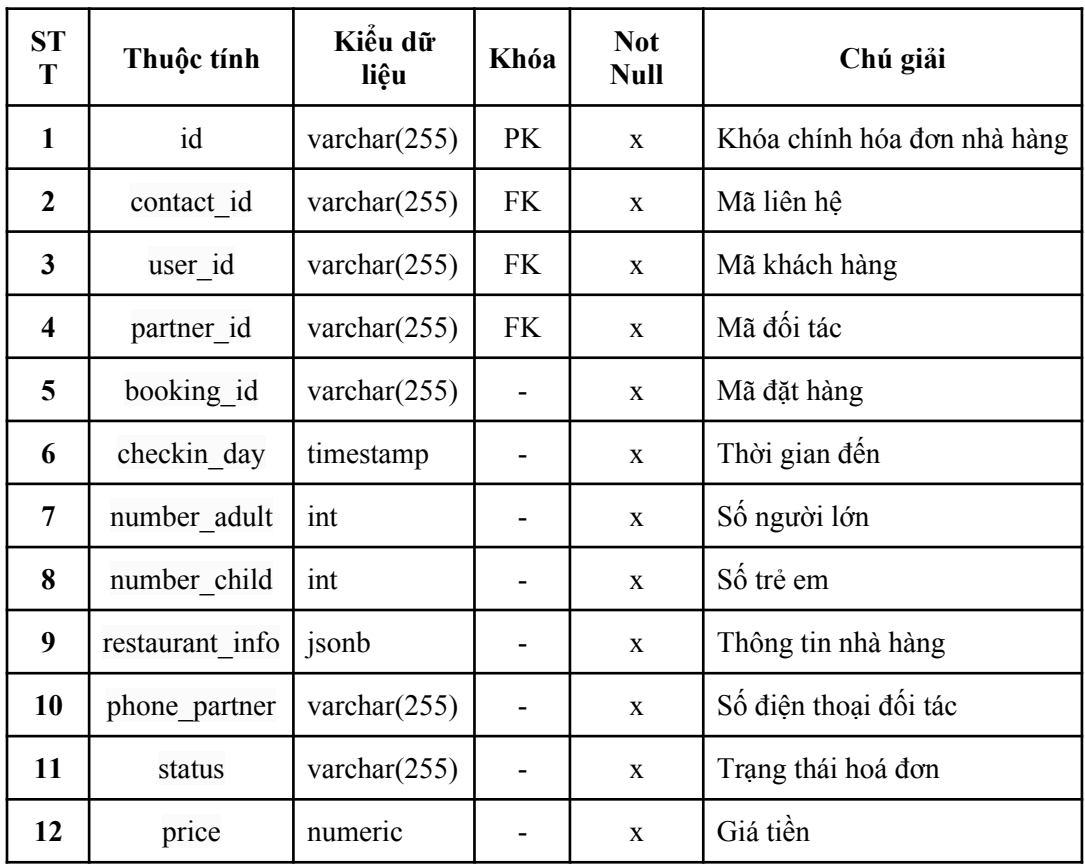

| 13 | notes      | text            | X           | Lưu ý                |
|----|------------|-----------------|-------------|----------------------|
| 14 | created at | timestamp       | X           | Ngày thêm mới        |
| 15 | created by | varchar $(255)$ | $\mathbf X$ | Người thêm mới       |
| 16 | updated at | timestamp       | X           | Thời gian chỉnh sửa  |
| 17 | updated by | varchar $(255)$ | X           | Người chỉnh sửa      |
| 18 | is deleted | bool            | X           | Trạng thái hoạt động |

*Bảng 24: Thuộc tính bảng Account package*

| <b>STT</b>              | Thuộc tính  | Kiểu dữ liệu    | Khó<br>a | <b>Not Null</b> | Chú giải                      |
|-------------------------|-------------|-----------------|----------|-----------------|-------------------------------|
|                         | id          | int             | PK       | $\mathbf{x}$    | Mã gói dịch vụ tài khoản      |
| 2                       | name        | varchar $(255)$ |          | $\mathbf{x}$    | Tên gói                       |
| 3                       | price mont  | ınt             | ۰        | $\mathbf x$     | Giá tiền 1 tháng              |
| $\overline{\mathbf{4}}$ | description | varchar $(255)$ |          | $\mathbf{x}$    | Mô tả gói                     |
| 5                       | max post    | int             |          | $\mathbf{x}$    | Số nhà hàng, khách sạn tối đa |

*Bảng 25: Thuộc tính bảng Account package detail*

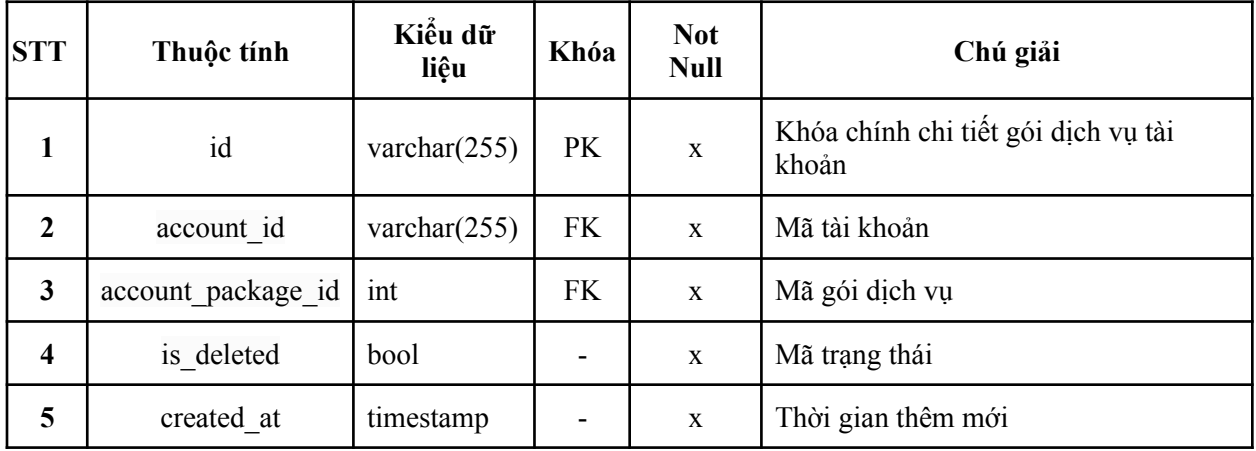

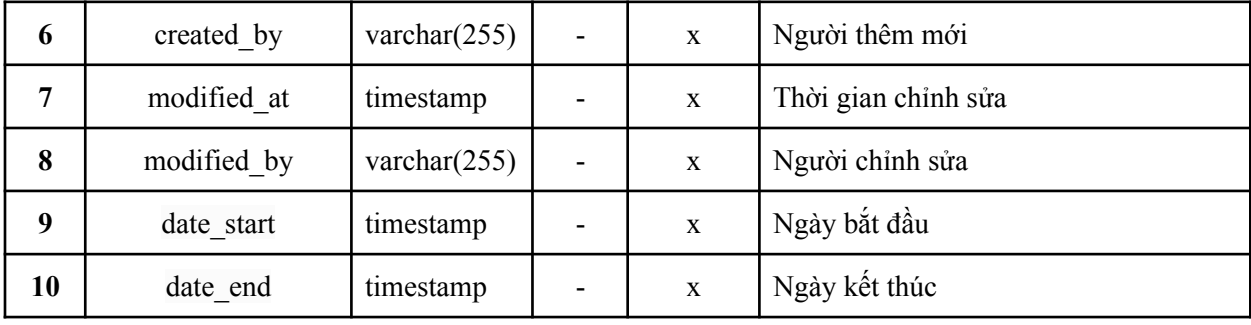

# **3.4 Biều đồ Activity Diagram**

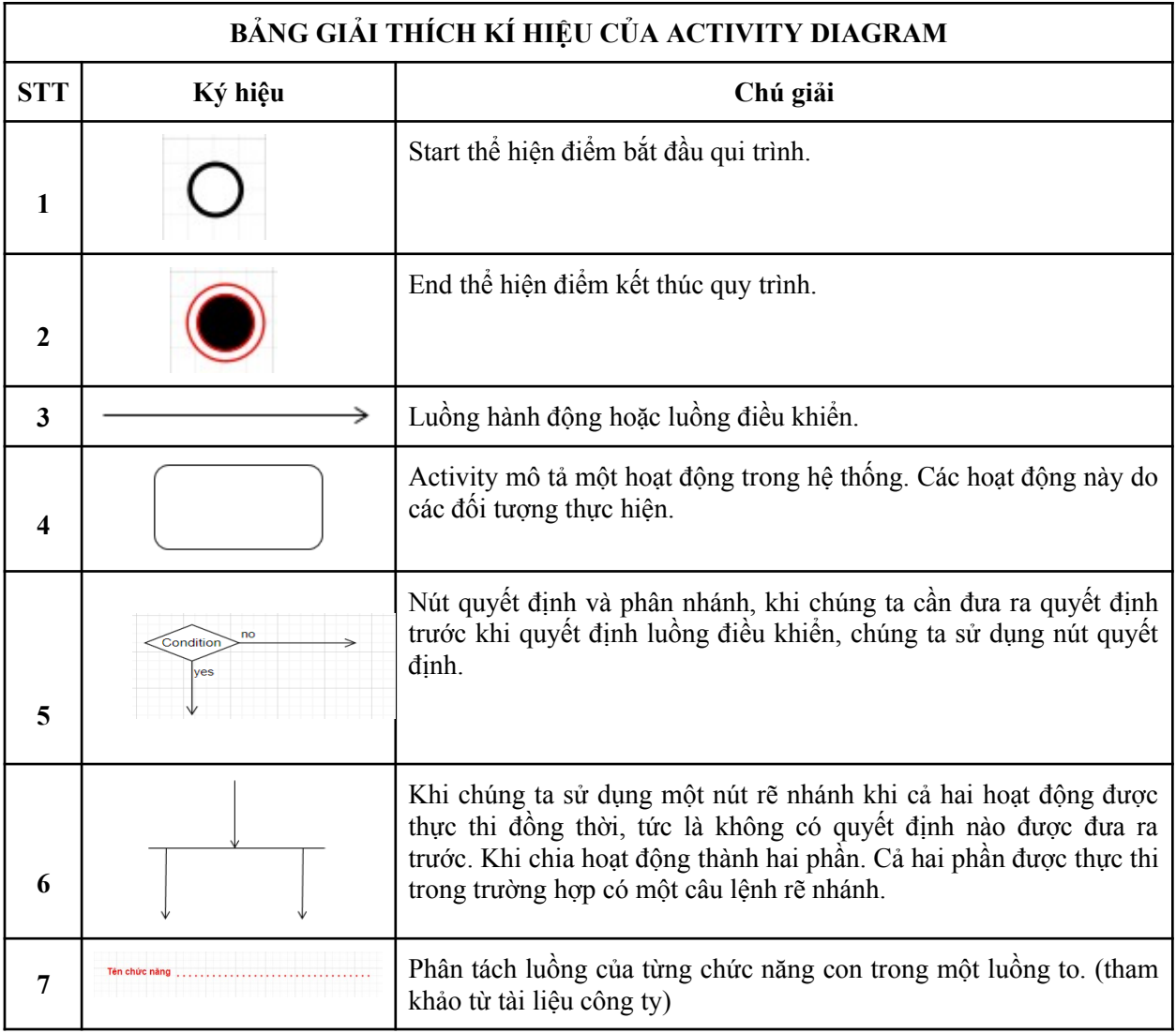

# **3.4.1 Đăng nhập**

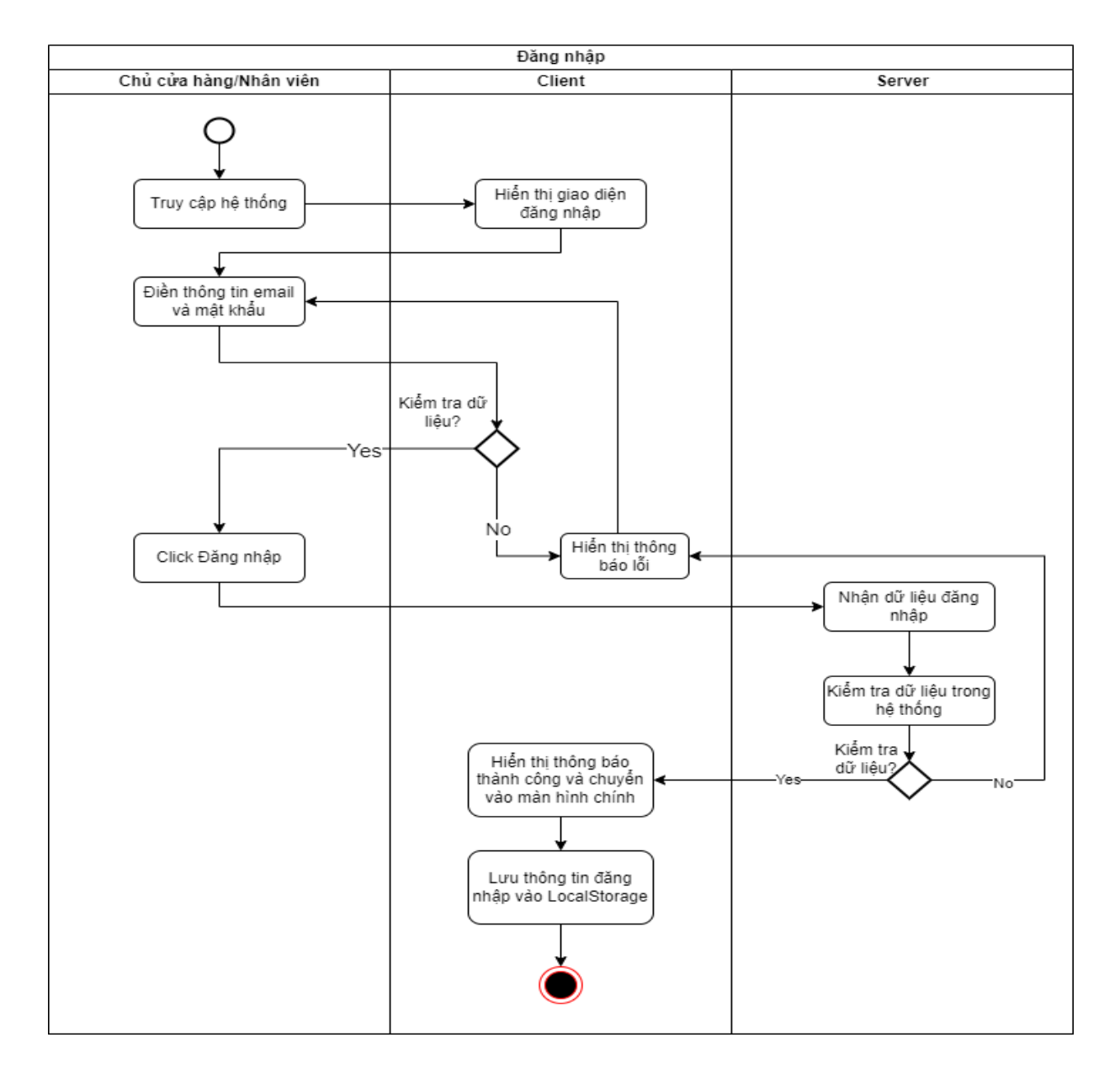

*Hình 3.13: Sơ đồ hoạt động chức năng đăng nhập*

**3.4.2 Quản lý khách sạn – Thêm mới khách sạn**

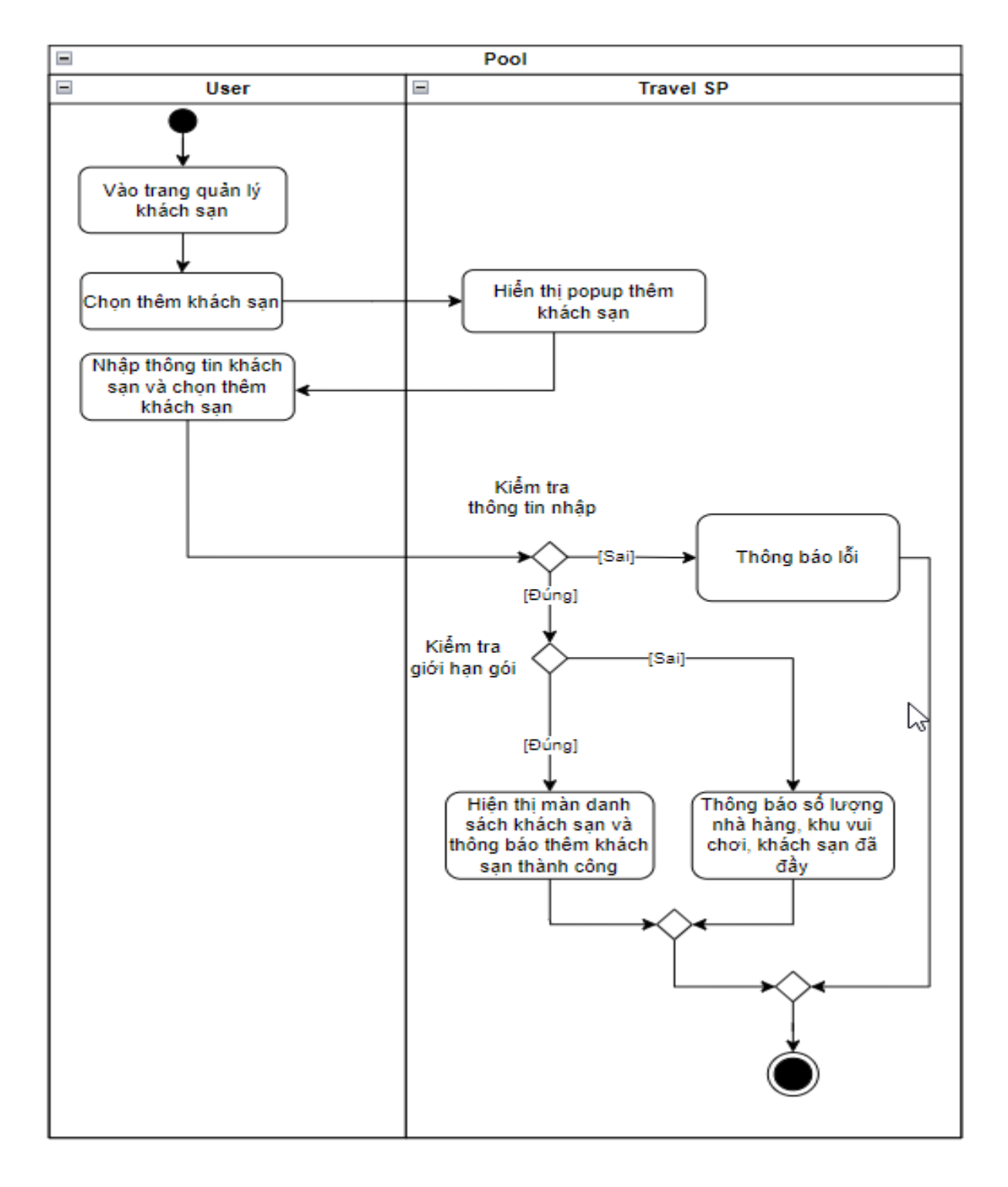

*Hình 3.14 : Sơ đồ hoạt động chức năng thêm mới khách sạn*

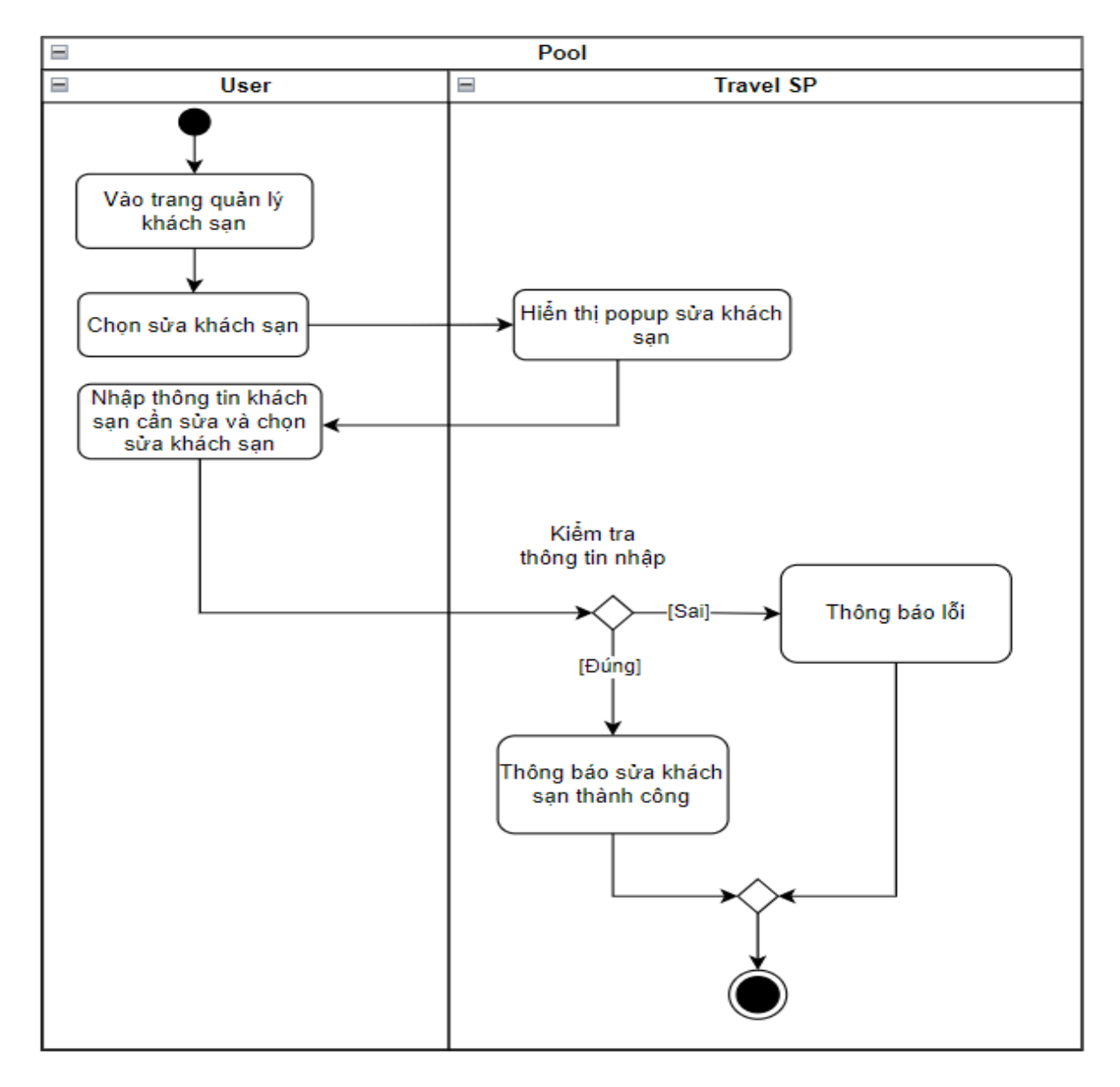

**3.4.3 Quản lý khách sạn – Cập nhật khách sạn**

*Hình 3.15 : Sơ đồ hoạt động chức năng cập nhật khách sạn*

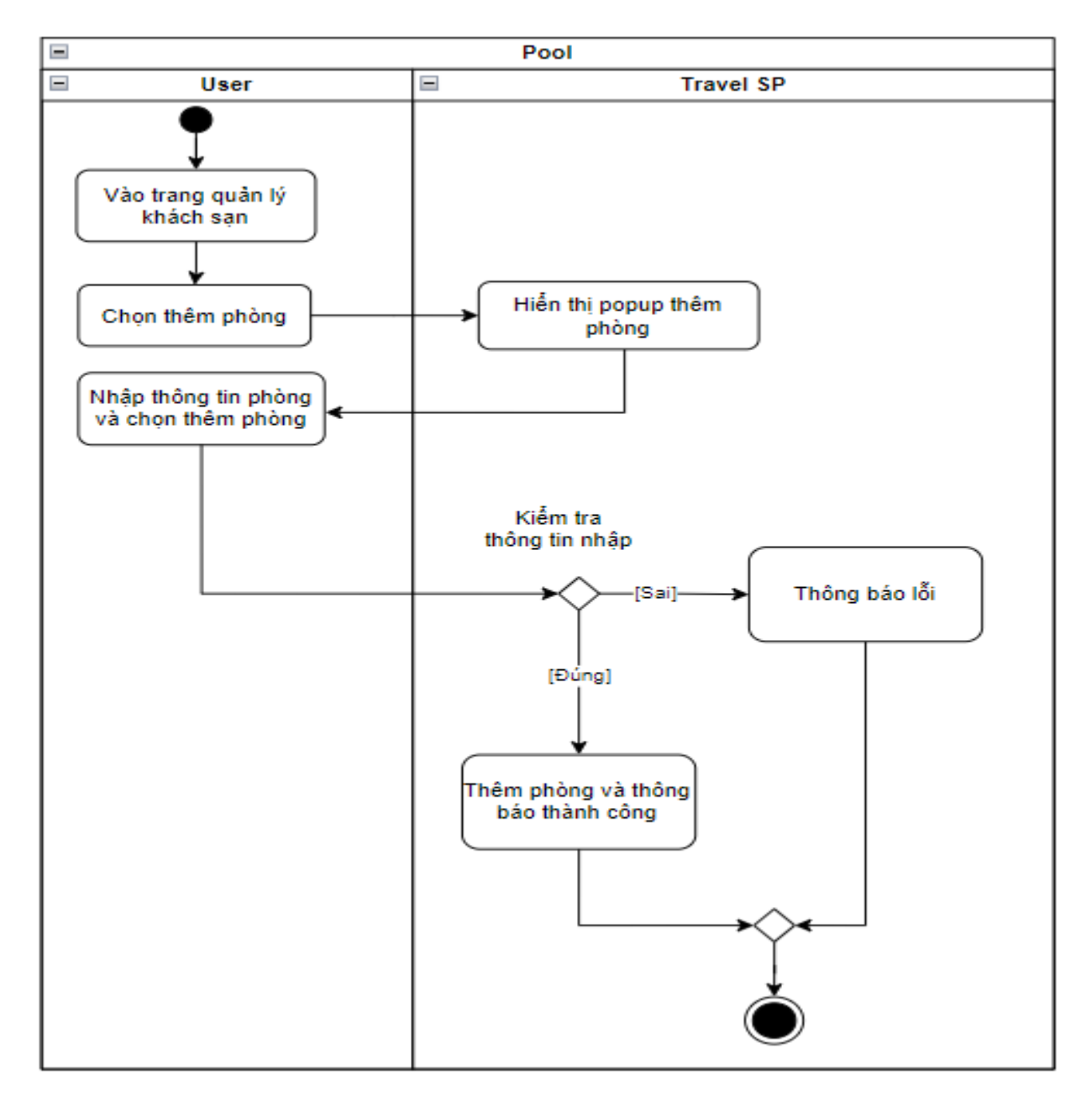

# **3.4.4 Quản lý khách sạn – Thêm mới phòng**

*Hình 3.16: Sơ đồ hoạt động chức năng thêm mới phòng khách sạn*

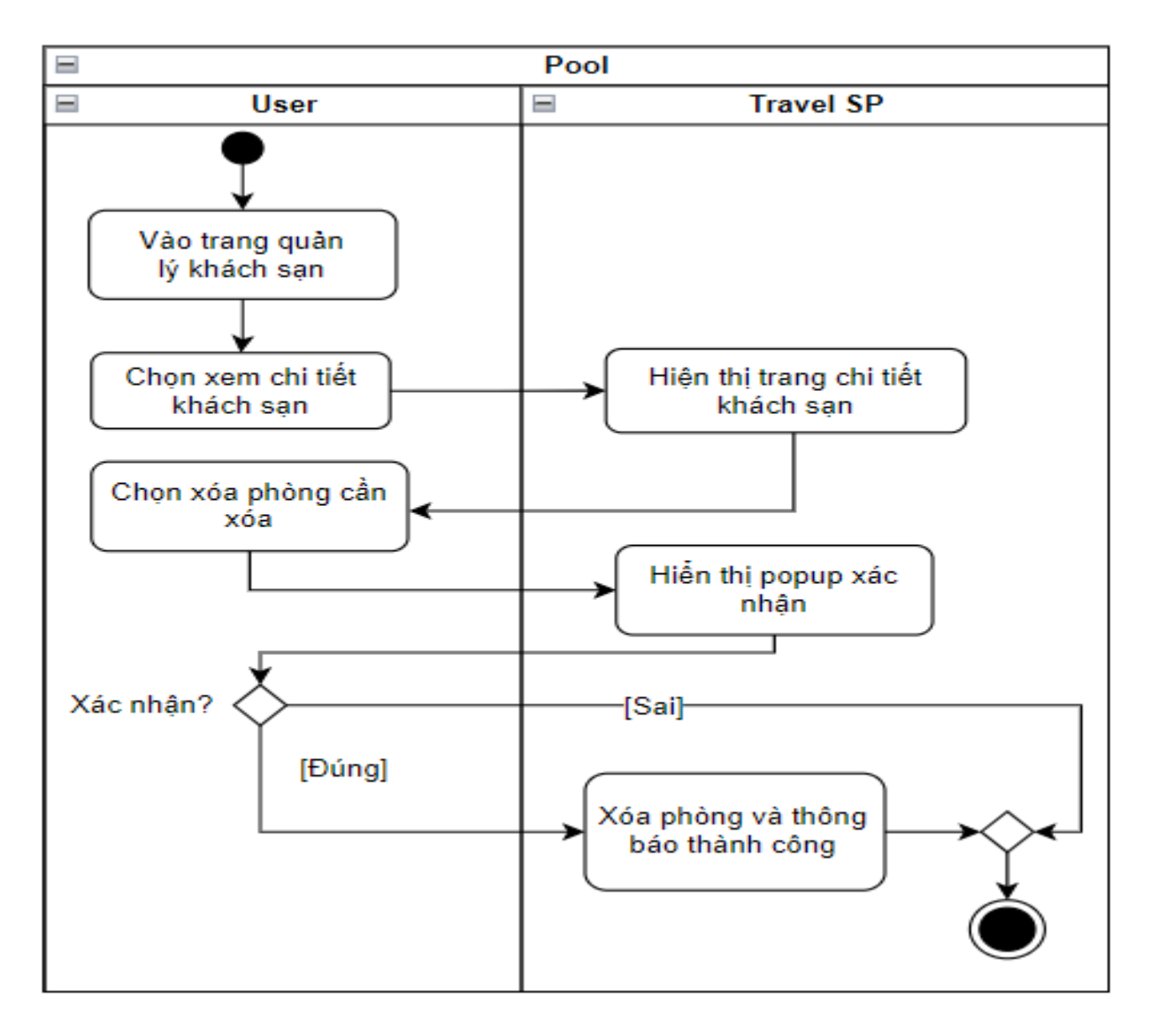

## **3.4.5 Quản lý khách sạn – Xóa phòng**

*Hình 3.17: Sơ đồ hoạt động chức năng xóa phòng khách sạn*

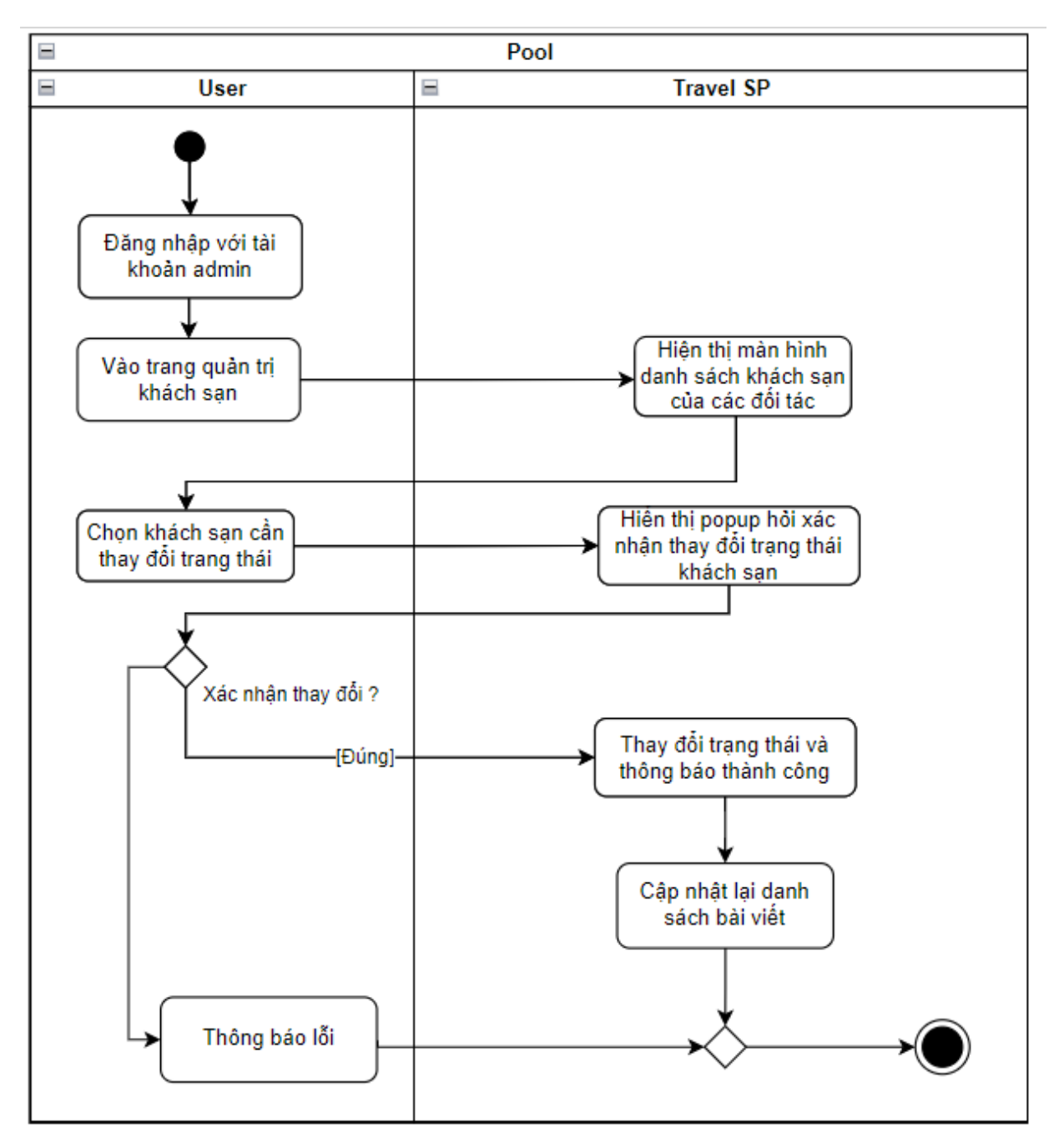

#### **3.4.6 Quản lý khách sạn – Xác nhận đăng ký khách sạn**

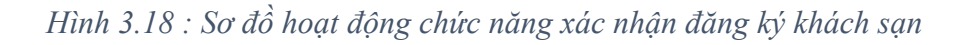

**3.4.7 Quản lý khách sạn – Đặt phòng và thanh toán đặt phòng**

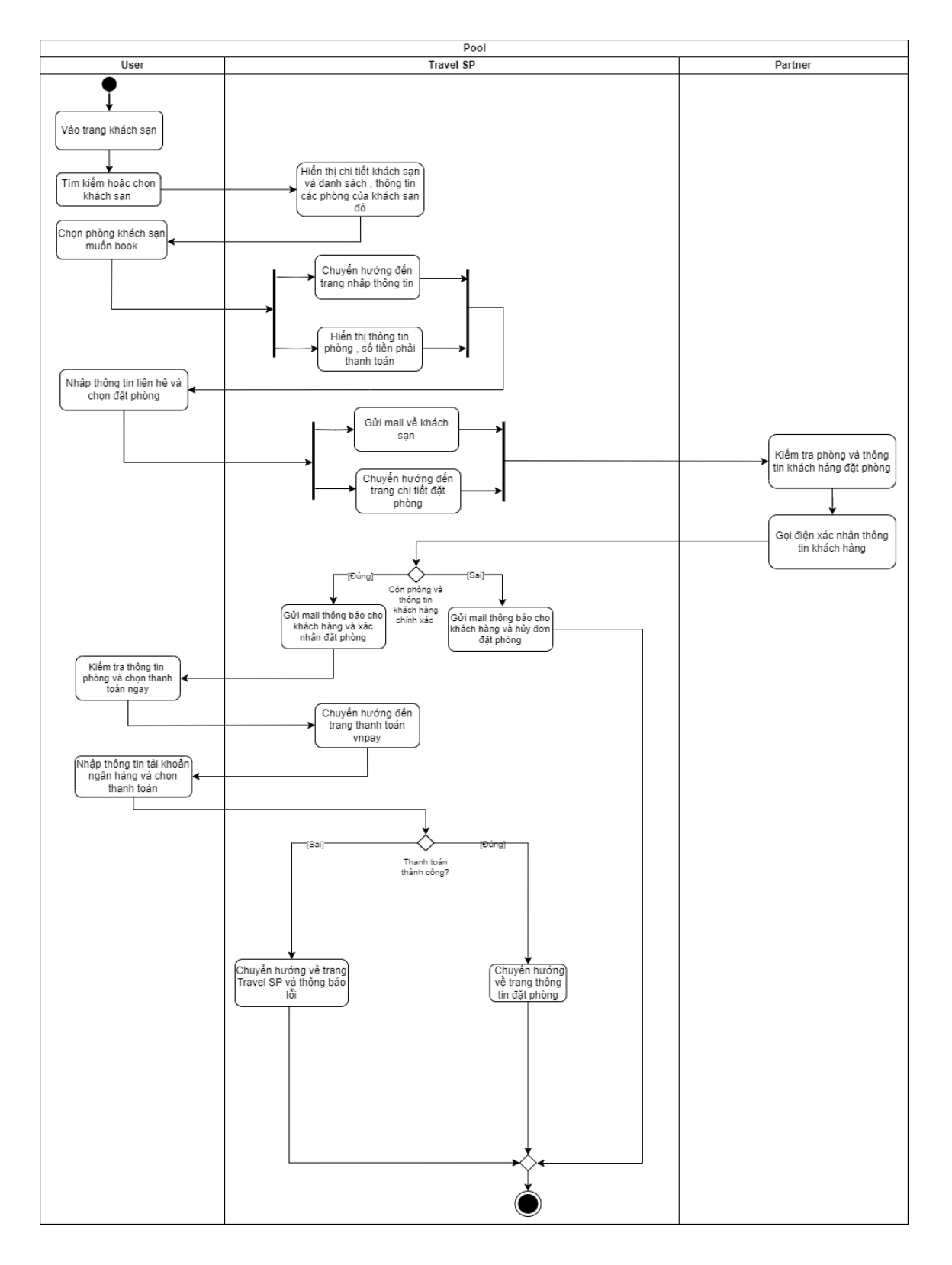

*Hình 3.19: Sơ đồ hoạt động chức năng đặt phòng và thanh toán đặt phòng*

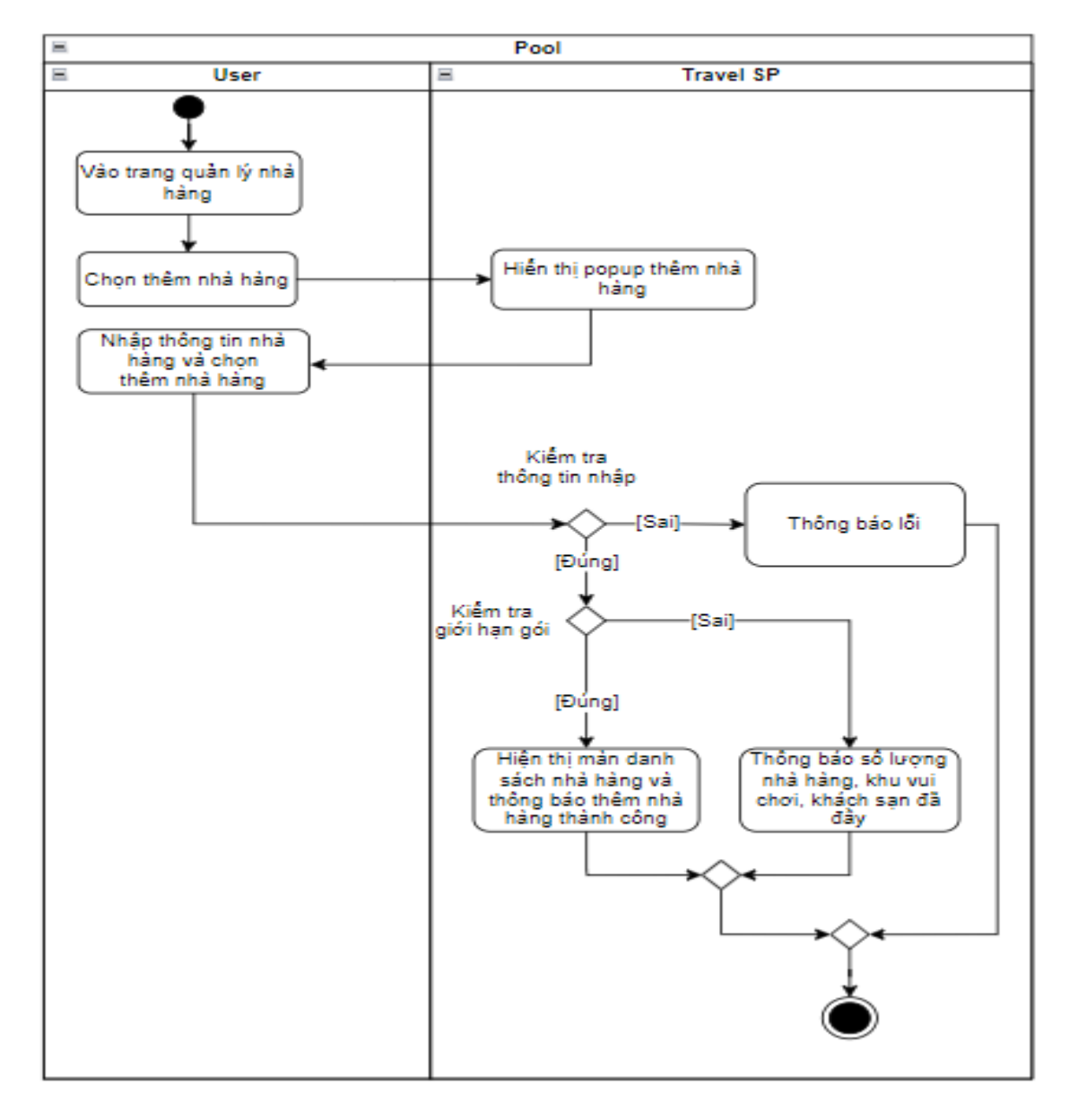

#### **3.4.8 Quản lý nhà hàng – Thêm mới nhà hàng**

*Hình 3.20: Sơ đồ hoạt động chức năng thêm mới nhà hàng*

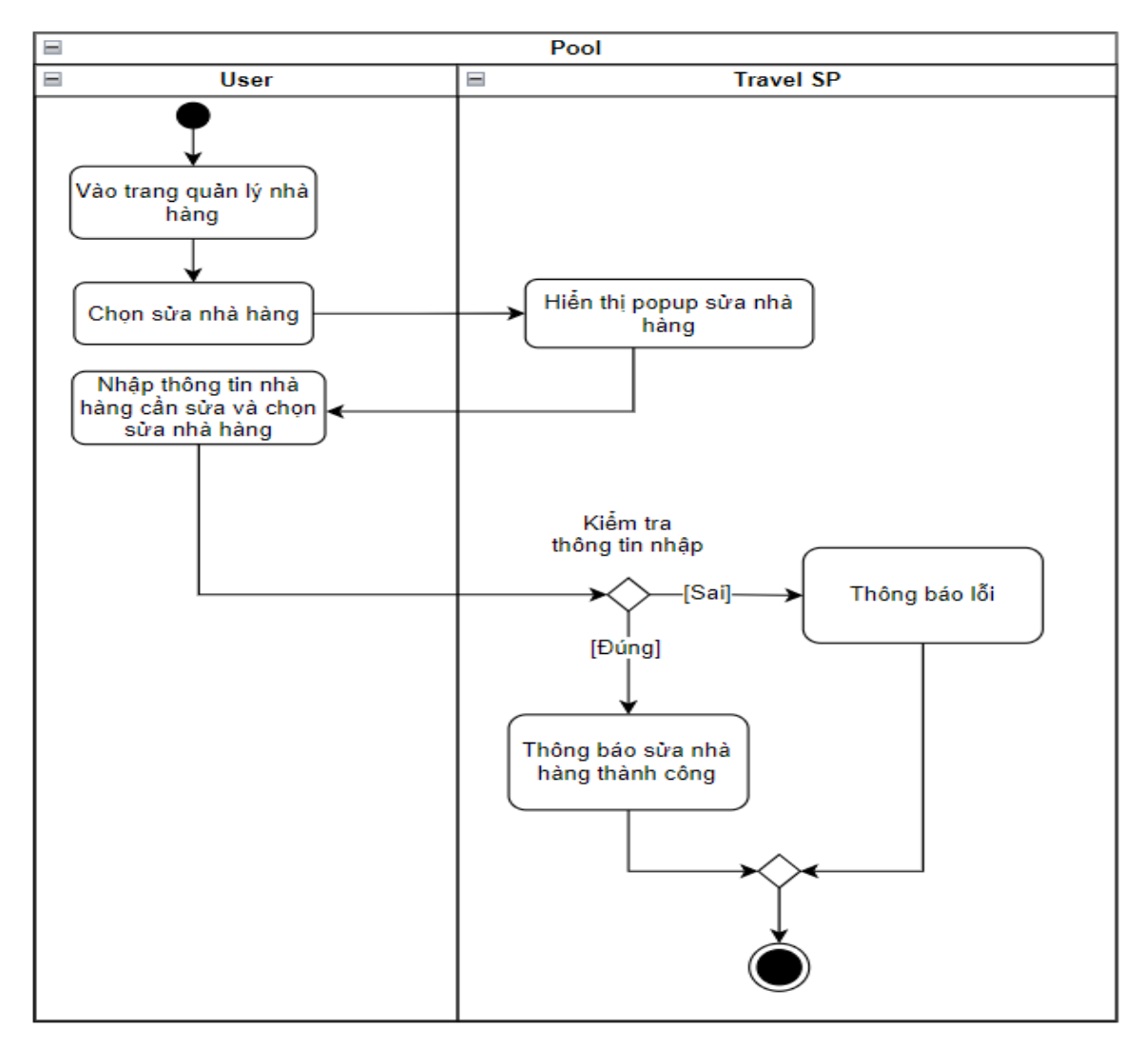

**3.4.9 Quản lý nhà hàng – Cập nhật thông tin nhà hàng**

*Hình 3.21: Sơ đồ hoạt động chức năng cập nhật thông tin nhà hàng*

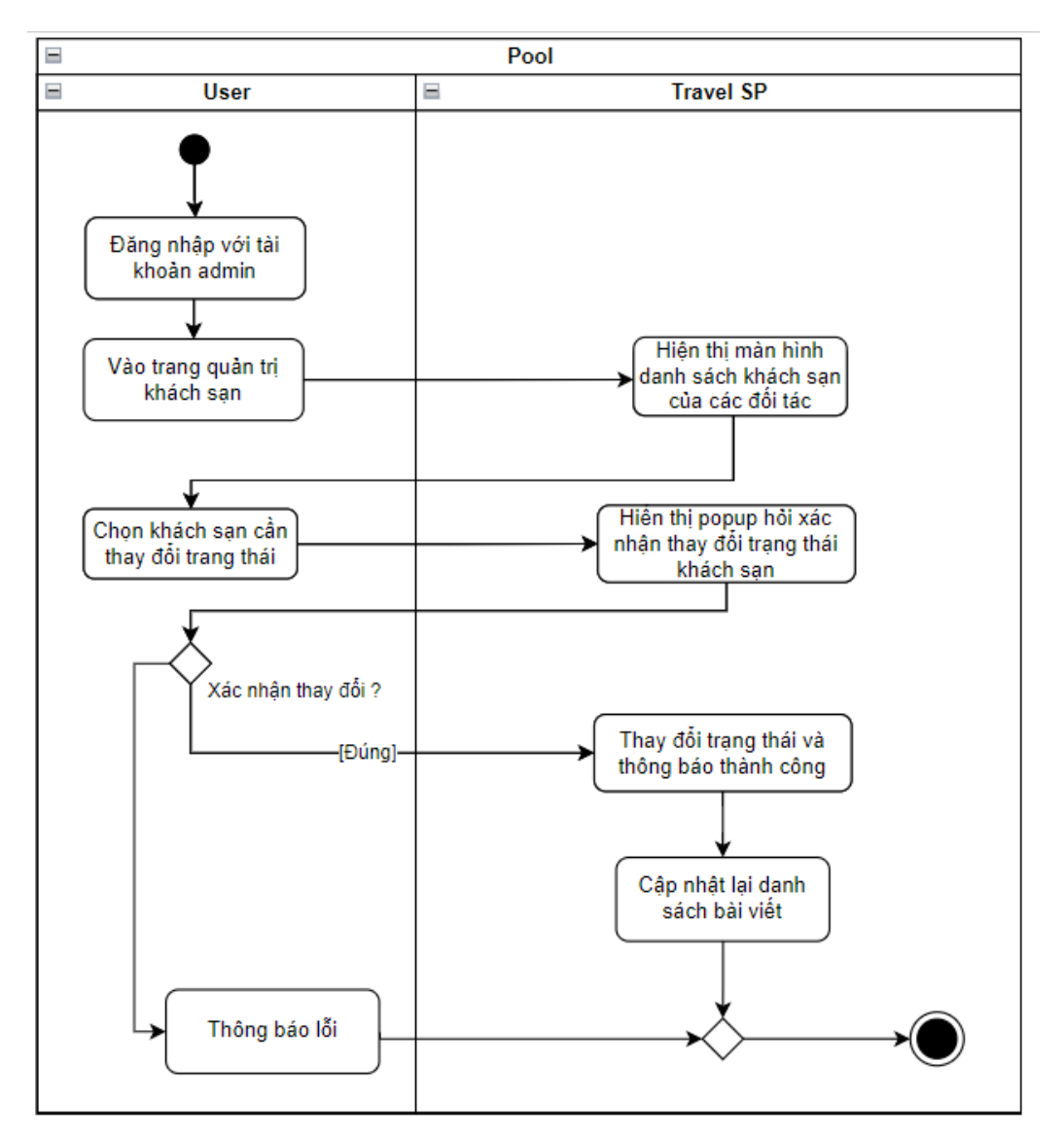

#### **3.4.10 Quản lý nhà hàng – Thêm mới món ăn**

*Hình 3.22 : Sơ đồ hoạt động chức năng thêm mới món ăn*

# **3.4.11 Quản lý nhà hàng – Xóa món ăn**

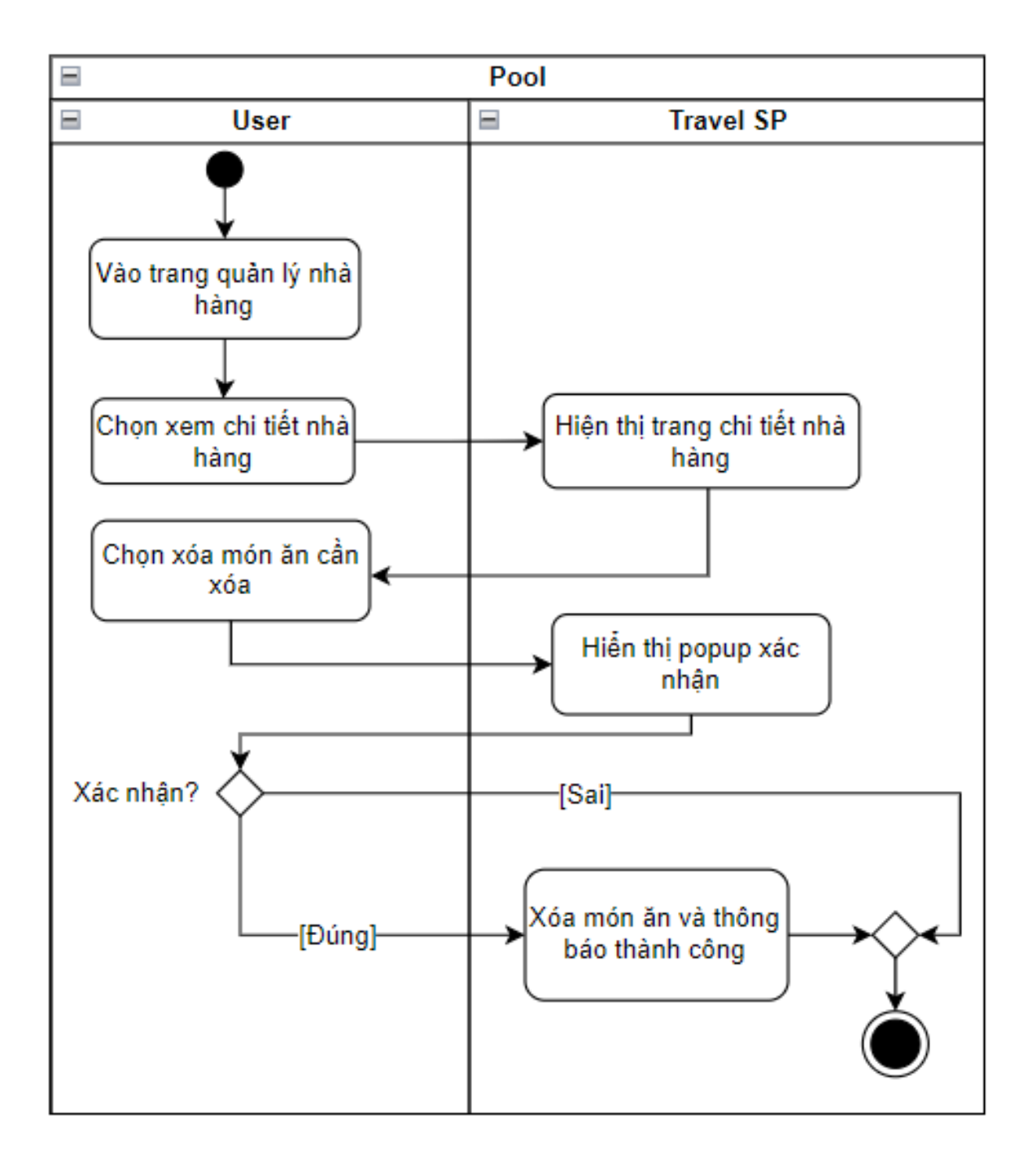

*Hình 3.23 : Sơ đồ hoạt động chức năng xóa món ăn*

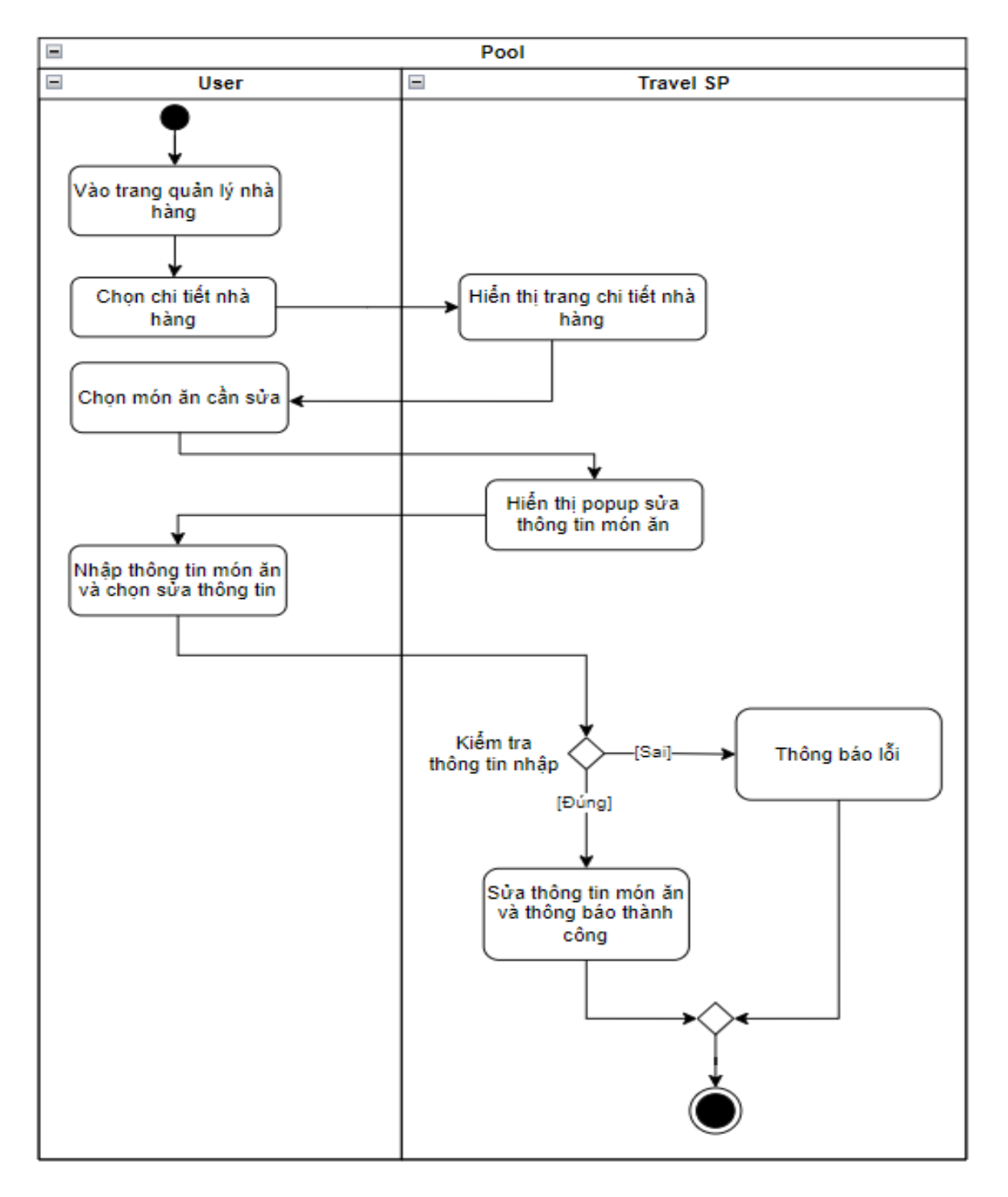

### **3.4.12 Quản lý nhà hàng – Cập nhật món ăn**

*Hình 3.24 : Sơ đồ hoạt động chức năng cập nhật món ăn*

**3.4.13 Quản lý nhà hàng – Đặt bàn và thanh toán đặt bàn**

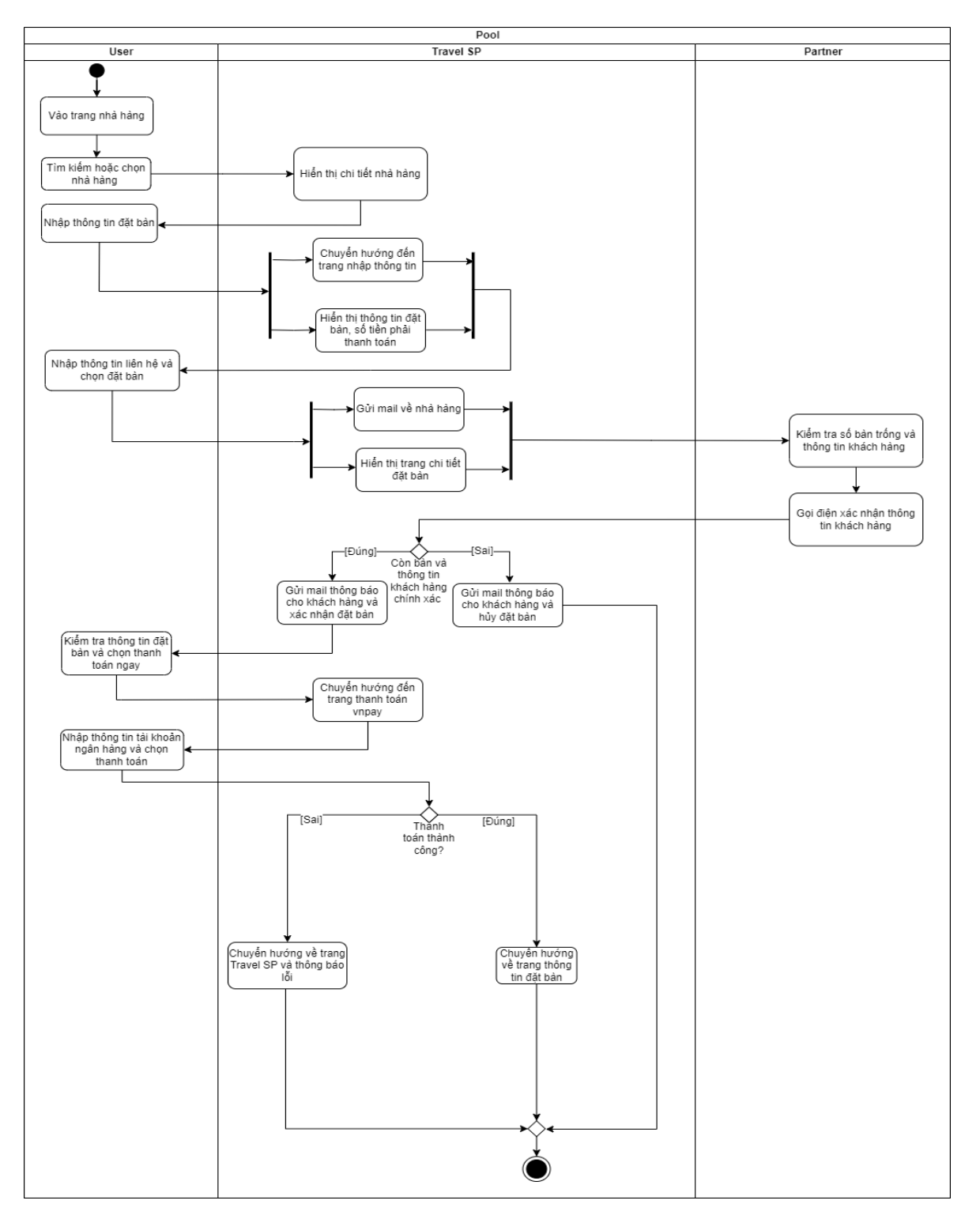

*Hình 3.25 : Sơ đồ hoạt động chức năng đặt bàn và thanh toán đặt bàn*

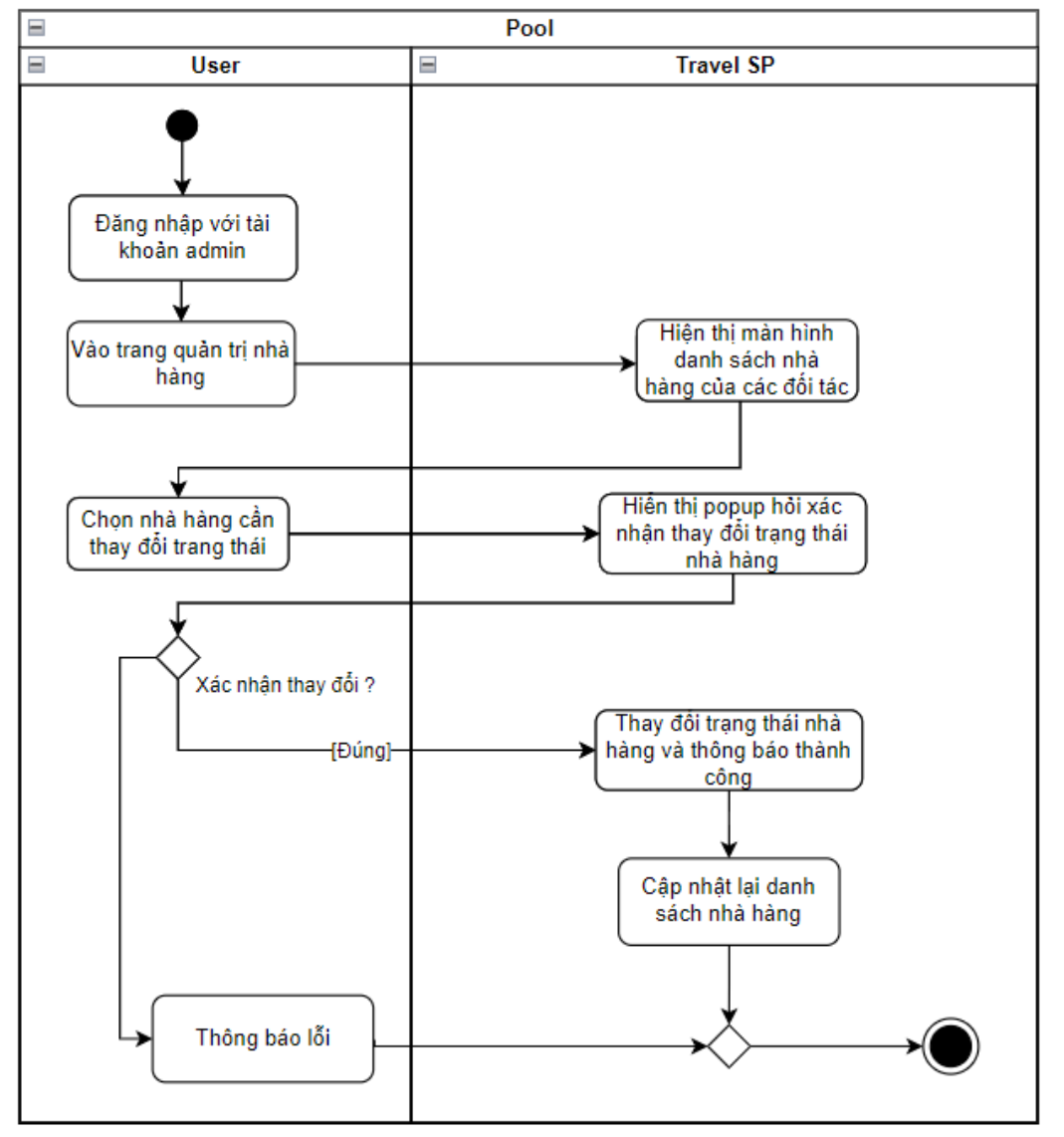

# **3.4.14 Quản lý nhà hàng – Xác nhận đăng ký nhà hàng**

*Hình 3.26 : Sơ đồ hoạt động chức năng xác nhận đăng ký nhà hàng*

# **3.5 Kết luận chương**

Trong chương 3, đồ án đã trình bày chi tiết các bước thiết kế hệ thống bao gồm: thiết kế cơ sở dữ liệu, biểu đồ activity diagram và biểu đồ lớp thiết kế với biểu đồ gói tổng quát và biểu đồ lớp chi tiết các gói. Ở chương tiếp theo, đồ án sẽ đi vào phần cài đặt và thử nghiệm hệ thống.

# **CHƯƠNG 4: CÀI ĐẶT VÀ THỬ NGHIỆM HỆ THỐNG**

#### **4.1 Các công nghệ và kỹ thuật sử dụng**

- *Ngôn ngữ lập trình: Java, HTML, CSS, Javascript*
- *Hệ quản trị CSDL: PostgreSQL*
- *Spring framework, ReactJS*
- *Hibernate framework ( dùng để tương tác với CSDL)*
- *Visual Paradigm*
- $\blacksquare$ *…*

#### **4.1.1 Khởi tạo project Spring Boot**

Spring Boot có một công cụ giúp nhanh chóng khởi tạo project gọi là Spring Initializr [\(http://start.spring.io/](http://start.spring.io/))

# $\bigcirc$  spring initializr

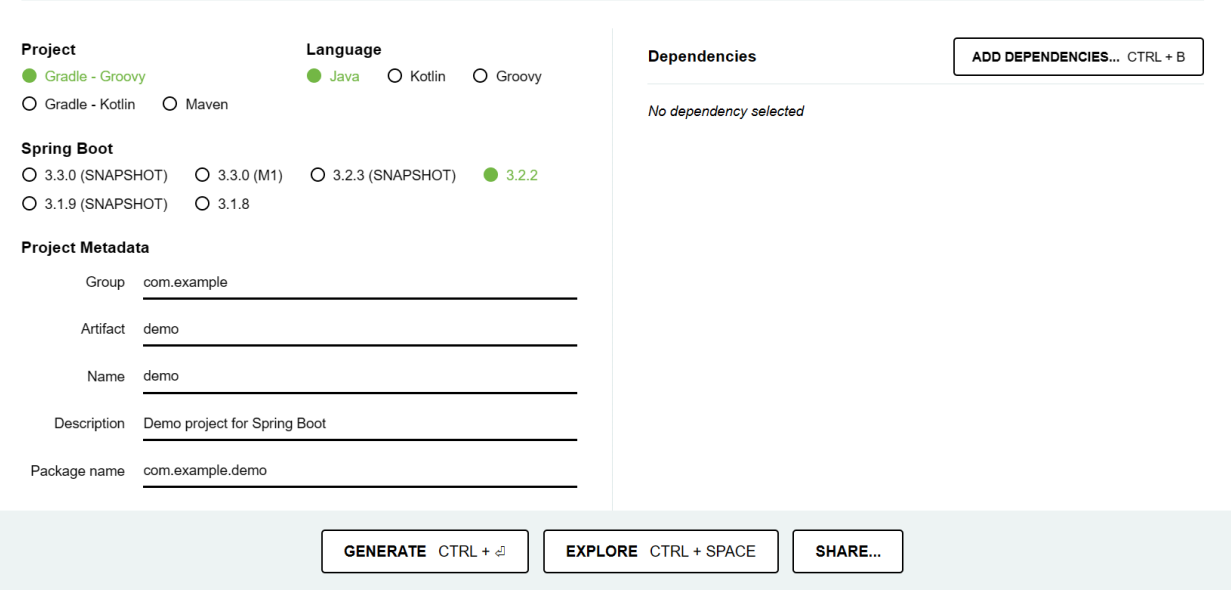

Để tạo 1 project, ta cần khai báo một số thông tin project như:

+ Loại project: là chọn loại package manager nào, Maven hoặc Gradle. Trong cài đặt hệ thống, đồ án lựa chọn trình quản lý gói là Maven.

- + Language: chọn ngôn ngữ code, ở đây đồ án chọn Java
- + Phiên bản Spring Boot: Đồ án lựa chọn phiên bản 3.1.4

+ Loại file build ra: với đồ án lựa chọn JAR vì đã cấu hình Tomcat server

+ Phiên bản Java: đồ án chọn sử dụng bản Java 17 + Sau đó là khai báo các metadata như tên project, tên package, artifact,...

# **4.1.2 Cài đặt các thư viện (dependency) cần thiết cho phát triển hệ thống**

**• Spring Web**: cung cấp các thành phần cần thiết để xây dựng ứng dụng web sử dụng Spring Boot Framework. Khi thêm dependency này vào dự án, start tomcat server được nhúng bên trong mà không cần deploy ứng dụng lên bất kì server nào.

**• Spring Data JPA**: được sử dụng để làm việc với cơ sở dữ liệu quan hệ trong ứng dụng Java. Nó cung cấp các thành phần cần thiết để thao tác với CSDL sử dụng Java Persistence API (JPA) và Hibernate.

**• Spring Boot DevTools**: cung cấp các tính năng và công cụ hỗ trợ tự động khởi động lại ứng dụng, live reload và theo dõi thay đổi trong mã nguồn.

**• Spring Security**: được sử dụng để triển khai tính năng bảo mật trong ứng dụng của bạn. Nó cung cấp các công cụ và tích hợp hỗ trợ để xác thực người dùng, quản lý phiên làm việc, kiểm soát truy cập và bảo vệ các tài nguyên của ứng dụng.

**• PostgreSQL Driver**: là một thư viện JDBC (Java Database Connectivity) được cung cấp bởi PostgreSQL để kết nối và tương tác với cơ sở dữ liệu PostgreSQL từ ứng dụng Java.

**• Java Mail Sender**: được sử dụng để gửi và nhận email trong ứng dụng của bạn. Nó cung cấp các công cụ và tích hợp hỗ trợ để tạo và gửi email thông qua các giao thức như SMTP (Simple Mail Transfer Protocol).

**• Validation**: được sử dụng để thực hiện việc xác thực và kiểm tra tính hợp lệ dữ liệu trong ứng dụng.

**• JJWT**: được sử dụng để xử lý JSON Web Tokens (JWT) trong ứng dụng Java.

**• Jackson Databind**: được sử dụng để ánh xạ dữ liệu JSON vào các đối tượng Java và ngược lại. Nó cung cấp các công cụ và API để thực hiện quá trình chuyển đổi (serialization) và khôi phục (deserialization) giữa JSON và các đối tượng Java.

• Ngoài ra còn 1 số tiện ích khác như **Lombok, Swagger**, …

## **4.1.3 Cấu hình cho hệ thống**

Trong dự án Spring Boot, tệp tin application.properties (hoặc application.yml) là một tệp tin cấu hình quan trọng. Nó được sử dụng để cấu hình ứng dụng Spring Boot của bạn, bao gồm các thiết lập cho ứng dụng, cơ sở dữ liệu, giao diện người dùng, bảo mật, và nhiều cấu hình khác.

```
spring.datasource.url=jdbc:postgresql://localhost:5432/postgres
spring.datasource.username=postgres
spring.datasource.password=123456
spring.jpa.properties.hibernate.jdbc.batch size=100
spring.jpa.properties.hibernate.order inserts=true
spring.jpa.properties.hibernate.order updates=true
spring.jpa.hibernate.ddl-auto=update
spring.jpa.properties.hibernate.batch_versioned_data=true
spring.jpa.open-in-view=false
spring.jpa.show-sql=false
spring.jpa.properties.hibernate.format sql=false
spring.mvc.converters.preferred-json-mapper=gson
spring.jpa.properties.hibernate.connection.characterEncoding=utf-8
spring.jpa.properties.hibernate.connection.CharSet=utf-8
spring.jpa.properties.hibernate.connection.useUnicode=true
spring.mvc.pathmatch.matching-strategy=ant path matcher
```
# **4.2. Giao diện hệ thống**

Sau đây là 1 số giao diện của hệ thống

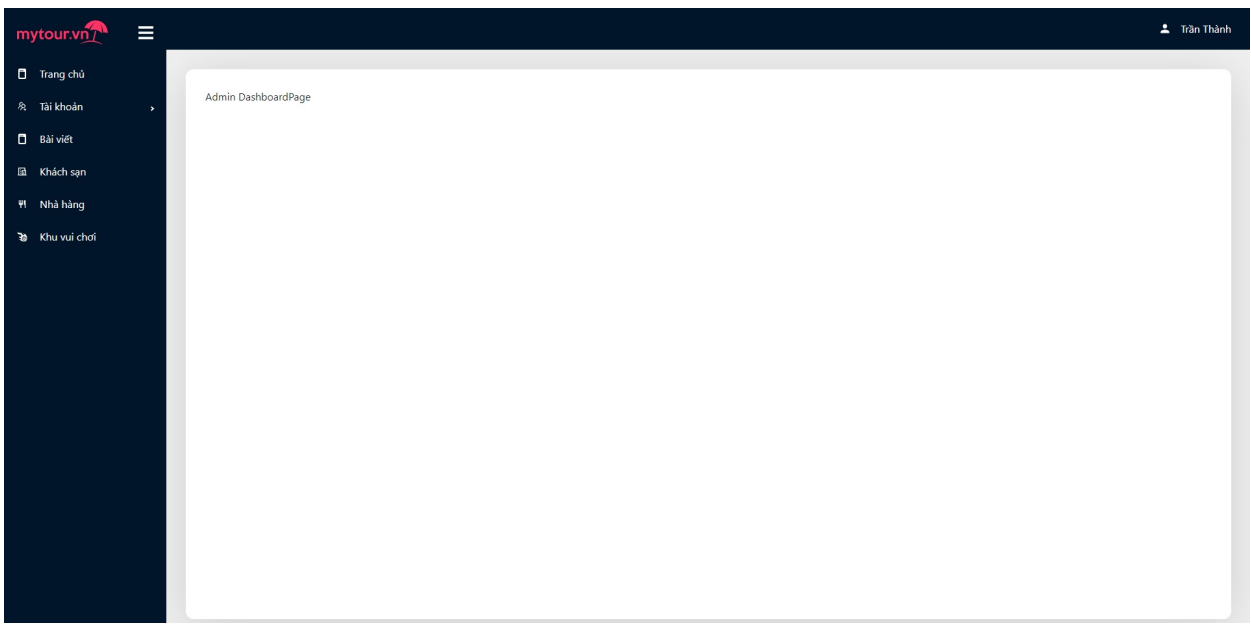

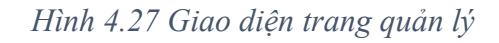

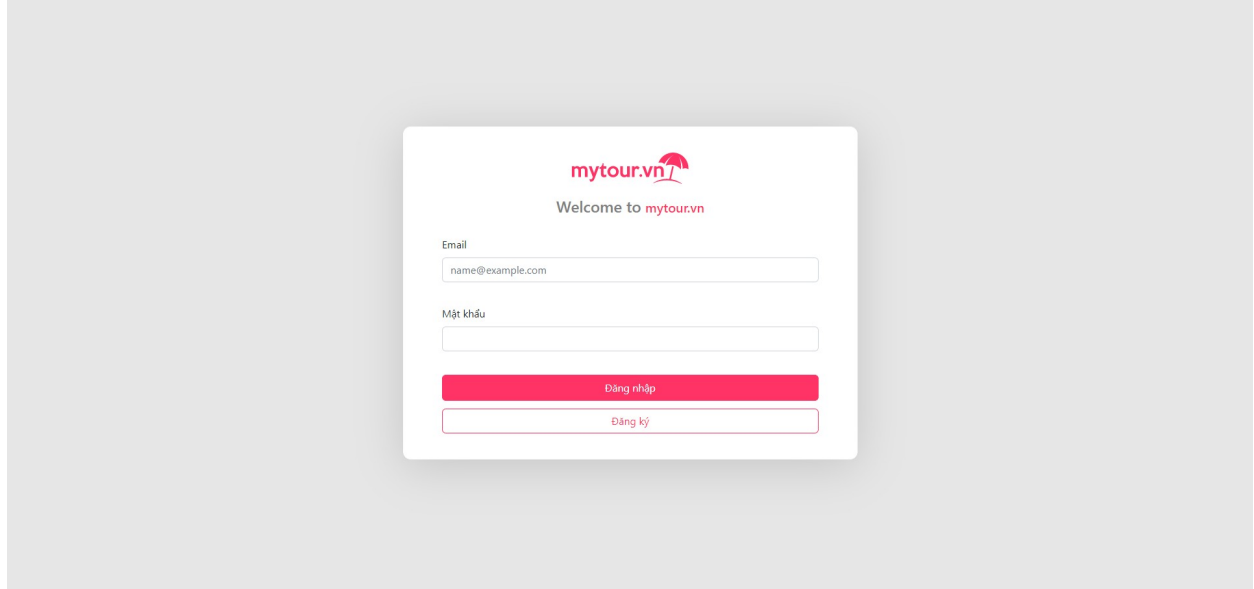

*Hình 4.28 Giao diện đăng nhập*

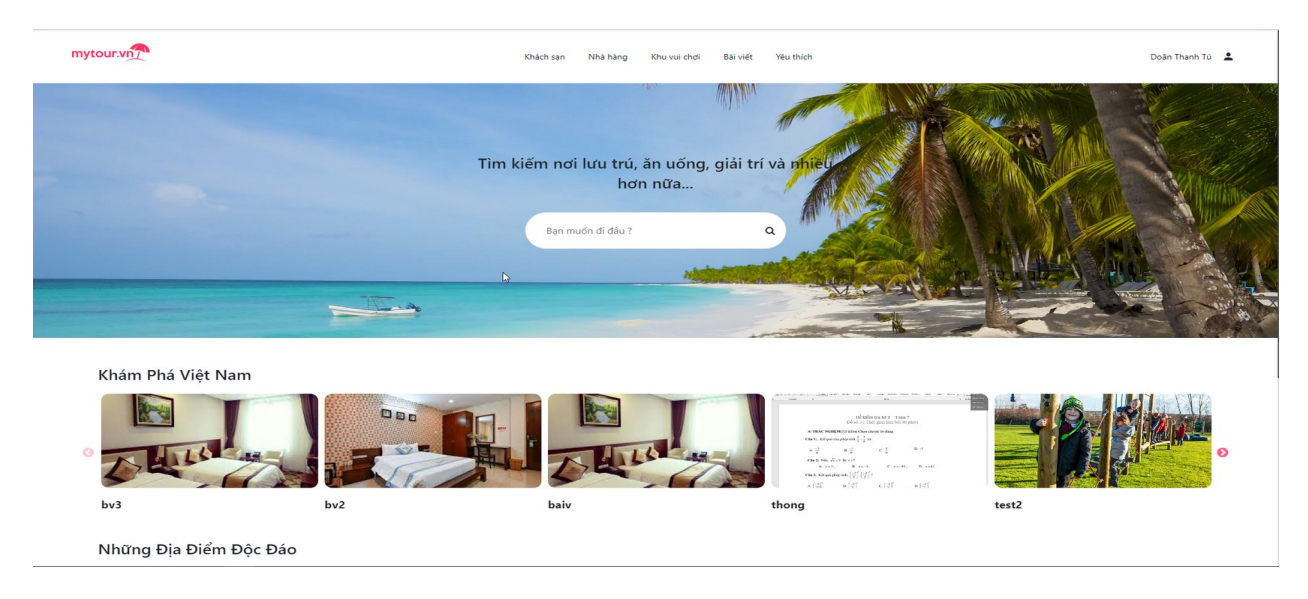

*Hình 4.29 Giao diện trang chủ*

![](_page_69_Picture_2.jpeg)

*Hình 4.30 Giao diện chi tiết phòng*

![](_page_69_Picture_31.jpeg)

*Hình 4.31 Giao diện đặt phòng*

# **4.3. Kết luận chương**

Trong chương này, đồ án đã trình bày về các công nghệ, kỹ thuật sử dụng để lập trình và cài đặt hệ thống cũng như các bước cấu hình cần thiết cho hệ thống. Sau đó, đồ án trình bày hình ảnh giao diện một số chức năng tiêu biểu. Trong phần tiếp theo, đồ án sẽ kết luận về những điểm đã đạt được, những mặt còn hạn chế cùng các hướng phát triển trong tương lai.

# **KẾT LUẬN**

Đồ án đã trình bày về nội dung Xây dựng website hỗ trợ du lịch trên nền tảng Website cho phạm vi toàn quốc. Sau quá trình phát triển, đồ án đã hoàn thành cơ bản các chức năng đã đặt ra. Hệ thống cho phép các cộng tác viên (partner ) có thể đăng bài cũng như quản lý khách sạn cũng như nhà hàng của mình. Khách hàng (customer) có kênh dễ dàng tìm hiểu và đến du lịch sau những ngày làm việc căng thẳng.

Tổng quan lại, hệ thống đã hoàn thiện các chức năng nghiệp vụ cơ bản của một hệ thống kết nối giữa cộng tác viên và khách hàng với giao diện đơn giản, sắp xếp hợp lý và dễ sử dụng. Hệ thống có thể chạy được trên các trình duyệt web phổ biến hiện nay như Chrome, Microsoft Edge, Safari, … với giao diện tương thích với nhiều kích thước màn hình khác nhau (PC, Mobile, Tablet, …).

Tuy nhiên, ứng dụng vẫn còn một số mặt hạn chế. Từ những hạn chế hiện tại, cộng với việc sản phẩm có thể cải tiến, mở rộng, đồ án đề xuất một vài hướng phát triển trong tương lai dành cho hệ thống:

• Chức năng đa ngôn ngữ: Nhằm cho phép website hiển thị nội dung ở nhiều ngôn ngữ khác nhau. Khi đó người dùng có thể lựa chọn ngôn ngữ phù hợp với quốc gia, khu vực, vùng miền để sử dụng và xem các nội

• Quản lý phòng: Nhằm cho phép website hiển thị được những phòng nào đã được đặt rồi và phòng nào đang được bảo trì.

• Quản lý bàn: Nhằm cho phép webite hiển thị được những khu vực nào đã được khách hàng khác đặt rồi và bàn đấy đang có tình trạng như nào.

• Đồ án có thể cải thiện về giao diện hệ thống

• Đồ án có thể tìm kiếm và ứng dụng các mô hình, công thức tính toán để cho ra được những thống kê, gợi ý, dự báo thú vị và hiệu quả hơn so với những số liệu thống kê kết quả đơn giản như hiện tại.
## **TÀI LIỆU THAM KHẢO**

 [1] Trần Đình Quế*, Phân tích và thiết kế hệ thống thông tin*, Học viện công nghệ Bưu Chính Viễn Thông, 2014.

Danh mục website tham khảo:

- [2] W3Schools: <https://www.w3schools.com/>
- [3] Spring MVC: <https://www.javatpoint.com/spring-3-mvc-tutorial>
- [4] Stackoverflow: <https://stackoverflow.com/questions/tagged/spring>
- [5] Website Agoda: https://www.agoda.com/